**3GPP2 C.S0023-0**

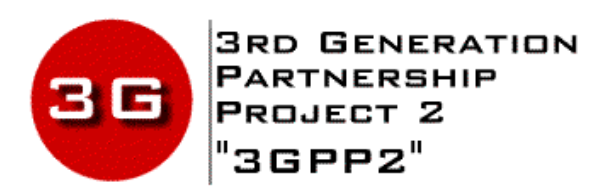

**Date: June 9, 2000**

# **Removable User Identity Module (R-UIM) for cdma2000 Spread Spectrum Systems**

# *COPYRIGHT*

*3GPP2 and its Organizational Partners claim copyright in this document and individual Organizational Partners may copyright and issue documents or standards publications in individual Organizational Partner's name based on this document. Requests for reproduction of this document should be directed to the 3GPP2 Secretariat at* secretariat@3gpp2.org*. Requests to reproduce individual Organizational Partner's* documents should be directed to that Organizational Partner. See www.3gpp2.org for more *information.*

Intentionally left blank.

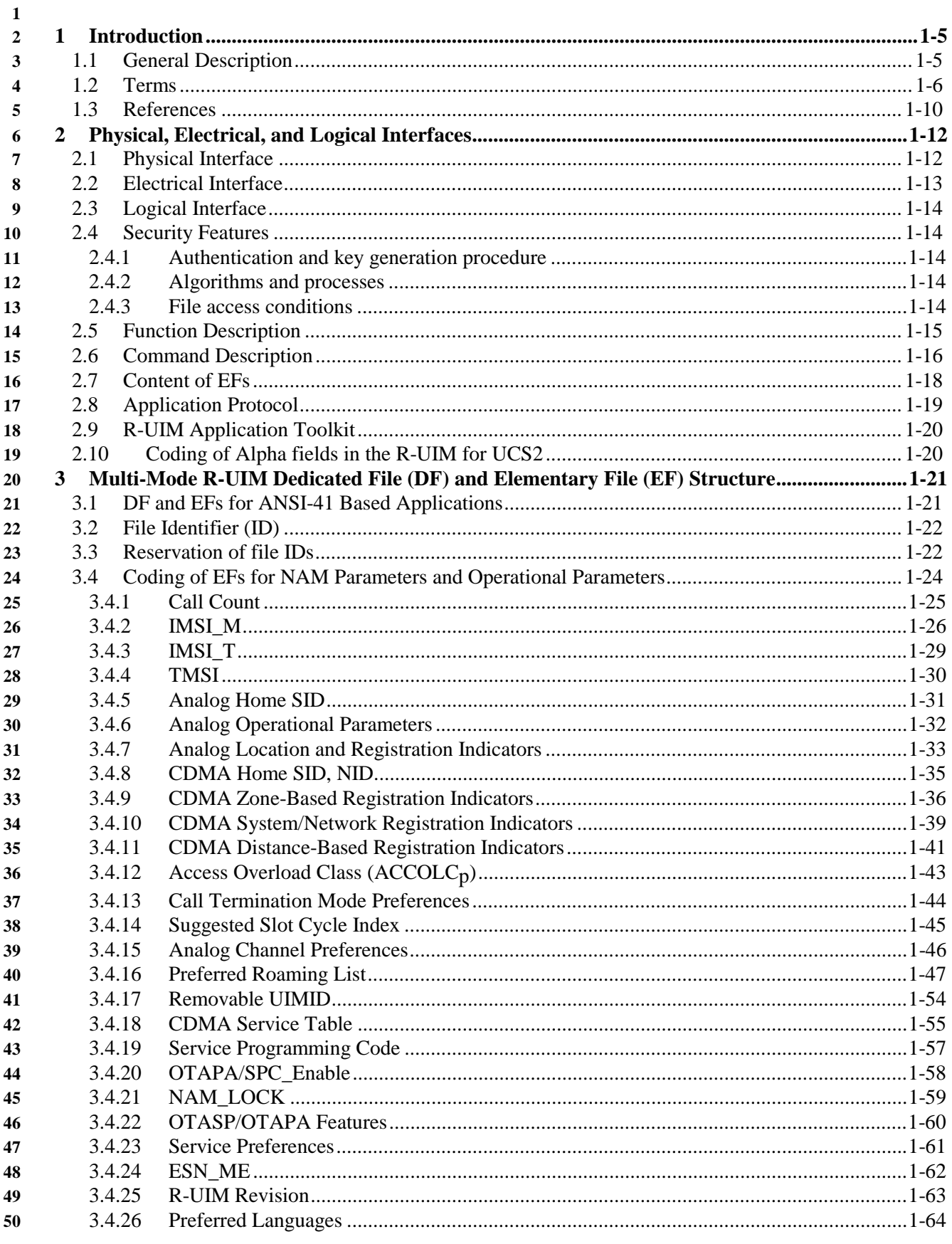

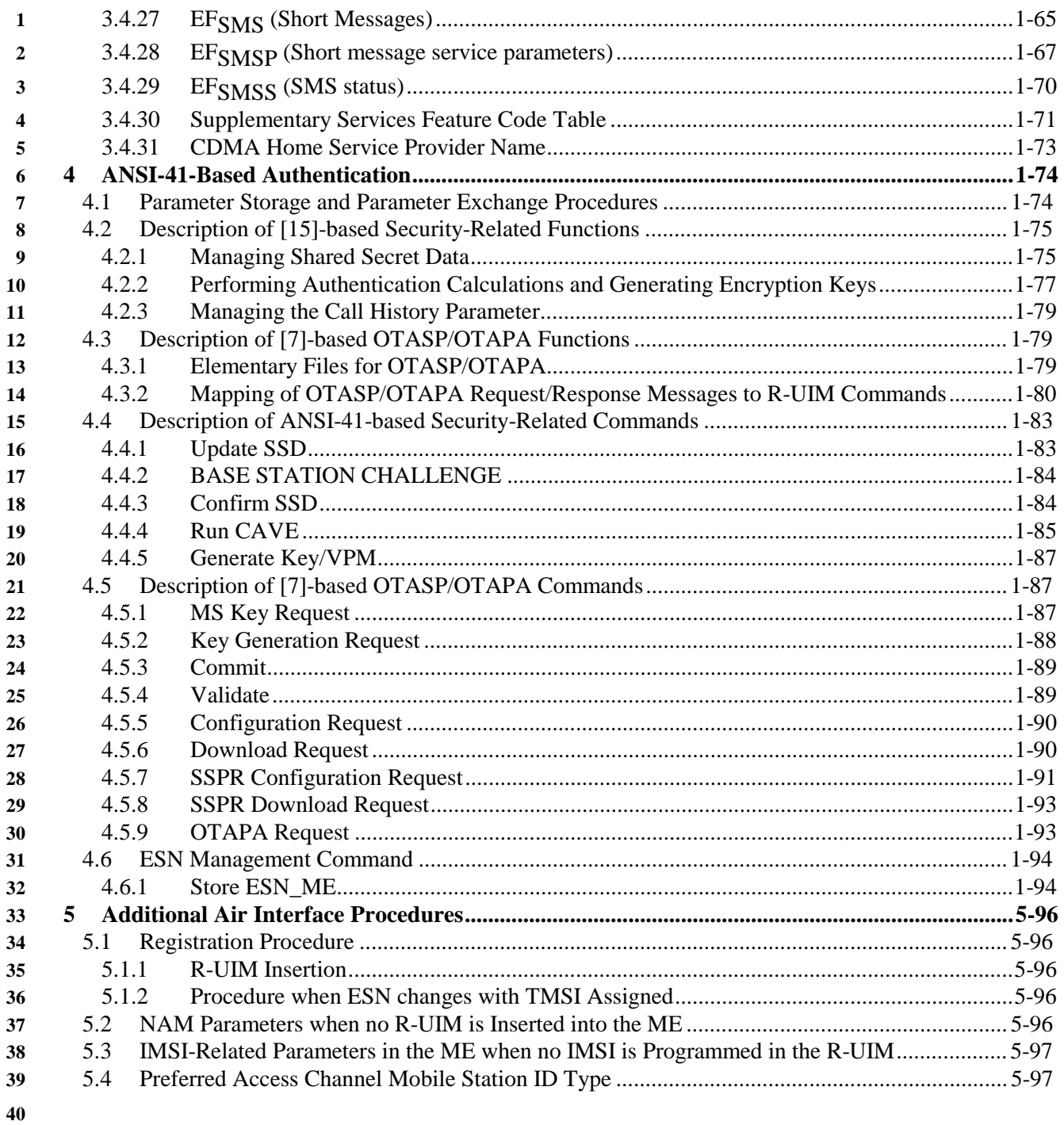

### **1 1 Introduction**

## **3 1.1 General Description**

This document contains the requirements for the Removable User Identity Module (R-UIM). It is an extension of Subscriber Identity Module (SIM), per latest GSM 11.11 capabilities, to enable operation in a [11/14/15] radiotelephone environment. Examples of this environment include, but are not limited to, analog, [11, 14] -based CDMA, and the [1] family of standards.

These requirements are expressed as additions to the current specification of the SIM; the composite R-

UIM is comprised of the current SIM specification and this ancillary, or "delta," document. The SIM

specification is included as a reference. It is intended that all upgrades to the SIM specification will also apply to the R-UIM.

The current SIM specifications (see references) address the physical and electrical characteristics of the

removable module, along with the user-to-card interface and terminal-to-card signaling protocol.

Operation in a [11/14/15] environment requires that additional commands and responses be developed

within the context of this document. This document also defines new Elementary Files (EFs) for storage

of parameters that are added for operation in a [11/14/15] environment.

This standard specifies security-related procedures and commands, along with data and information

storage items that permit basic operation in the [11/14/15] environment. Later versions are expected to

also address the delivery of [11/14/15] user features and services via the R-UIM.

Although the focus of this document is compatibility with [11/14/15], the scope of this document may

later be expanded to include compatibility with other [15] -related technologies such as TDMA and

- AMPS.
- 

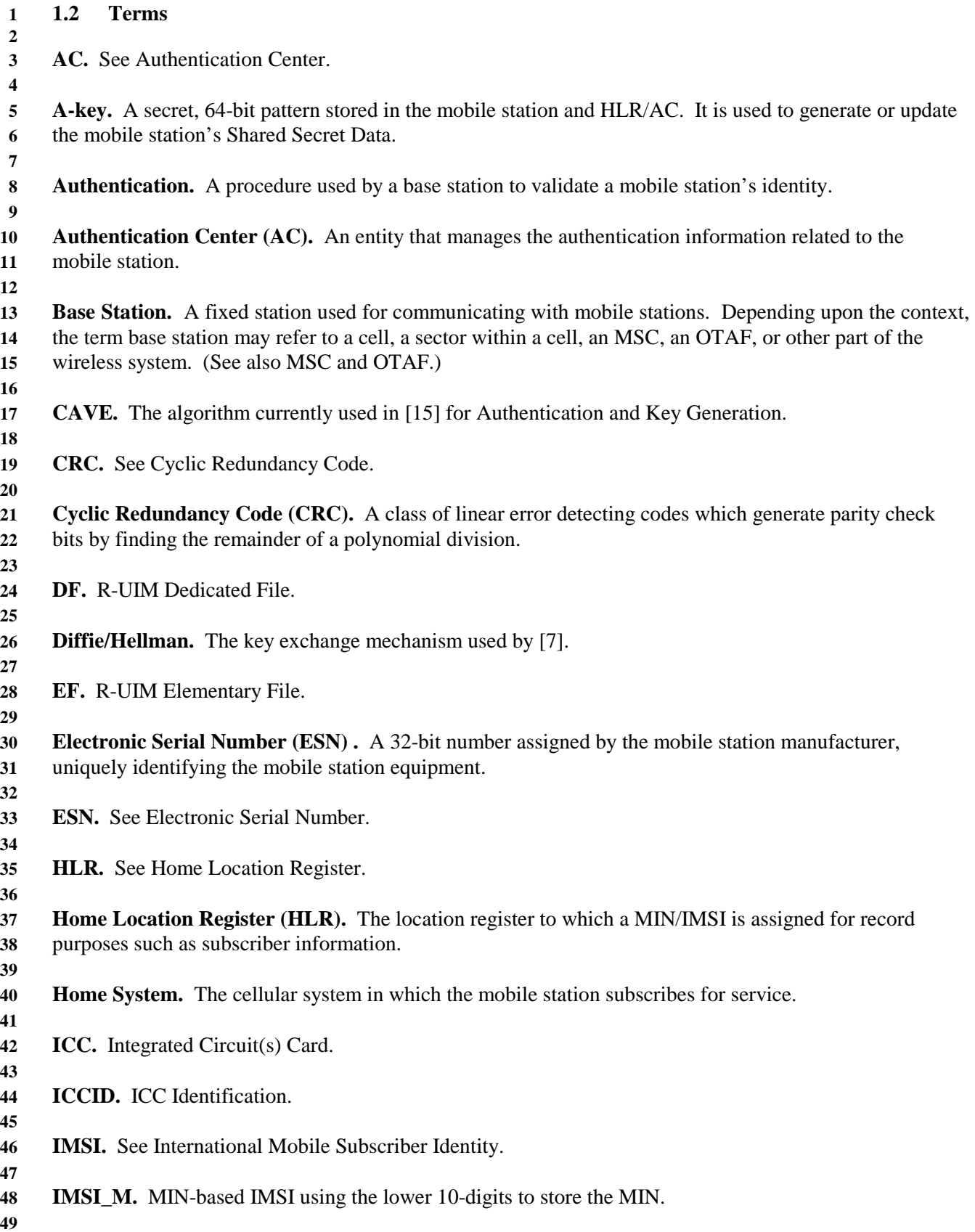

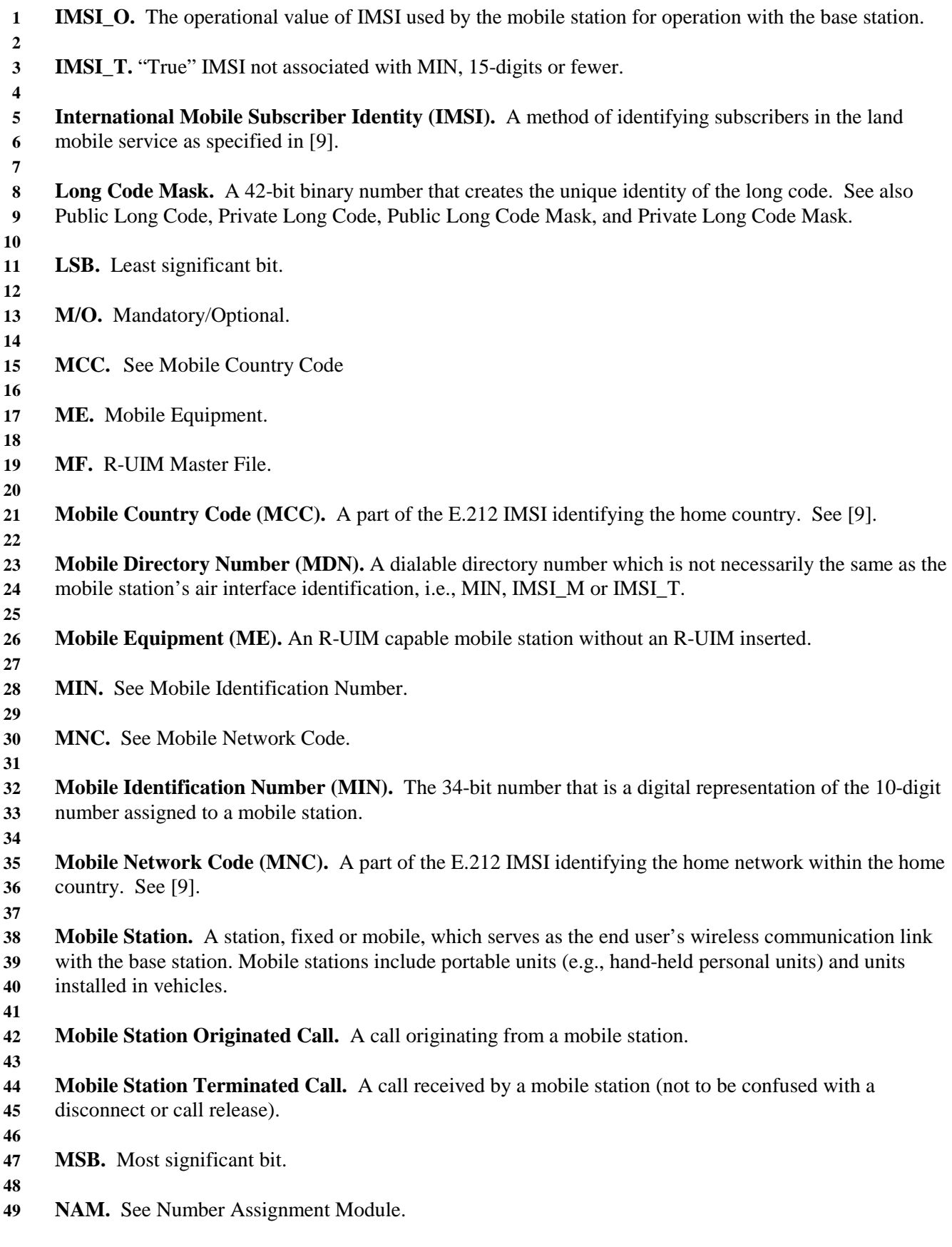

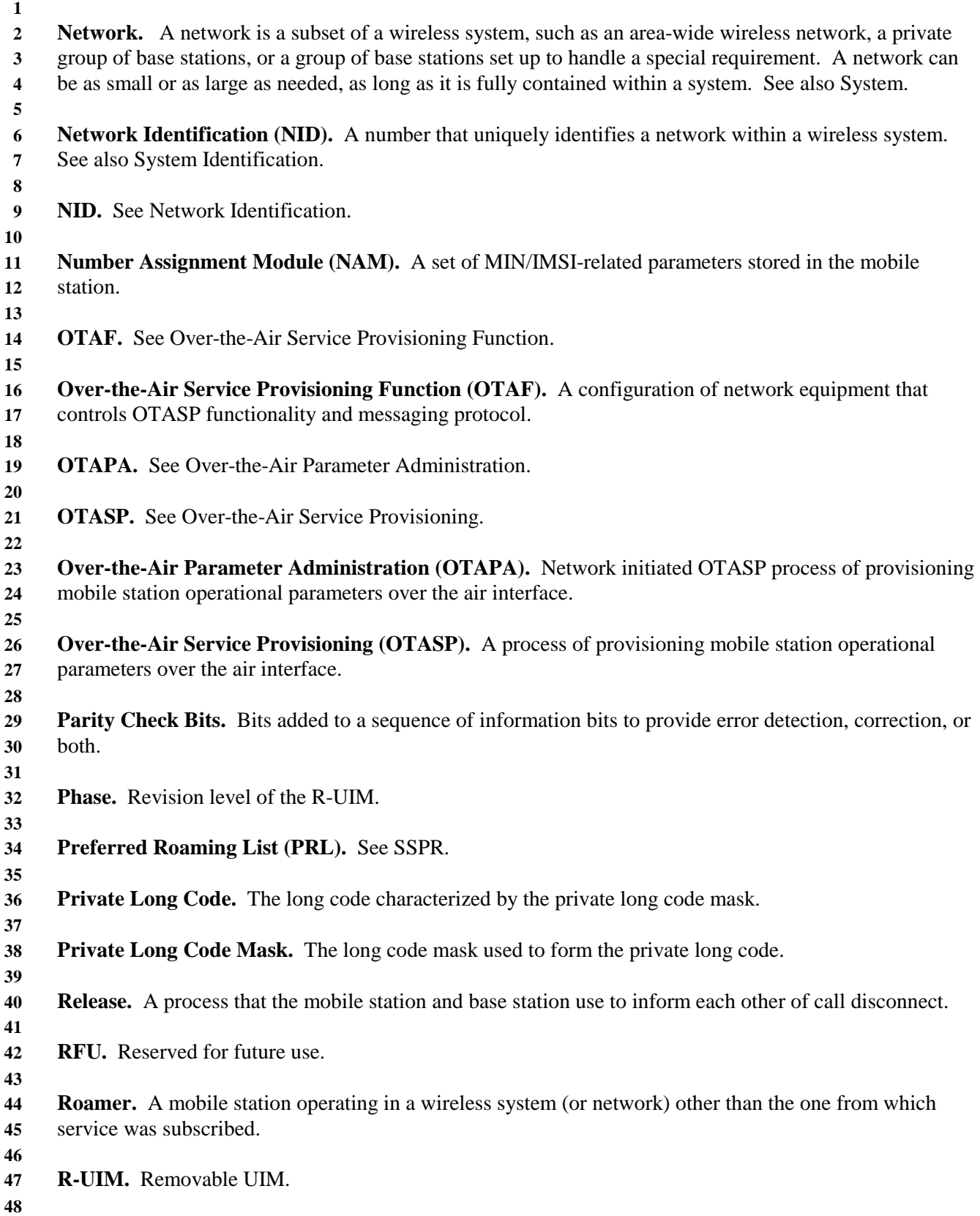

**1 Service Option.** A service capability of the system. Service options may be applications such as voice, **2** data, or facsimile. See [10]. **3 4 Shared Secret Data (SSD).** A 128-bit pattern stored in the mobile station (in semi-permanent memory) **5** and known by the base station. SSD is a concatenation of two 64-bit subsets: SSD\_A, which is used to **6** support the authentication procedures, and SSD\_B, which serves as one of the inputs to the process **7** generating the encryption mask and private long code. **8 9 SID.** See System Identification. **10**  11 **SIM.** Subscriber Identity Module. **12 13 SPASM.** See Subscriber Parameter Administration Security Mechanism. **14 15 SPC.** Service Programming Code. **16 17 SSD.** See Shared Secret Data. **18 19 SSPR.** See System Selection for Preferred Roaming. **20 21 Subscriber Parameter Administration Security Mechanism (SPASM).** Security mechanism **22** protecting parameters and indicators of active NAM from programming by an unauthorized network **23** entity during the OTAPA session. **24 25 SW1/SW2.** Status Word 1/Status Word 2. **26 27 System.** A system is a wireless telephone service that covers a geographic area such as a city, **28** metropolitan region, county, or group of counties. See also Network. **29 30 System Identification (SID).** A number uniquely identifying a wireless system. **31 32 System Selection Code.** A part of the Activation Code that specifies the user selection of a Band and a **33** Block operated by the selected service provider. **34 35 System Selection for Preferred Roaming (SSPR).** A feature that enhances the mobile station system **36** acquisition process based on the set of additional parameters stored in the mobile station in the form of a **37** Preferred Roaming List (PR\_LIST<sub>S-D</sub>). **38 39 TMSI.** Temporary Mobile Station Identity. **40 41 UCS2.** Universal Multiple-Octet Coded Character Set. **42 43 UIM.** User Identity Module. **44 45 VPM.** Voice Privacy Mask.

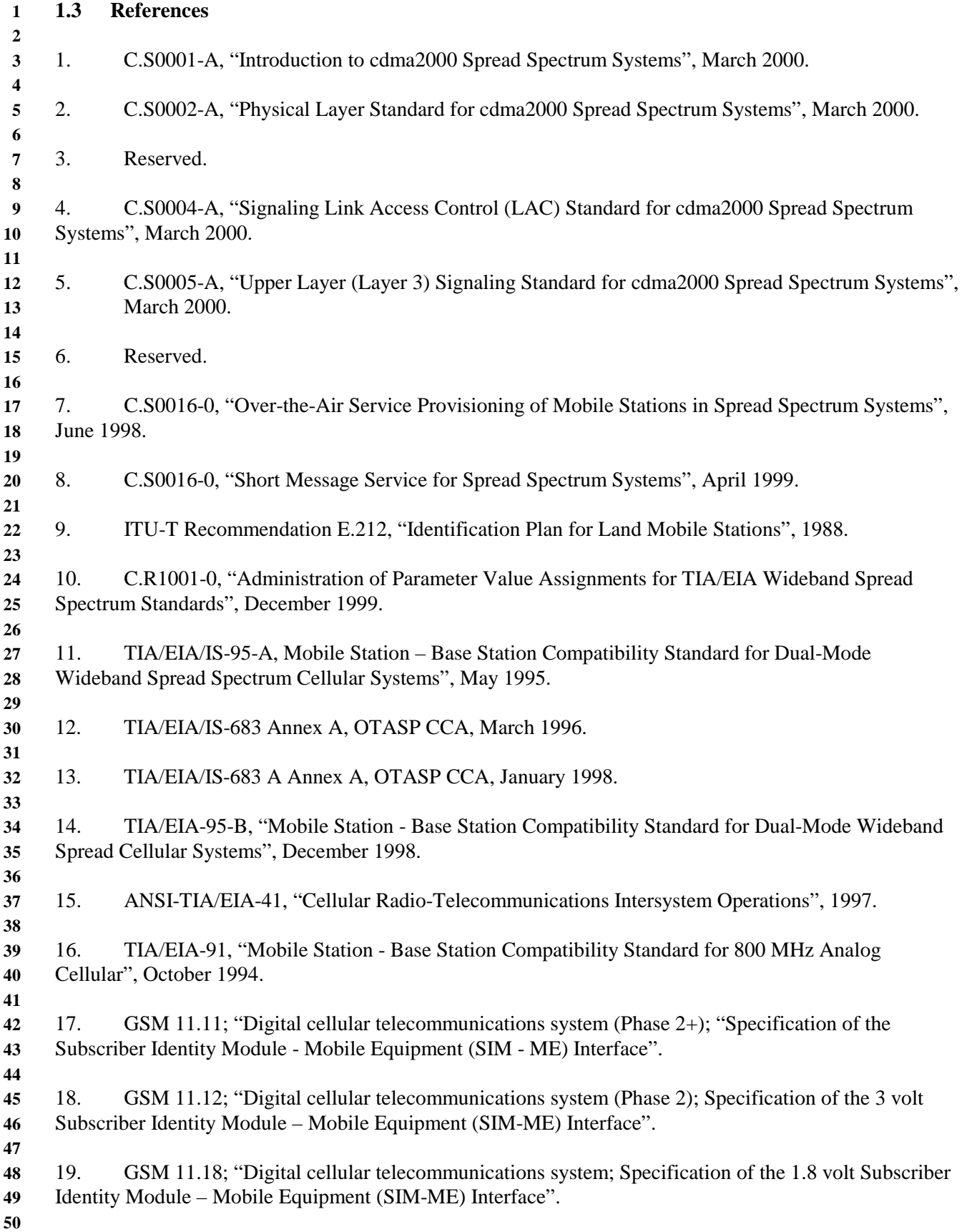

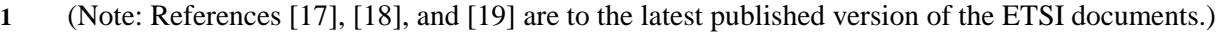

 

### **1 2 Physical, Electrical, and Logical Interfaces 2**

# **3 2.1 Physical Interface**

**4** The physical characteristics of the R-UIM shall follow the definitions specified in the sections of GSM

- **5** 11.11 shown in Table 2.1-1 Physical Characteristics.
- 

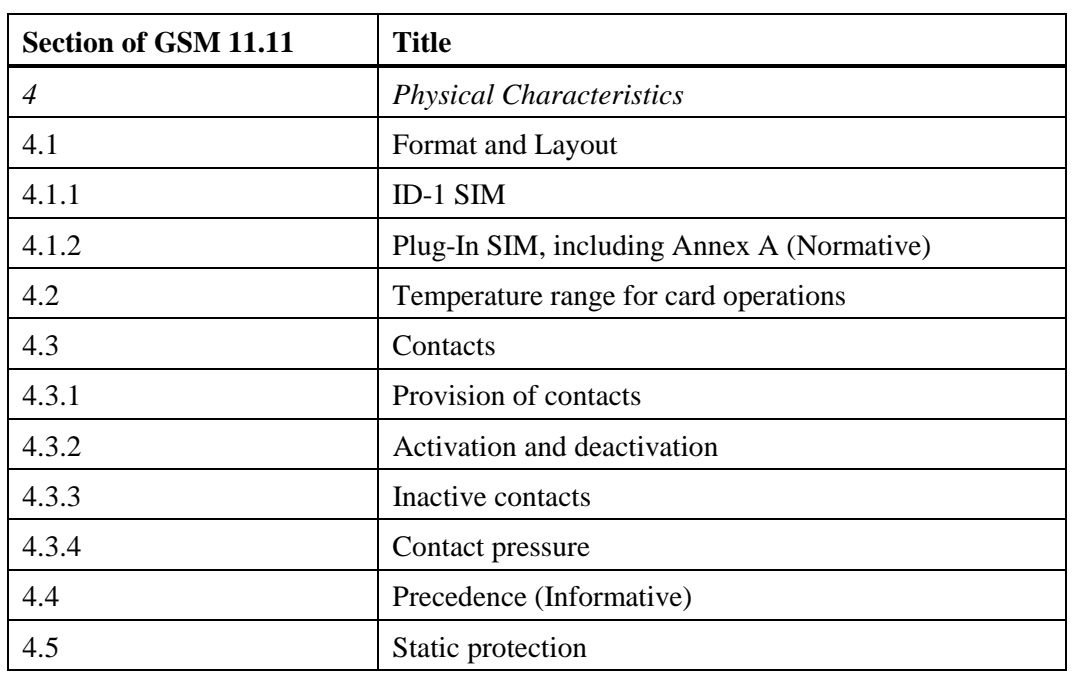

## **6 Table 2.1-1 Physical Characteristics**

### **1 2.2 Electrical Interface**

- **2** The electrical characteristics of the R-UIM shall follow the definitions specified in the sections of GSM
- **3** 11.11 shown in Table 2.2-1.
- 

# **4 Table 2.2-1 Electronic Signals and Transmission Protocols**

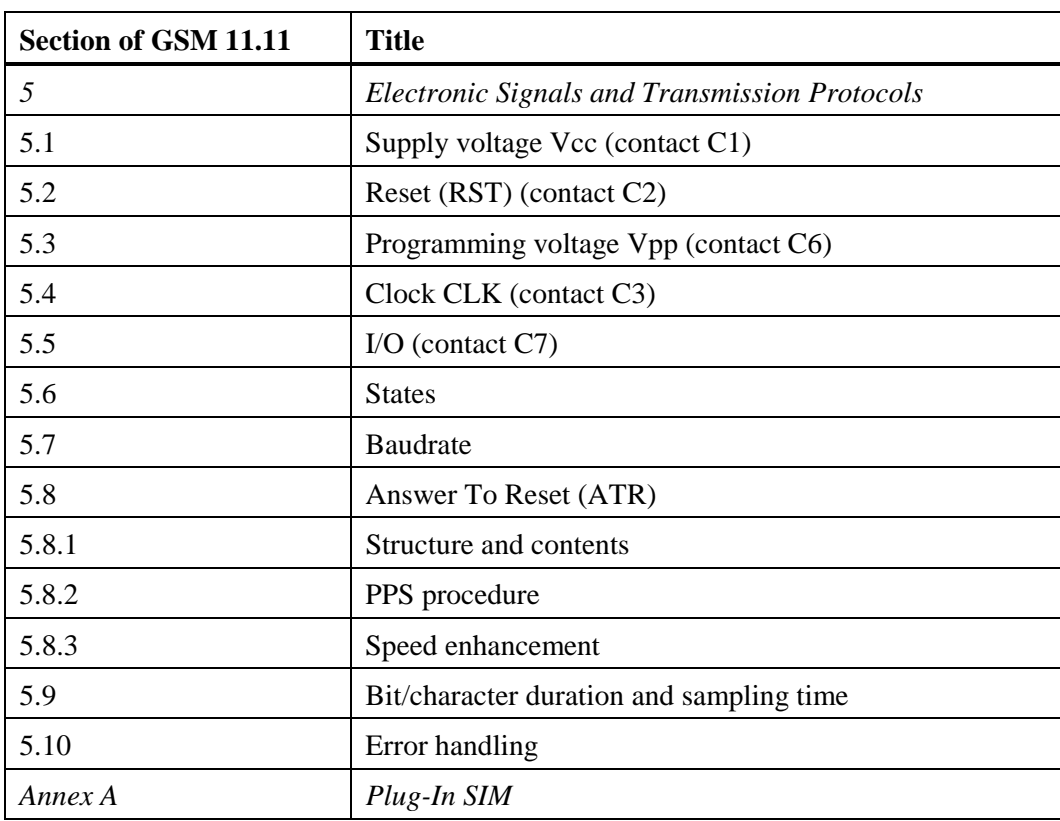

### **1 2 2.3 Logical Interface**

**3** The logical interface of the R-UIM shall follow the definitions specified in the sections of GSM 11.11 **4** shown in Table 2.3-1. The Dedicated file ID for CDMA (used for EFs in section 3.4) is 7F25.

**5** 

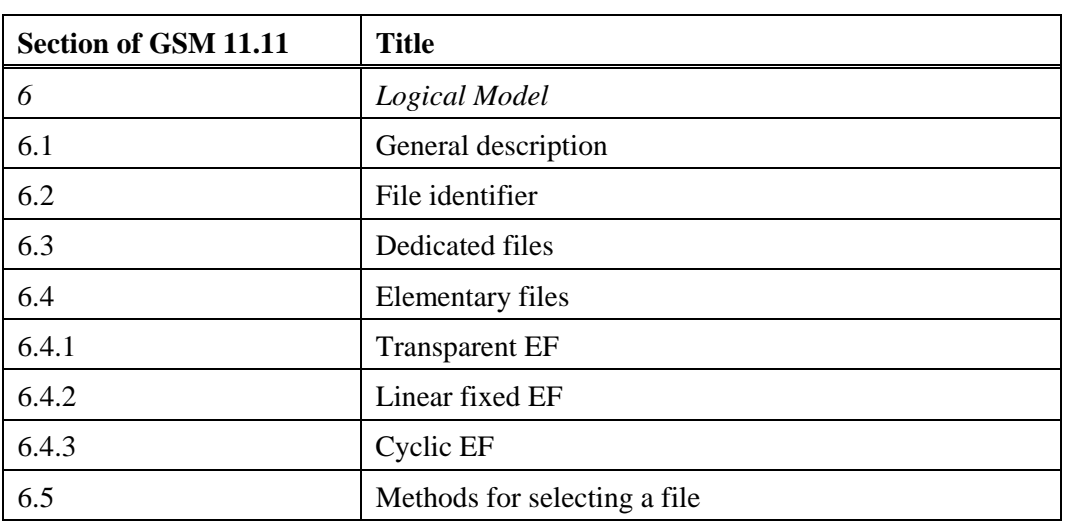

## **6 Table 2.3-1 Logical Model**

**7 8** 

# **9 2.4 Security Features**

**10** Security-Related procedures and protocols are defined in section 4.

**11** 

# **12 2.4.1 Authentication and key generation procedure**

**13** See section 4.1 and section 4.2.

### **14 15 2.4.2 Algorithms and processes**

- **16** The algorithm used by the R-UIM is CAVE (see section 4.1 and section 4.2).
- **17**

# **18 2.4.3 File access conditions**

- **19** The file access conditions of the R-UIM shall follow the definitions specified in the section of GSM
- **20** 11.11 shown in Table 2.4-1

**21** 

# **22 Table 2.4-1 File access conditions**

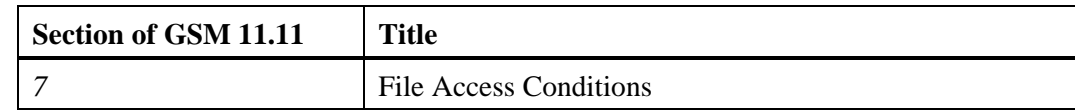

**23 24** 

# **2 2.5 Function Description**

**3** The functions of the R-UIM shall follow the definitions specified in the sections of GSM 11.11 shown in

**4** Table 2.5-1. For [15], the following functions from section 4 are used: Base Station Challenge, Update SSD, Run CAVE, and Generate Key/VPM. **5** SSD, Run CAVE, and Generate Key/VPM.

- **6**
- 

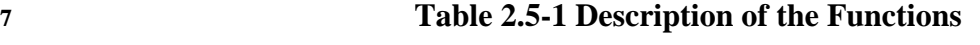

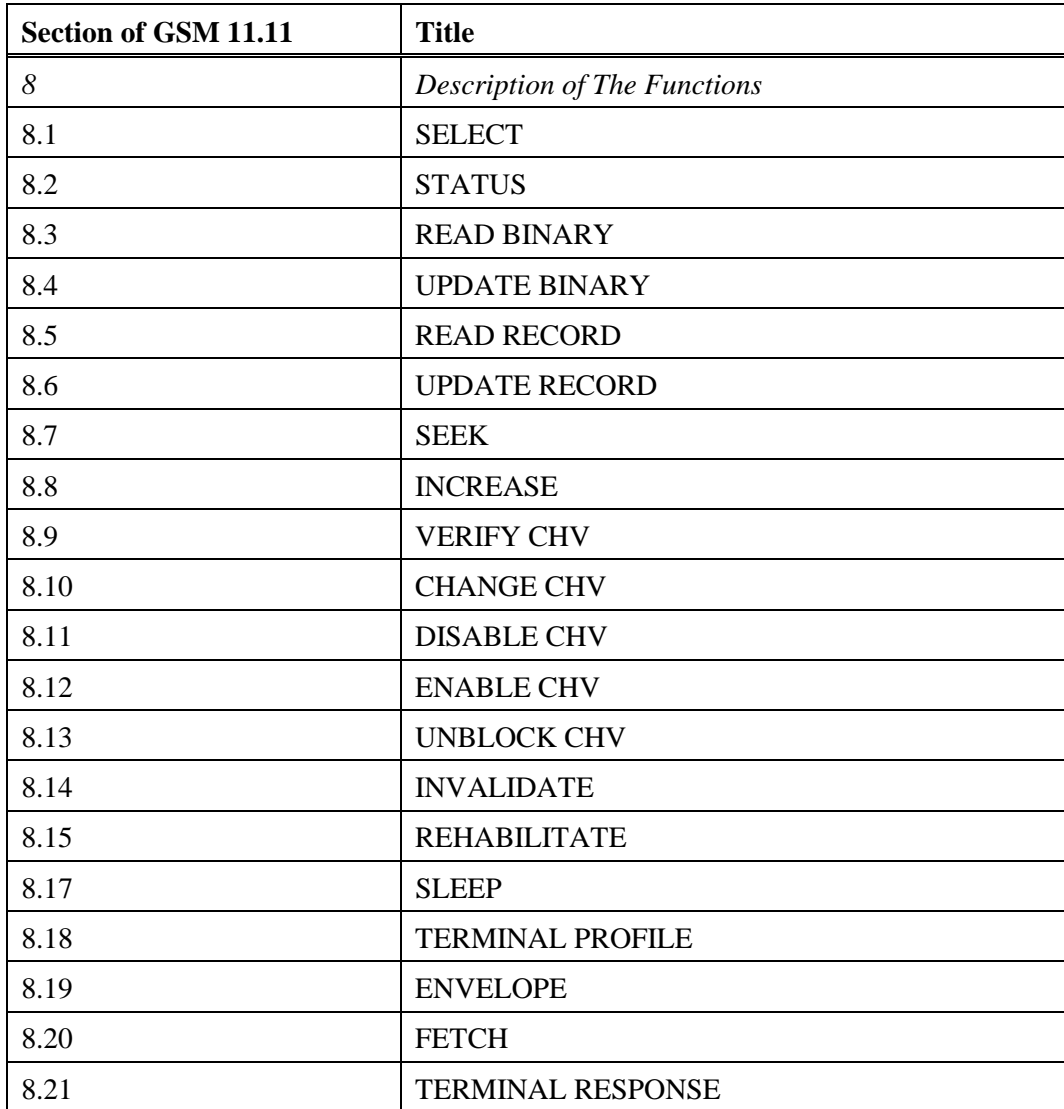

## **2 2.6 Command Description**

**3** The commands used with the R-UIM shall follow the definitions specified in the sections of GSM 11.11 **4** shown in Table 2.6-1. The commands used to run CAVE are specified in section 4.4.

**5** 

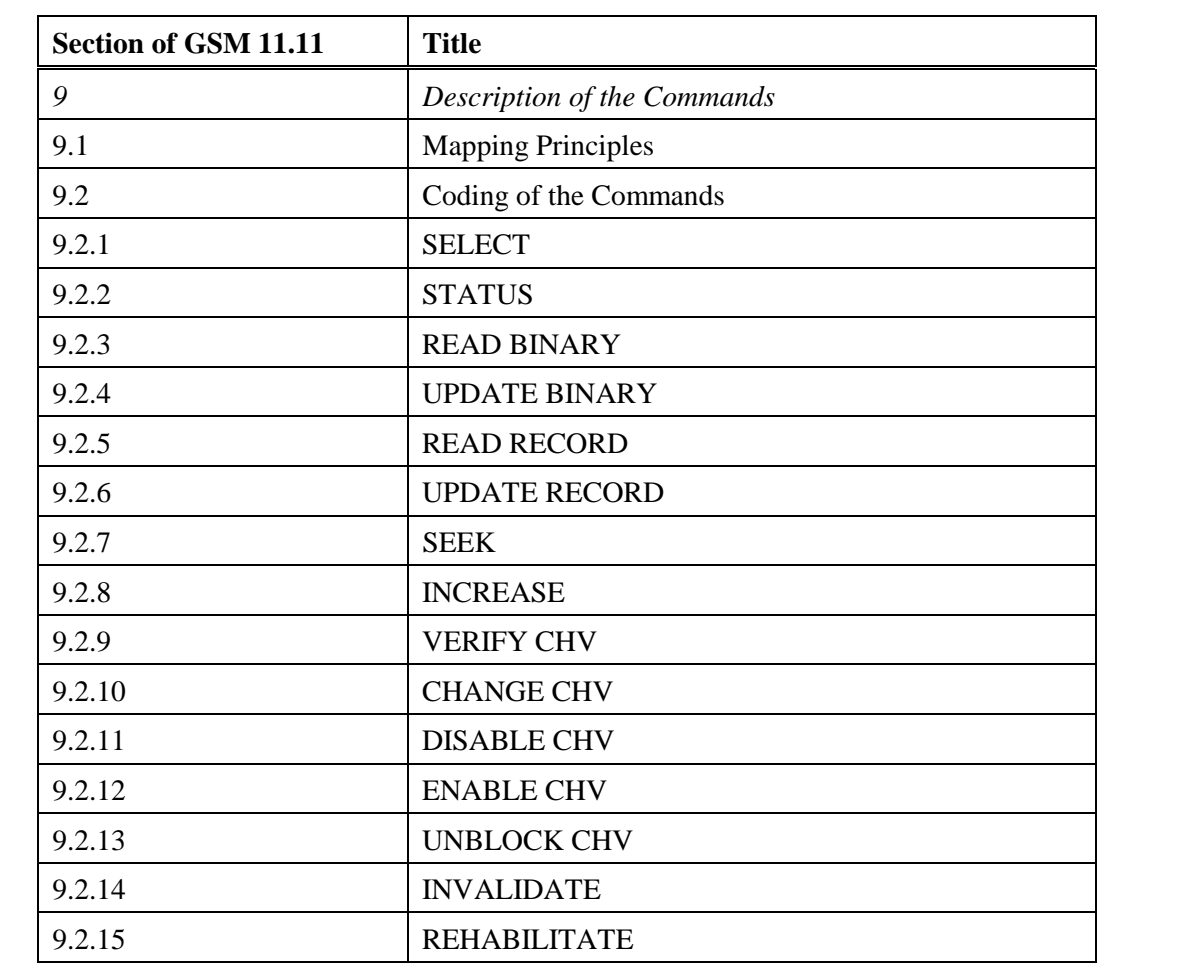

# **6 Table 2.6-1 Description of the Commands (Part 1 of 2)**

# **2 Table 2.6-1 Description of the Commands (Part 2 of 2)**

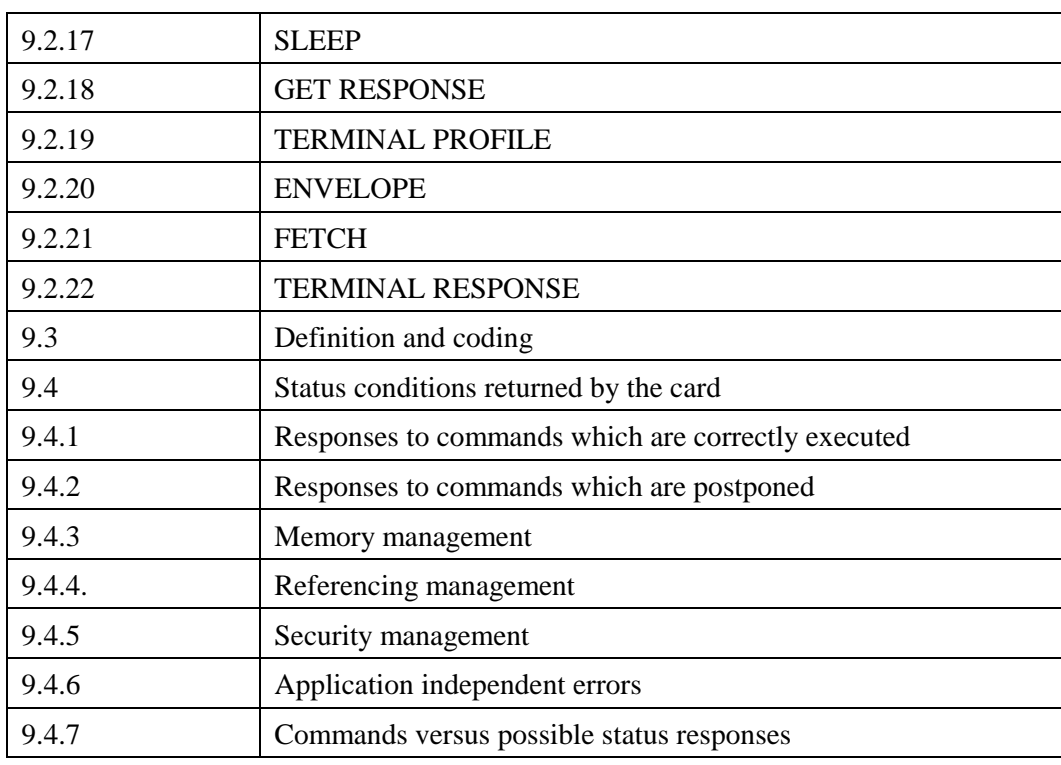

### **1 2 2.7 Content of EFs**

**3** The content of the EFs of the R-UIM shall include the sections of GSM 11.11 shown in Table 2.7-1.

- **4**
- 

# **5 Table 2.7-1 Content of EFs**

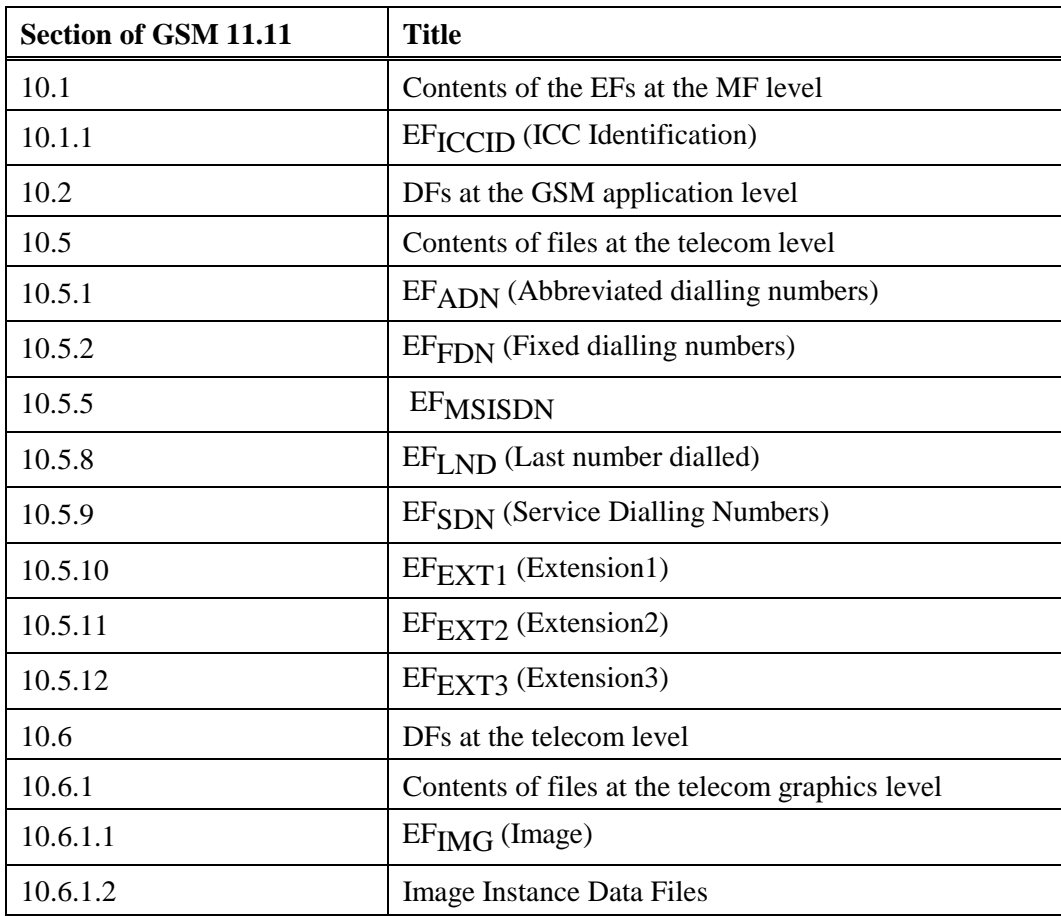

**6 8 9** 

**10 11** 

<sup>\*</sup> The number stored in  $EF_{MSEDN}$  is used as the MDN in [15] systems.

**2 2.8 Application Protocol 3** The application protocol of the R-UIM shall follow the definitions specified in the sections of GSM 11.11 **4** shown in Table 2.8-1.

- **5**
- 

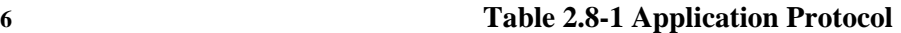

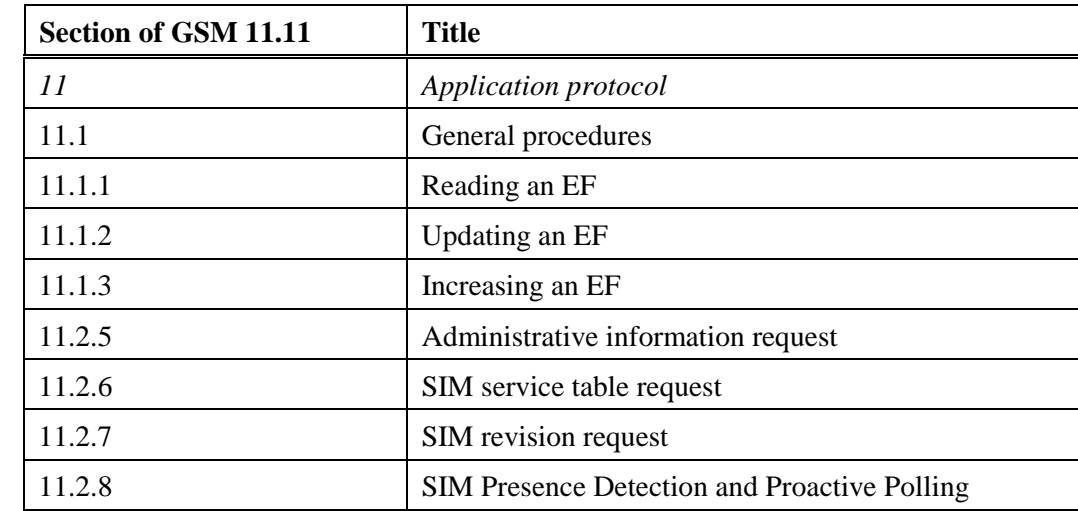

# **1 2.9 R-UIM Application Toolkit**

- **2** (Reserved)
- **3**

# **4 2.10 Coding of Alpha fields in the R-UIM for UCS2**

- **5** (Reserved)
- **6**

## **1 3 Multi-Mode R-UIM Dedicated File (DF) and Elementary File (EF) Structure**

**2** Figure 3 depicts the multi-mode R-UIM file structure.

### **3 4**

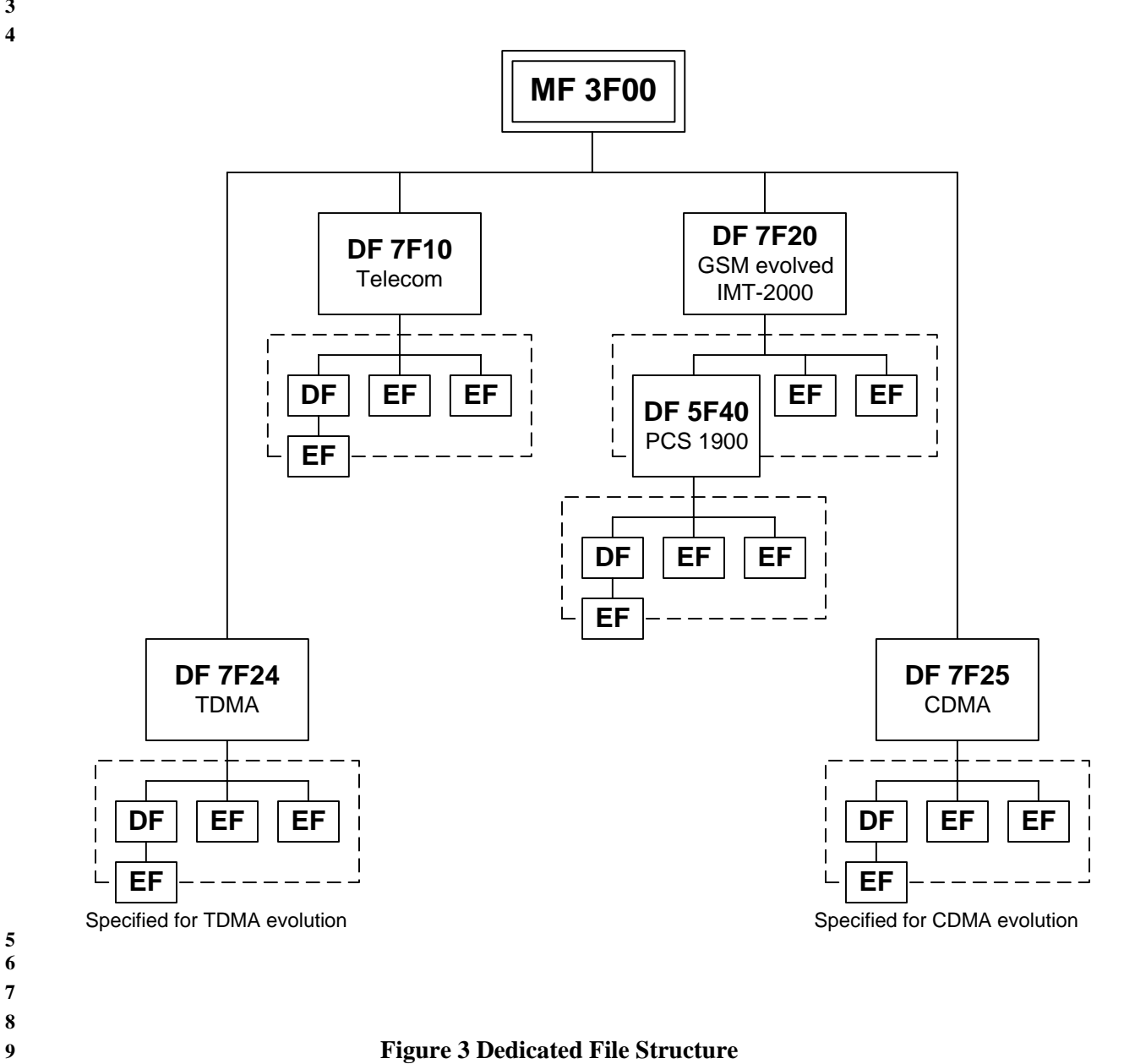

# **7 8**

**5 6** 

# **10**

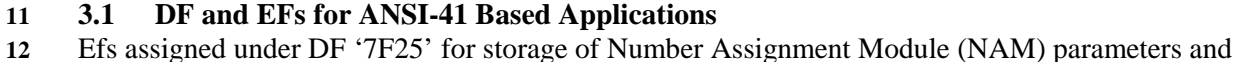

**13** operational parameters that are required for Analog/CDMA operation are based on [11/14]-based CDMA, **14** and the [1] family of standards.

- **15 16**
- **17** Section 3.4 shows the detailed coding of these EFs. In this document, only single-NAM operation for
- **18** CDMA is supported and therefore, each parameter is included once.

## **1 3.2 File Identifier (ID)**

A file ID is used to address or identify each specific file. The file ID consists of two bytes and shall be coded in hexadecimal notation. File IDs are specified in section 3.4.

- 
- The first byte identifies the type of file. The numbering scheme for DFs and Efs is inherited from GSM 11.11 as:
- '3F': Master File;
- 8 '7F': 1<sup>st</sup> level Dedicated File;
- 9 '5F': 2<sup>nd</sup> level Dedicated File;
- '2F': Elementary File under the Master File;
- <sup>11</sup> '6F': Elementary File under the 1<sup>st</sup> level Dedicated File;
- '4F': Elementary File under the 2nd level Dedicated File.
- File IDs shall be subject to the following conditions:
- the file ID shall be assigned at the time of creation of the file concerned;
- no two files under the same parent shall have the same ID;
- a child and any parent, either immediate or remote in the hierarchy, e.g. grandparent, shall never have the same file ID.
- In this way each file is uniquely identified.
- 

### **21 3.3 Reservation of file IDs**

In addition to the identifiers used for the files specified in the present document, the following file IDs are reserved for use by GSM.

- Dedicated Files:
- administrative use:
- '7F 4X', '5F1X', '5F2X'
- operational use:
- 28 <sup>7F</sup> 10' (DF<sub>TELECOM</sub>), '7F 20' (DF<sub>GSM</sub>), '7F 21' (DF<sub>DCS1800</sub>), '7F 22' (DF<sub>IS-41</sub>), '7F 23' 29 (DF<sub>FP-CTS</sub>), '7F 24' (DF<sub>TIA/EIA-136</sub>), '7F 25' (DF<sub>TIA/EIA-95</sub>), and '7F 2X', where X
- ranges from '6' to 'F'.
- reserved under '7F10':
- '5F50' (DFGRAPHICS)
- reserved under '7F20':
- 34 5F30' (DF<sub>IRIDIUM</sub>), '5F31' (DF<sub>Globalstar</sub>), '5F32' (DF<sub>ICO</sub>), '5F33' (DF<sub>ACeS</sub>), '5F3X',
- where X ranges from '4' to 'F' for other MSS.
- 36  $5F40' (DF<sub>PCS-1900</sub>)$ , '5F4Y' where Y ranges from '1' to 'F';
- '5F5X' where X ranges from '0' to 'F';
- **38** '5F60'(DF<sub>CTS</sub>), '5F6Y' where Y ranges from '1' to 'F';
- **39** '5F70' ( $DF_{\text{Sol, SA}}$ ), '5F7Y' where Y ranges from '1' to 'F';
- '5FYX' where Y ranges from '8' to 'F' and X from '0' to 'F'.
- Elementary files:
- administrative use:
- '6F XX' in the DFs '7F 4X'; '4F XX' in the DFs '5F 1X', '5F2X'
- '6F 1X' in the DFs '7F 10', '7F 20', '7F 21', '7F 25';
- 45  $4F 1X'$  in all  $2<sup>nd</sup>$  level DFs
- '2F 01', '2F EX' in the MF '3F 00';

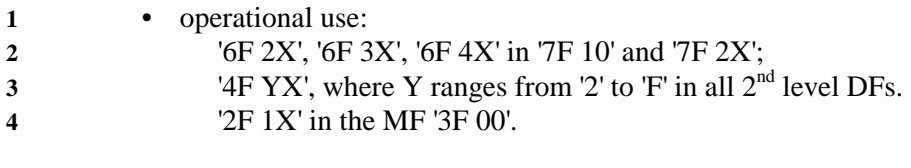

In all the above, X ranges, unless otherwise stated, from '0' to 'F', inclusive.

## **1 3.4 Coding of EFs for NAM Parameters and Operational Parameters**

- All quantities shown in the EF descriptions are represented in binary format, unless otherwise specified.
- All unused, allocated bytes of memory are set to '00' unless otherwise specified.
- 
- The dedicated file ID used for EFs in this section is '7F25' (CDMA).
- 
- [11/14] and [1] store parameters in several different types of memory. Variables stored in permanent
- memory use the subscript p. Variables stored in semi-permanent memory use the subscript s-p. When an
- R-UIM is used, some of these variables are maintained in the R-UIM while other variables are maintained
- in the ME.
- 

# **1 3.4.1 Call Count**

- This EF stores the value of Call Count, COUNT<sub>S-P</sub>.
- $3 \quad \blacksquare$

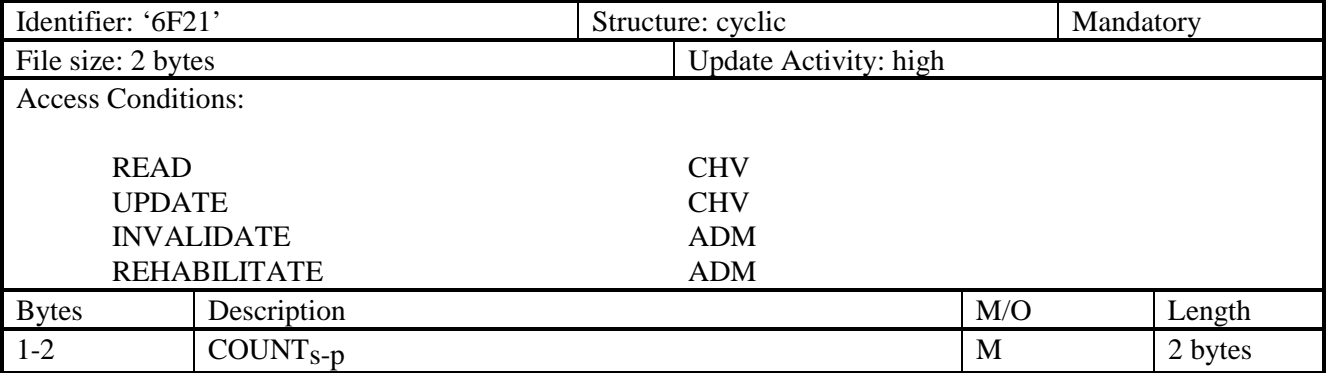

**4** 

5 **COUNT<sub>S-p</sub>** is contained in the least significant 6 bits of the two-byte field.

# **1 3.4.2 IMSI\_M**<br>**2** This EF stores the

- This EF stores the five components of IMSI\_M.
- **3**

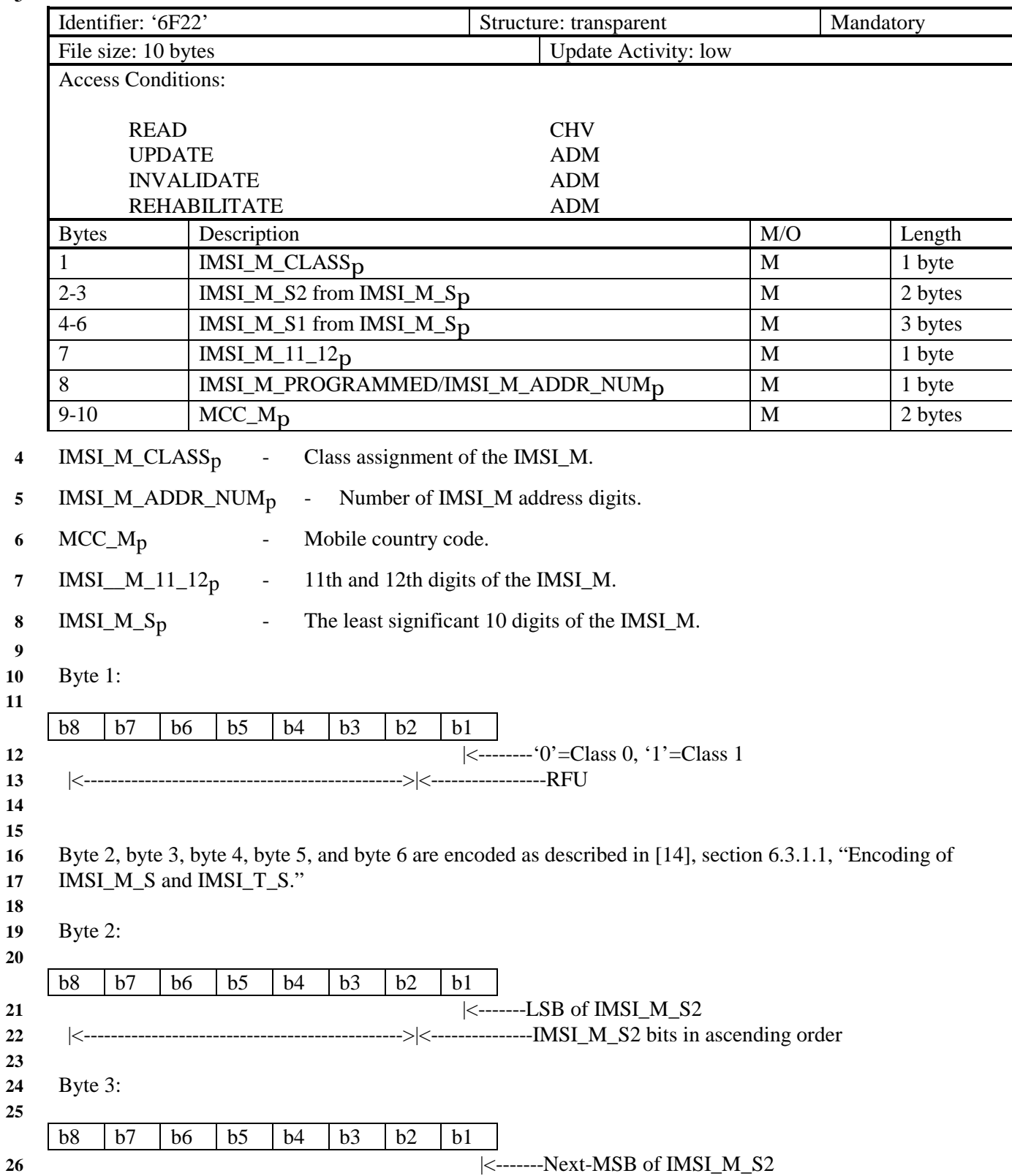

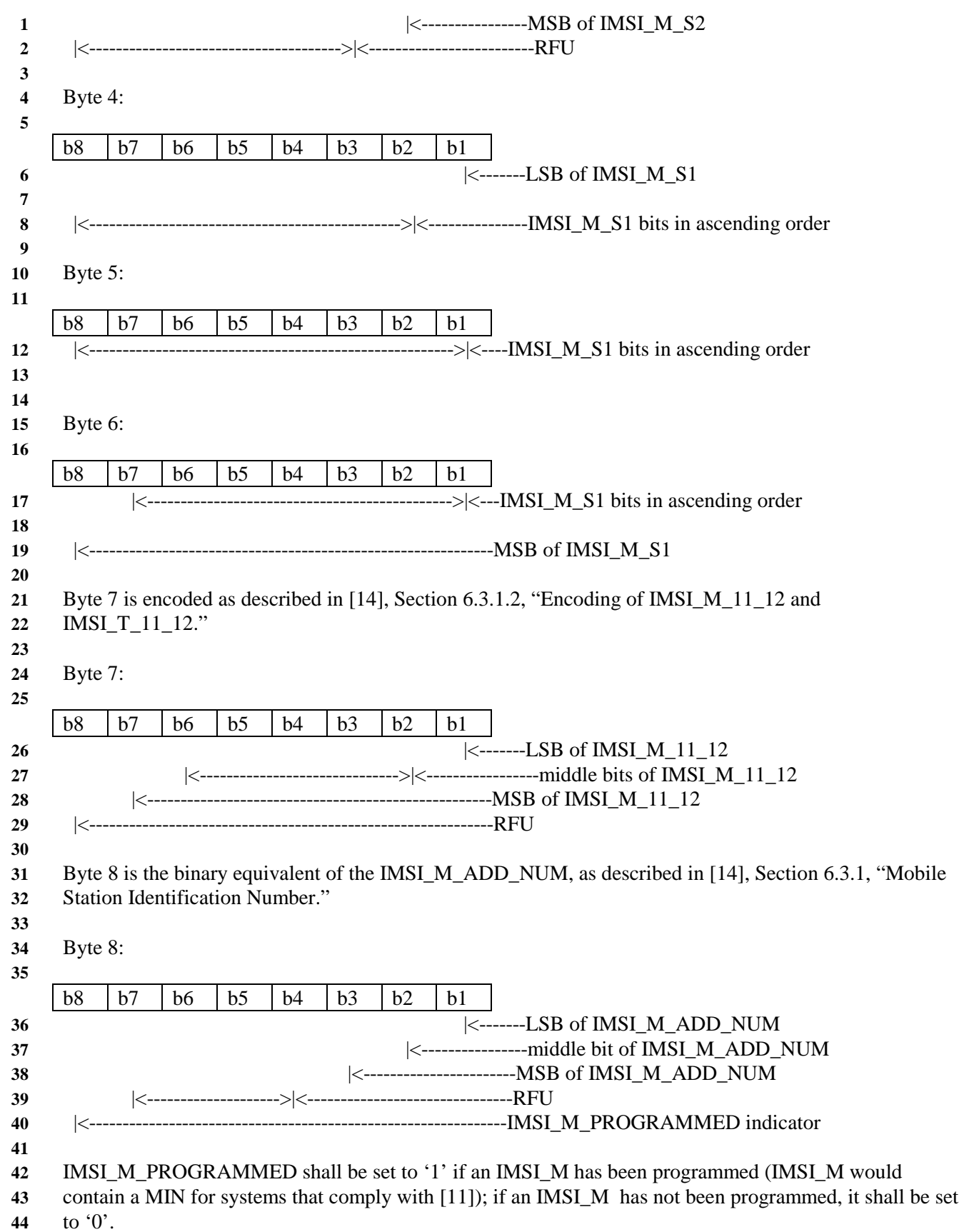

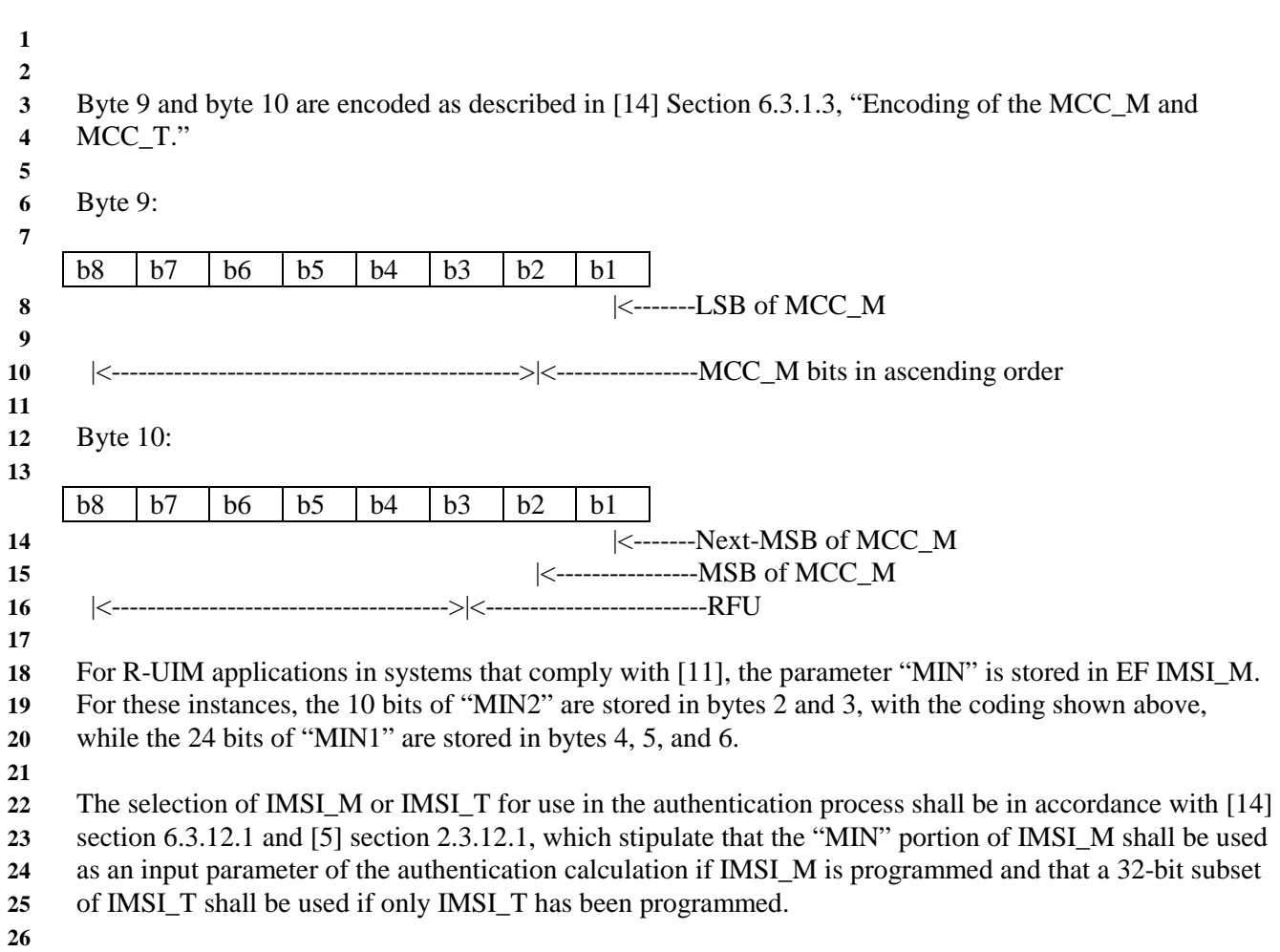

# **1 3.4.3 IMSI\_T**

- **2** This EF stores the five components of IMSI\_T.
- **3**

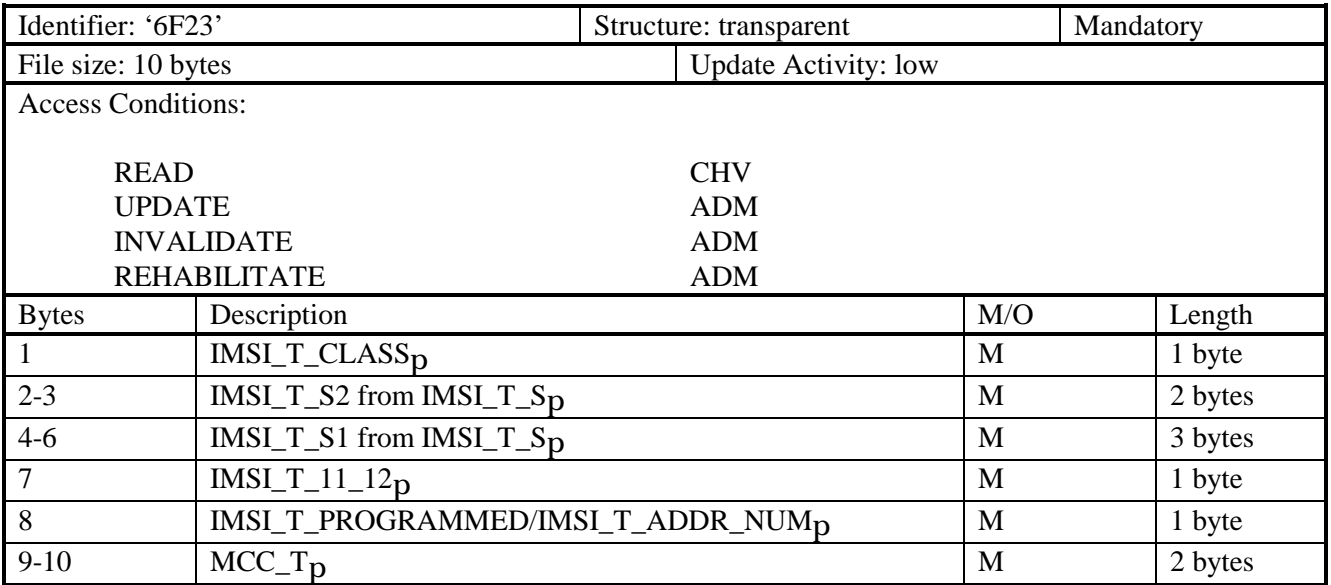

**4** 

**5** All byte descriptions, encodings, and [14] Sections are identical to those described in Section 3.4.3above, except that all references to "IMSI\_M" shall apply to "IMSI\_T."

except that all references to "IMSI\_M" shall apply to "IMSI\_T."

**7** 

**8** EF IMSI\_T is not used to store a MIN.

**9** 

**10** 

# **1 3.4.4 TMSI**

- **2** This EF stores the Temporary Mobile Station Identity (TMSI). TMSI is assigned by the serving network
- 3 and consists of 4 components, Assigning TMSI Length, ASSIGNING\_TMSI\_ZONE<sub>S-p</sub>, TMSI\_CODE<sub>S-p</sub>, and TMSI\_EXP\_TIME<sub>S-p</sub>.
- and TMSI\_EXP\_TIME<sub>S-p</sub>.
- **5**

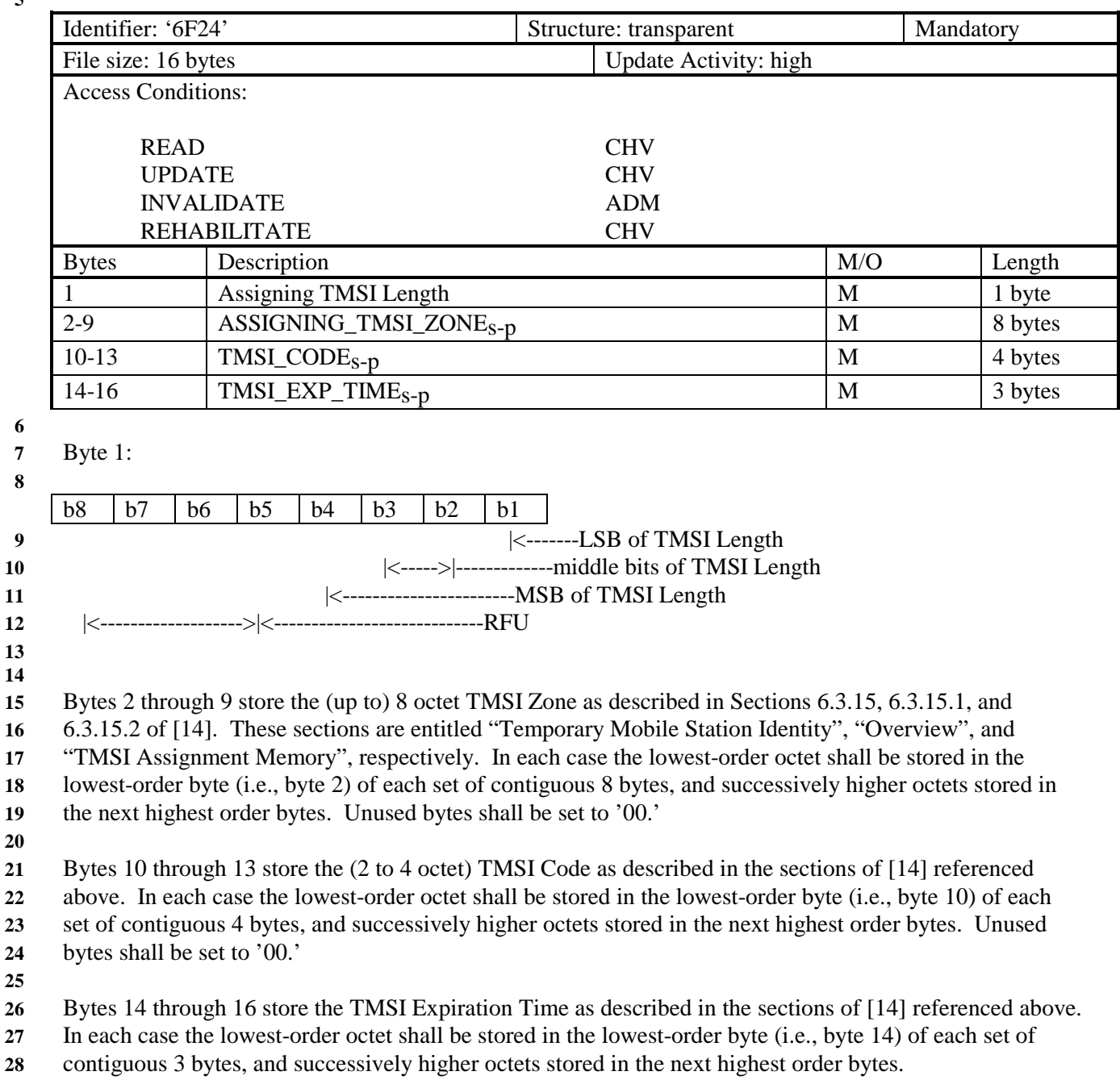

# **1 3.4.5 Analog Home SID**<br>**2** This EF identifies the home

- This EF identifies the home SID when the mobile station is operating in the analog mode.
- **3**

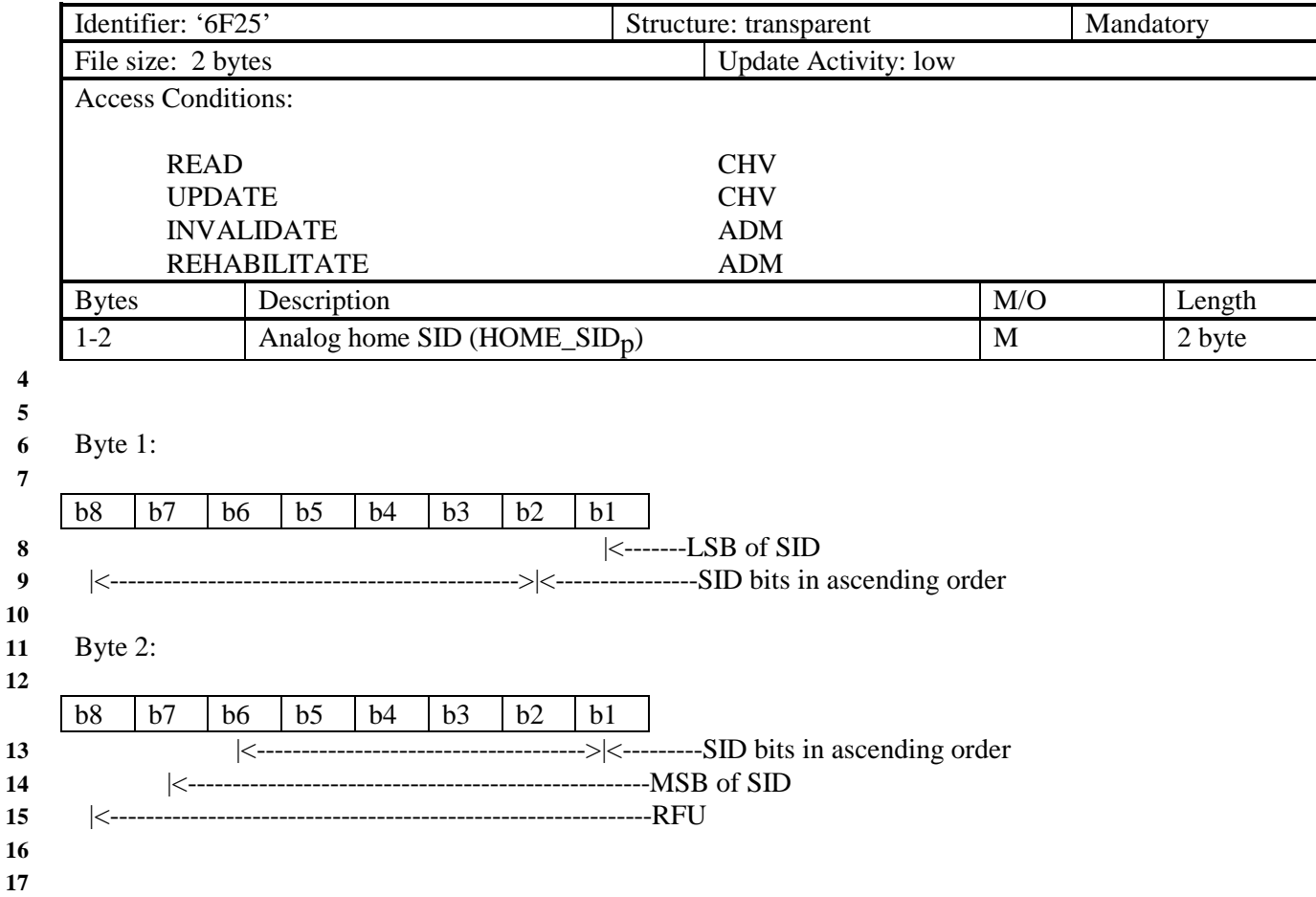

# **1 3.4.6 Analog Operational Parameters**

- 2 This EF includes the Extended Address bit (Ex<sub>p</sub>), the Local Use Mark (LCM) and the Group ID (GID) field.
- **3** field.
- **4**

**5** 

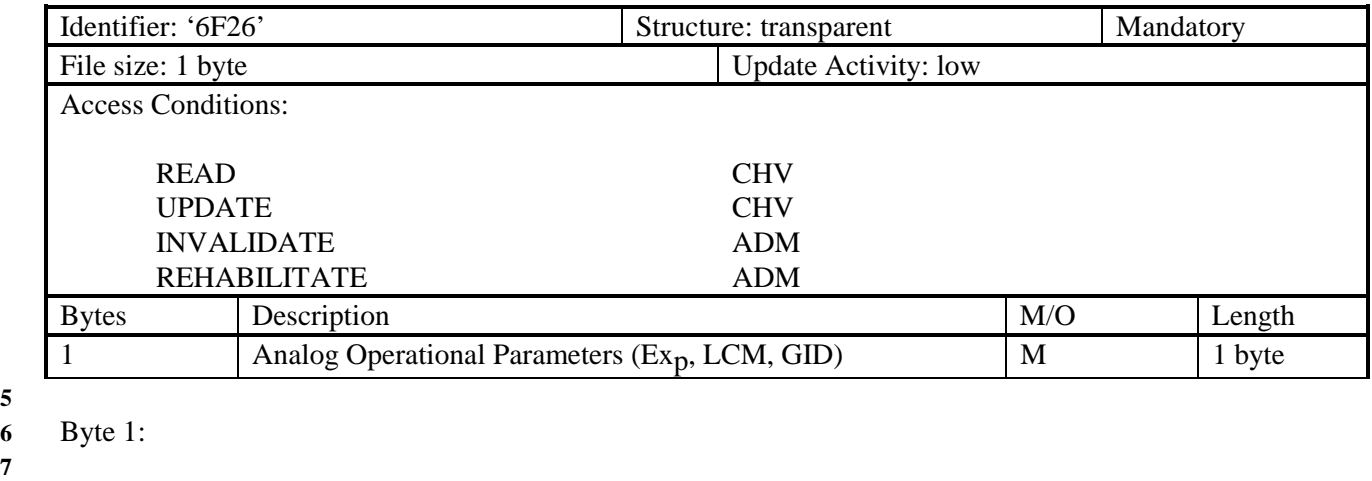

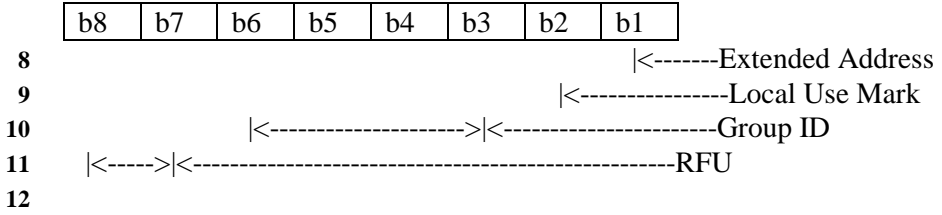

# **1 3.4.7 Analog Location and Registration Indicators**

- 2 This EF stores parameters related to Autonomous Registration memory (NXTREG<sub>S-p</sub> and SID<sub>S-p</sub>) as well
- **3** as the Location Area memory (LOCAID<sub>S-p</sub> and PUREG<sub>S-p</sub>).
- **4**

**5** 

**7** 

**10**   $11$ 

 $15$ **16** 

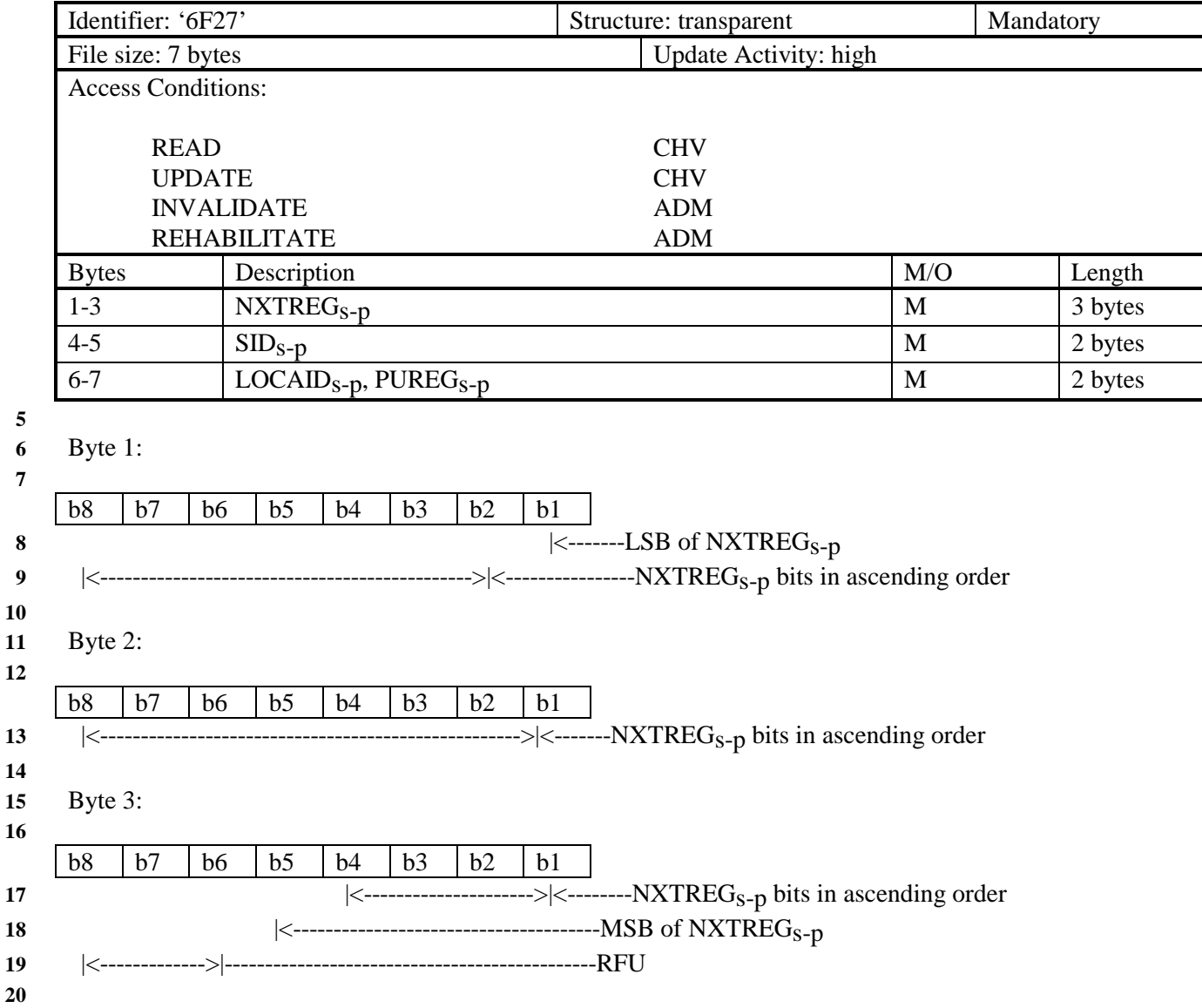

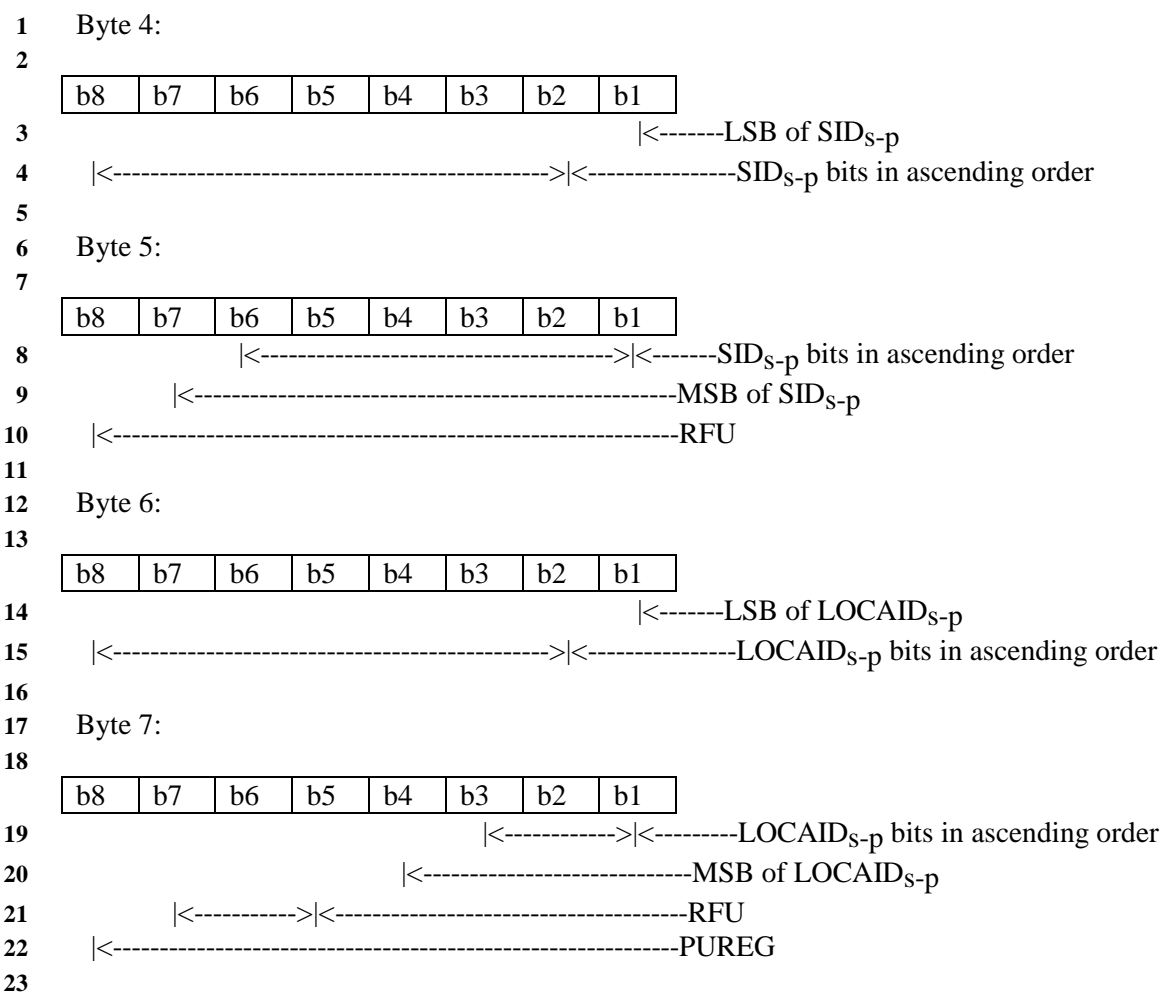

# **1 3.4.8 CDMA Home SID, NID**<br>**2** This EF identifies the home SID a

- **2** This EF identifies the home SID and NID when the mobile station is operating in the CDMA mode.
- **3**

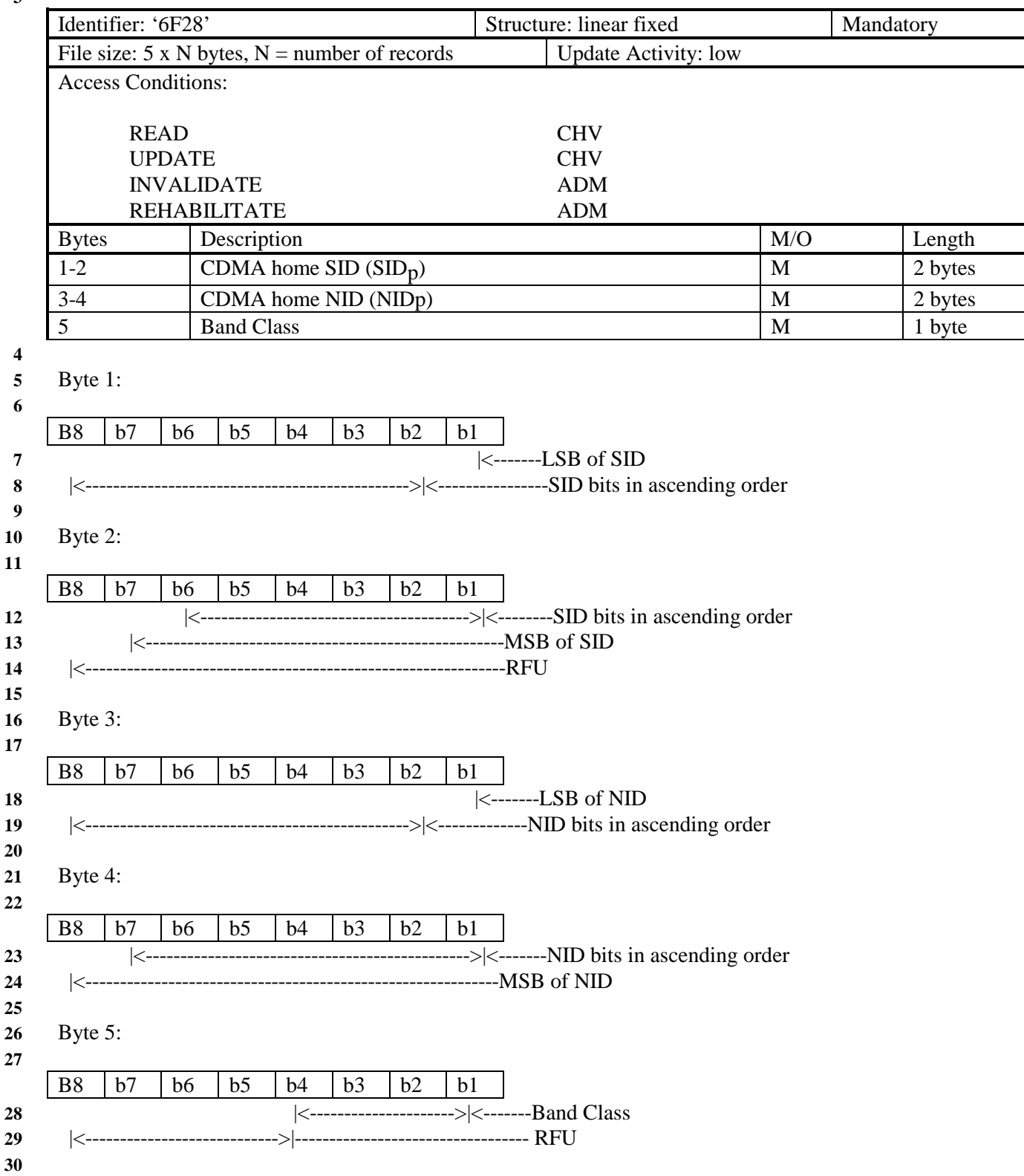

### **1 3.4.9 CDMA Zone-Based Registration Indicators**

**2** This EF stores eight entries in the zone-based registration list "ZONE\_LIST." Each stored element

**3** includes a REG\_ZONE, a corresponding SID, NID pair, a Band Class/Frequency Block identifier, and a

**4** ZONE\_TIMER. Details are described in [14] Sections 6.3.4, 6.6.5.1.5, and 6.6.5.5, titled "Registration

**5** Memory", "Zone-Based Registration", and "Registration Procedures", respectively.

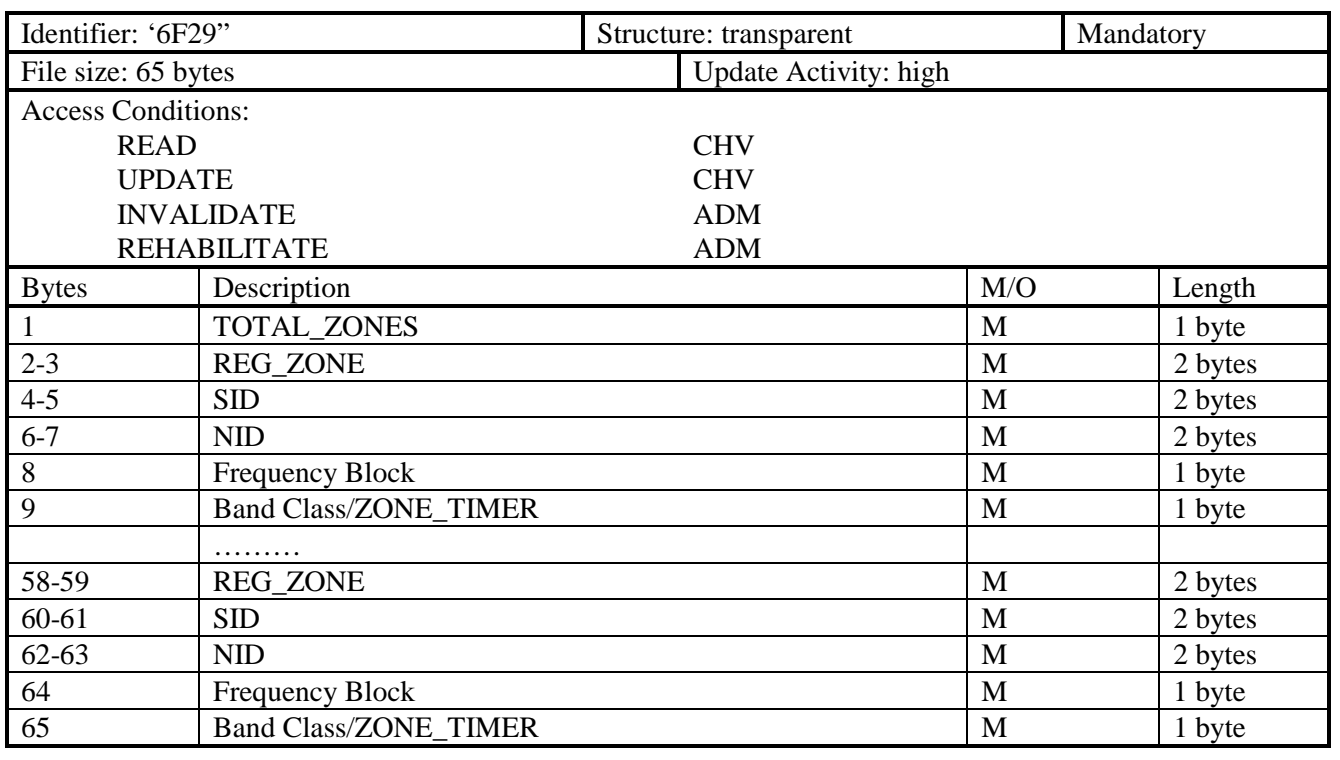

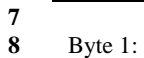

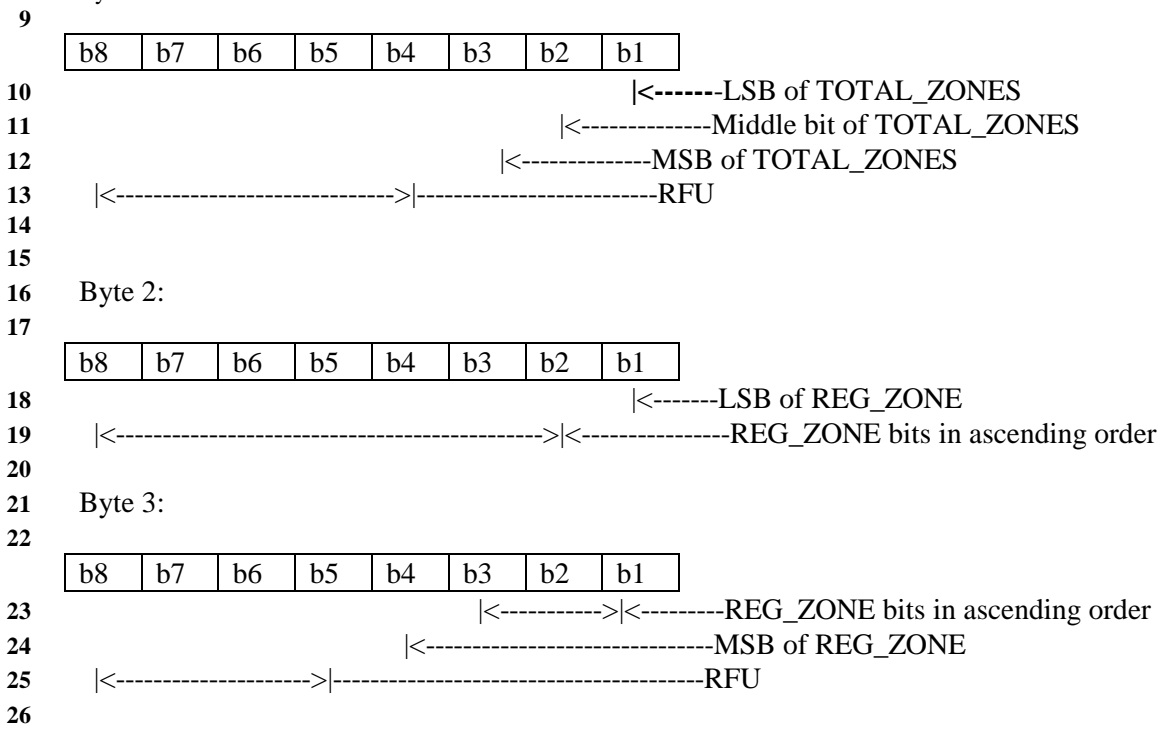
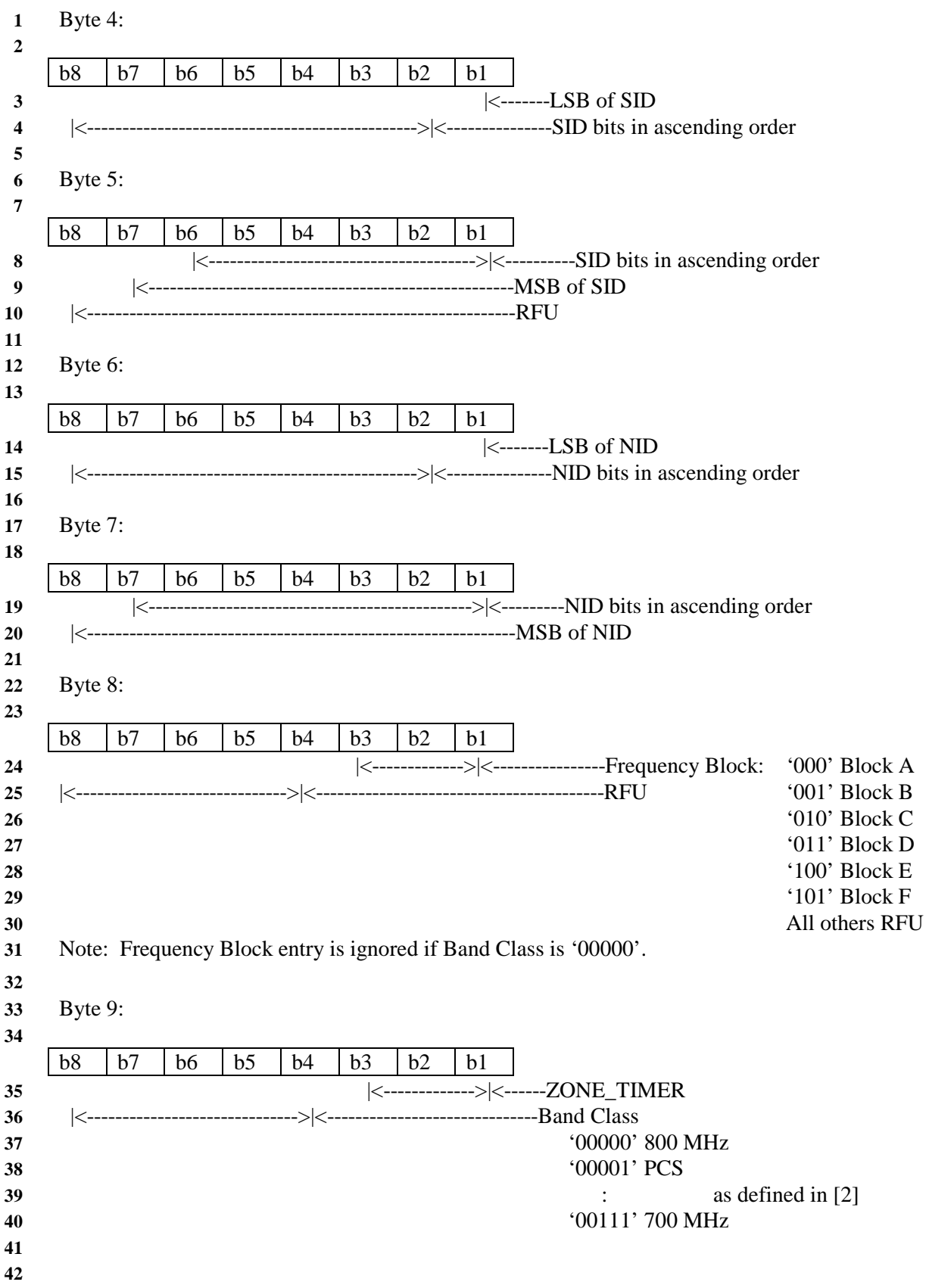

- **1** Bytes 10-57 are used for the second through seventh registration zones in the zone list. Bytes 58-65 are
- **2** used for the eighth zone in the zone list. Bytes 10-65 are coded the same as bytes 2-9.

# **1 3.4.10 CDMA System/Network Registration Indicators**

- **2** This EF stores its SID, NID List on the R-UIM. This is described in [14] Sections 6.3.4 and 6.6.5.1.5,
- **3** titled "Registration Memory", and "Zone-Based Registration", respectively.
- **4**

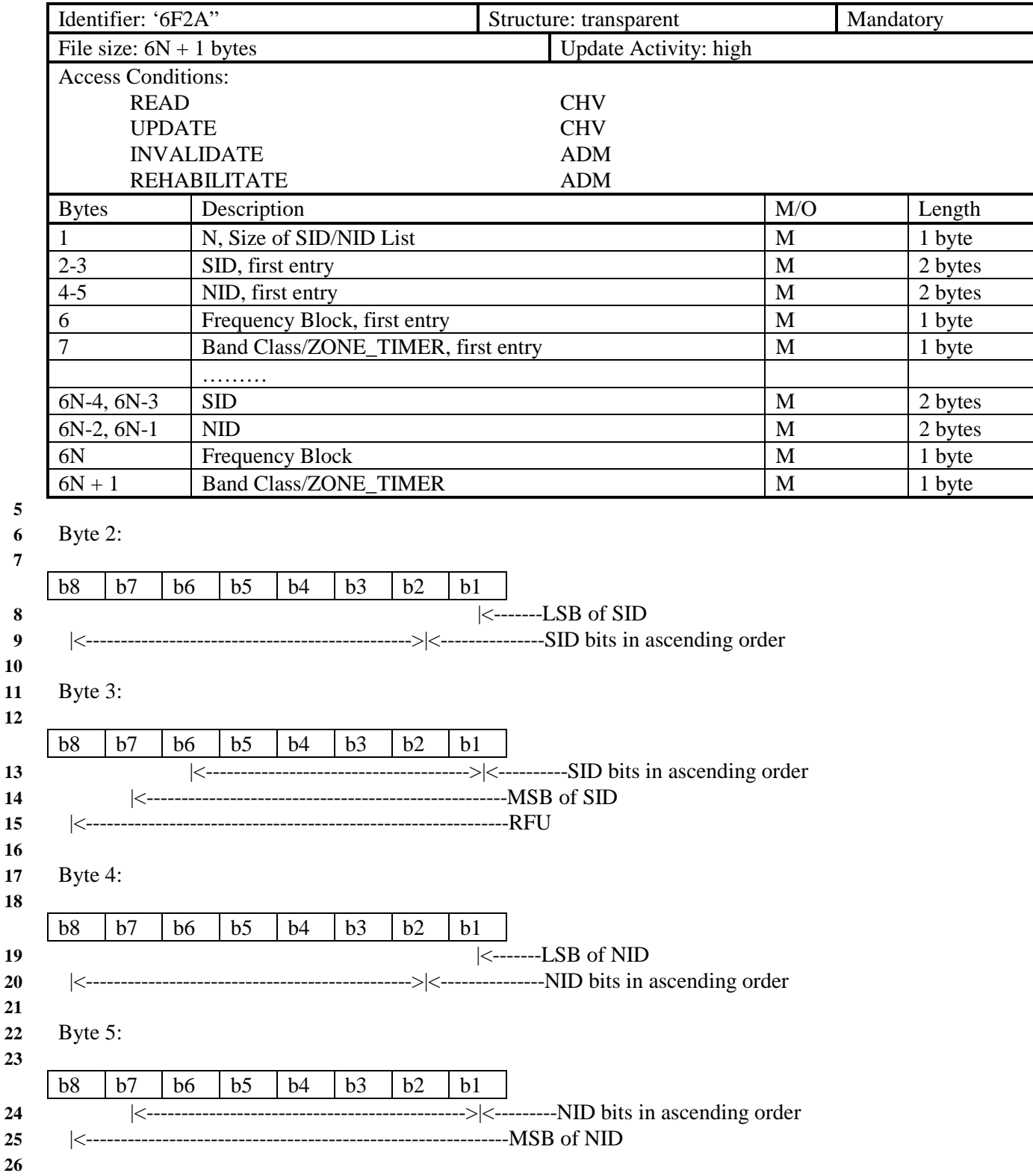

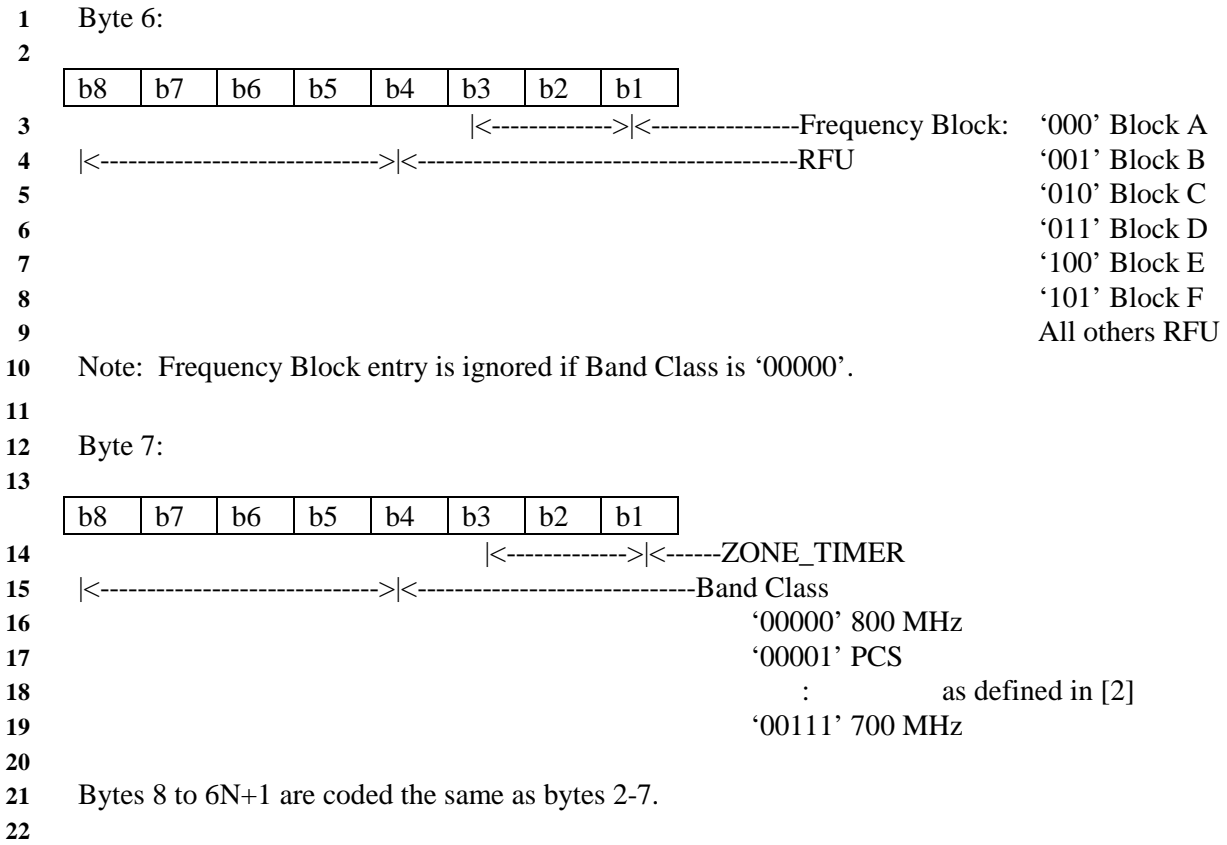

#### **1 3.4.11 CDMA Distance-Based Registration Indicators**

- This EF stores the Base Station Latitude (BASE\_LAT\_REG), the Base Station Longitude
- (BASE\_LONG\_REG) and the Registration Distance (REG\_DIST\_REG) of the base station to which the
- first access probe (for a Registration Message, Origination Message, or Page Response Message) was
- transmitted after entering the System Access State.
- 

 

 

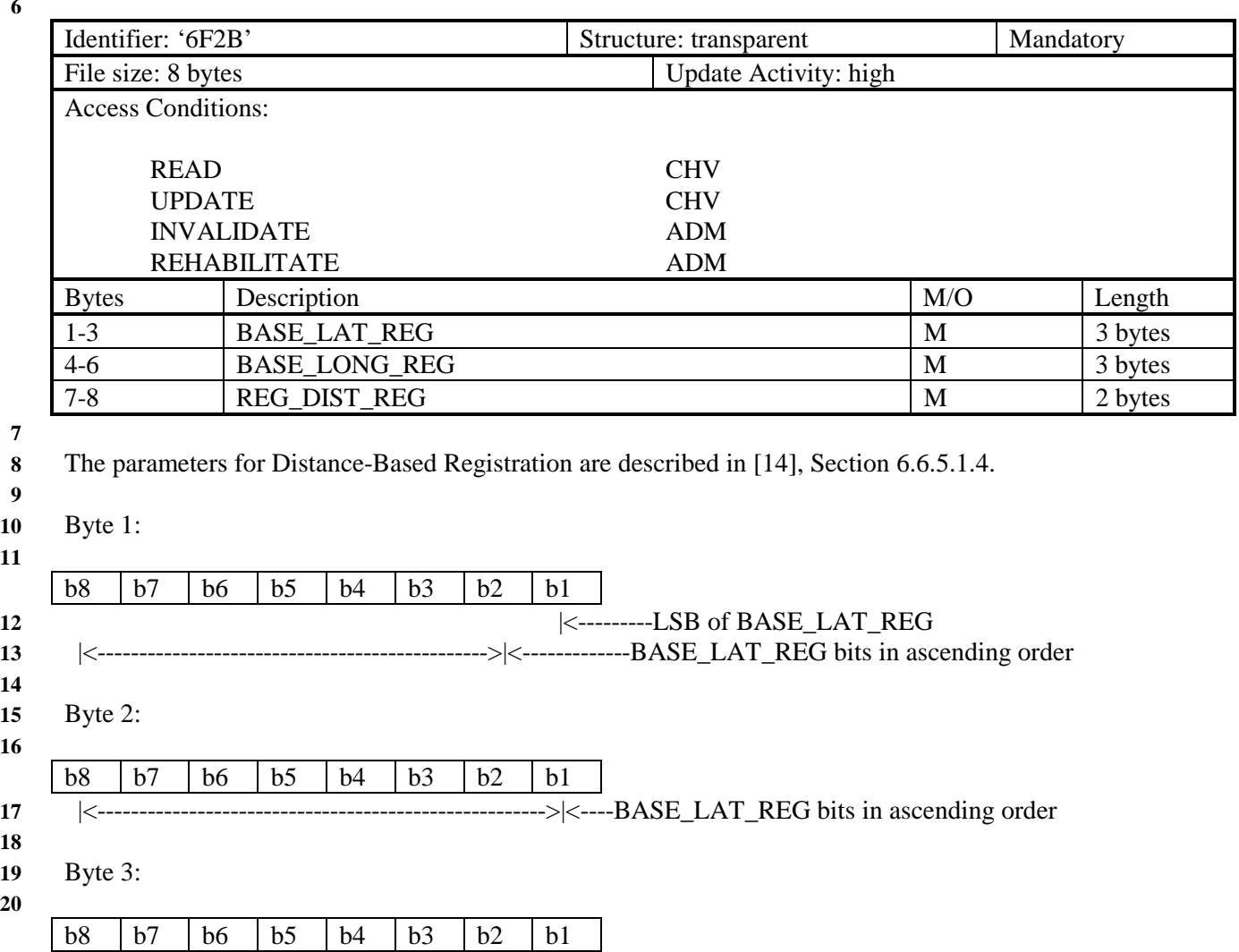

- |<----------------------------->|<---BASE\_LAT\_REG bits in ascending order |<----------------------------------------------MSB of BASE\_LAT\_REG |<----->|<-------------------------------------------------------RFU
- Byte 4:

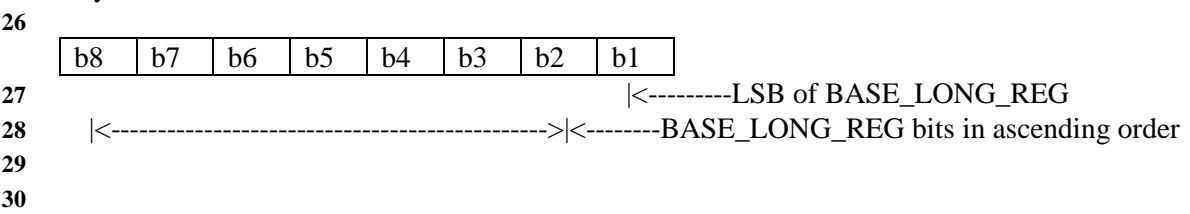

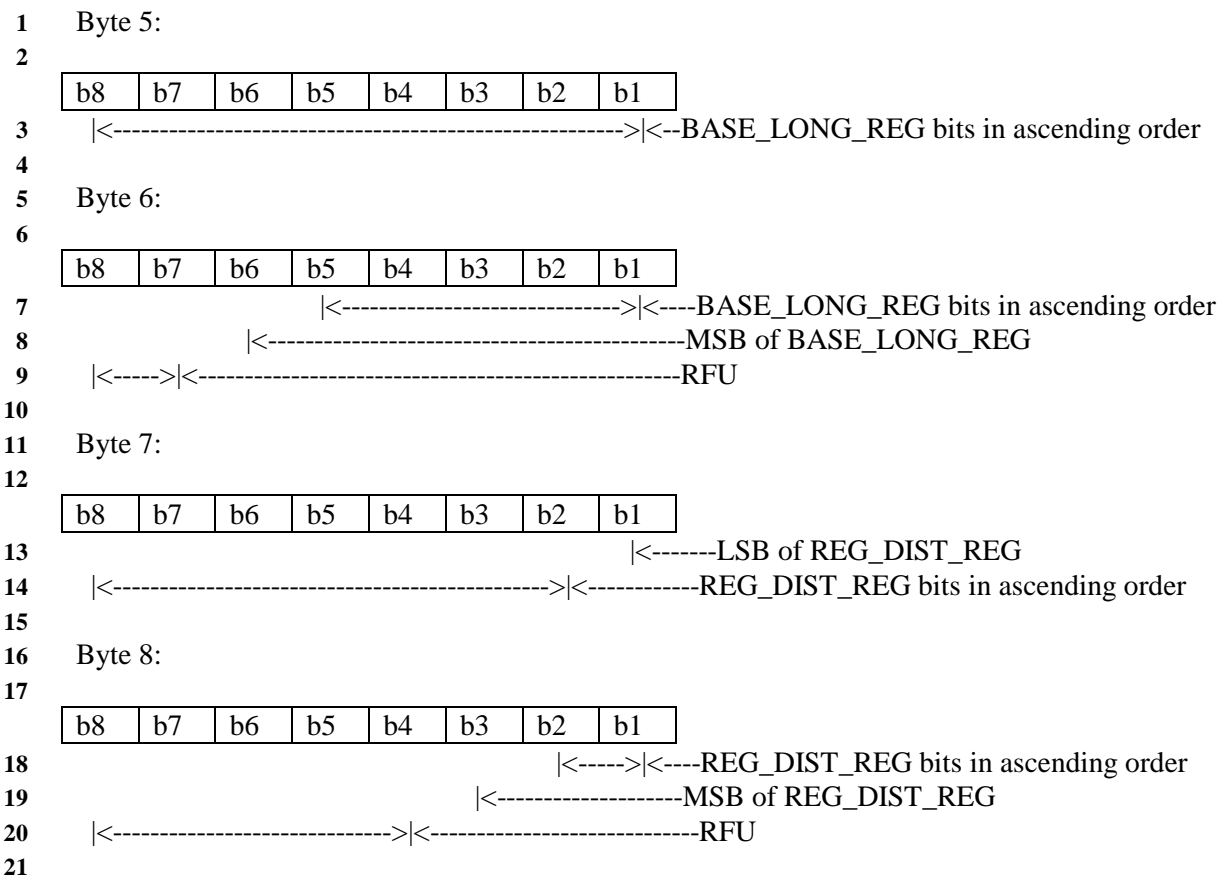

# **1 3.4.12 Access Overload Class (ACCOLCp)**

**2** This EF defines the access overload class for the mobile station. This access overload class identifies

**3** which overload class controls access attempts by the mobile station and is used to identify redirected

**4** overload classes in global service redirection. For normal mobile stations, the ACCOLC is the set of the

**5** last 4 digits of the IMSI\_M. [5]

**6** 

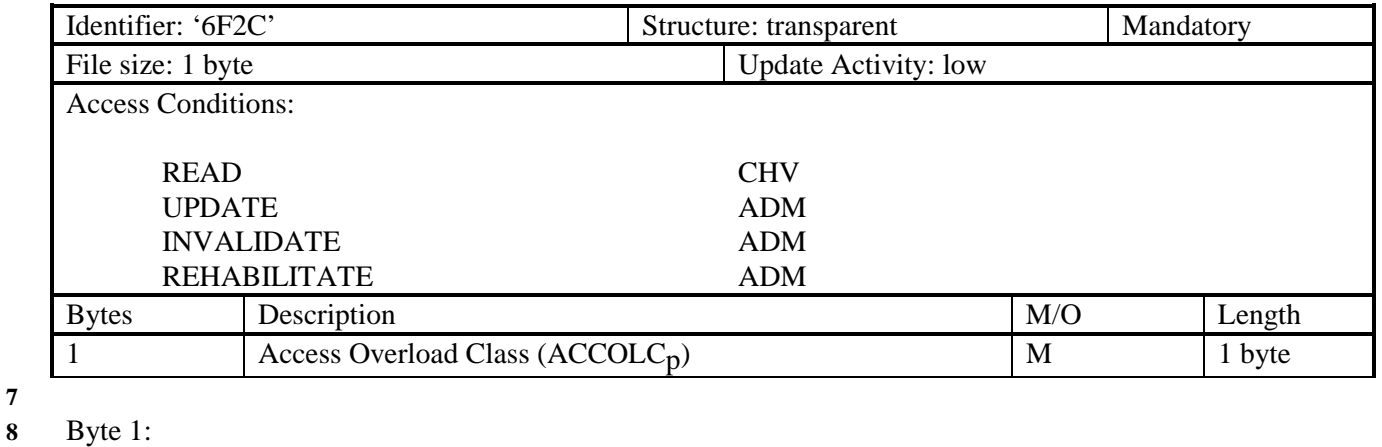

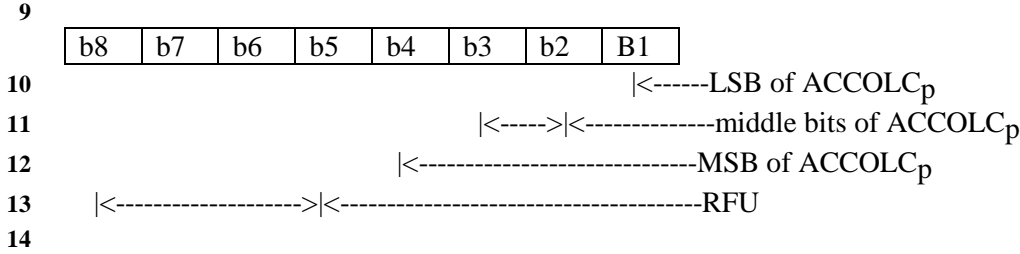

 **1-43**

# **1 3.4.13 Call Termination Mode Preferences**

- This EF contains the call termination preference MOB\_TERM\_HOMEp, MOB\_TERM\_SIDp, and
- MOB\_TERM\_FOR\_NIDp.
- 

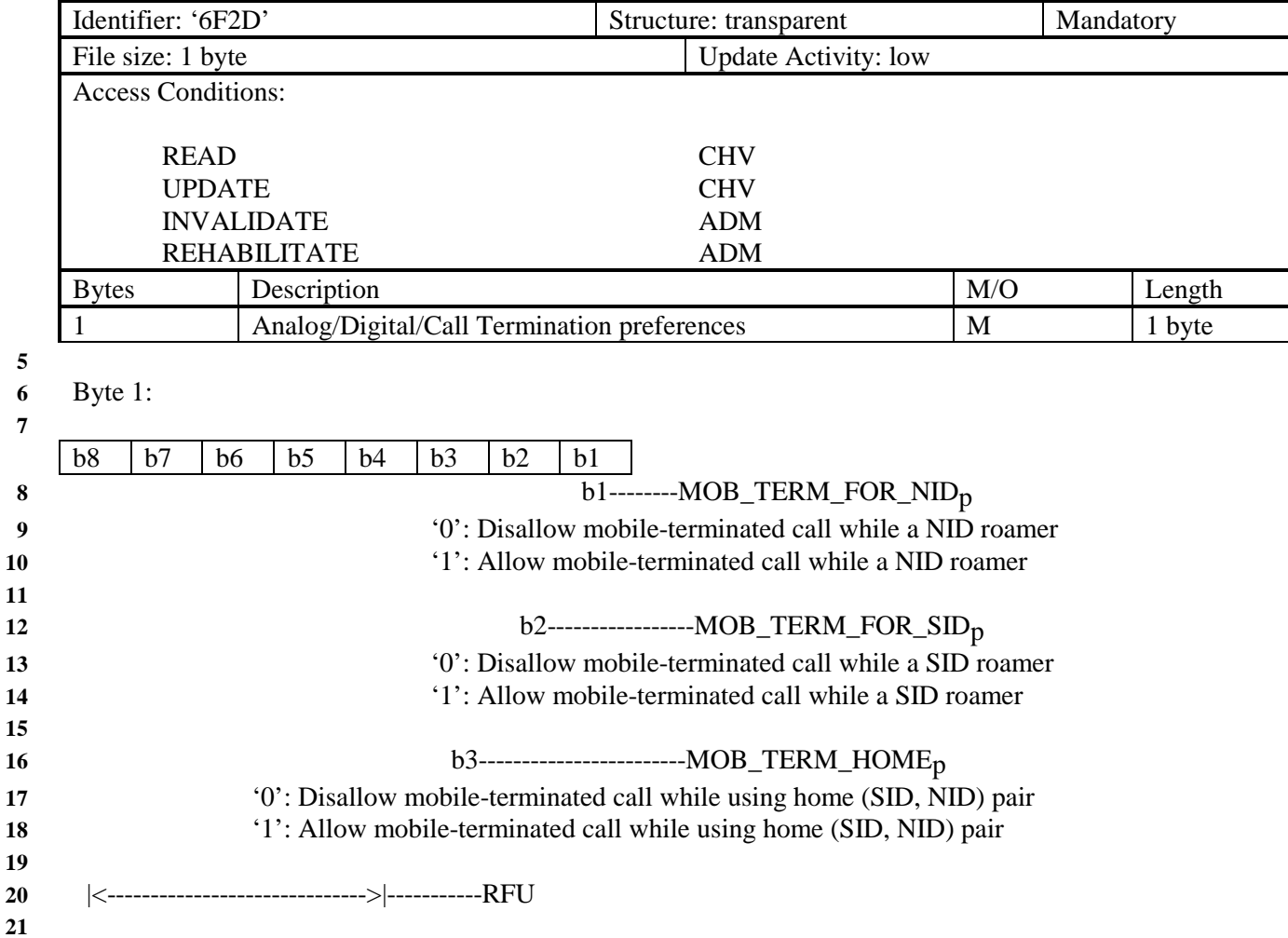

## **1 3.4.14 Suggested Slot Cycle Index**

- **2** This EF suggests a value for the mobile station's preferred slot cycle index for CDMA operation (see
- **3** 6.3.11 of [14]).
- **4**

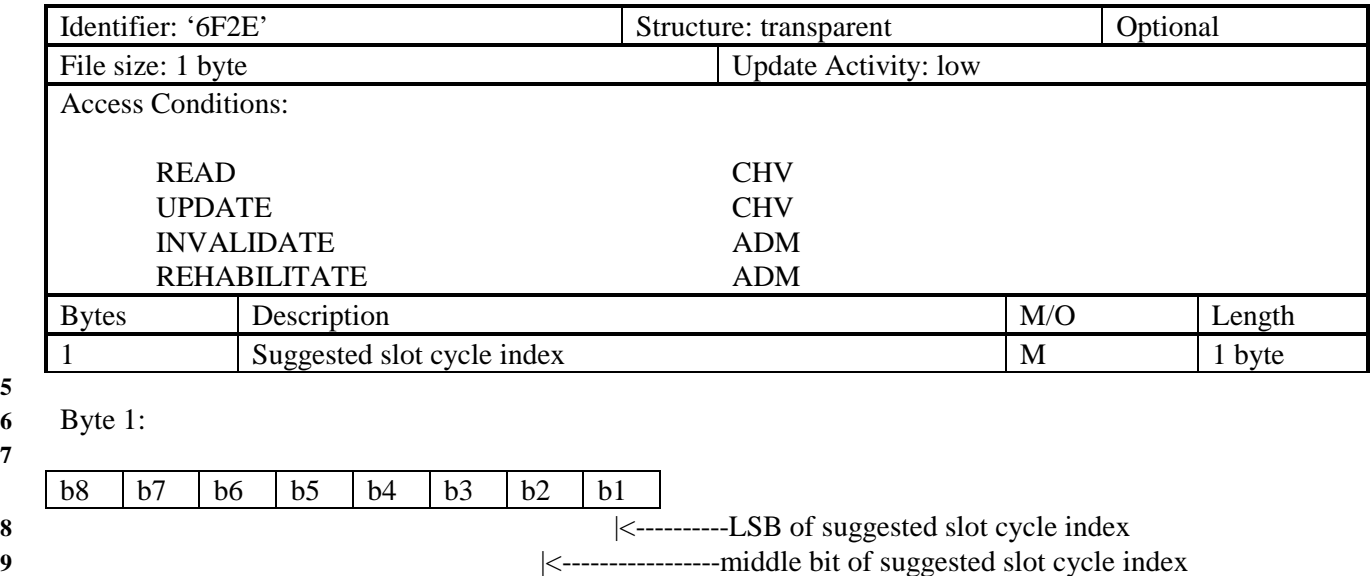

**10** |<-------------------------MSB of suggested slot cycle index

**11** |<------------------------------>|----------------------------------RFU **12** 

#### **1 3.4.15 Analog Channel Preferences**

- **2** This EF specifies the analog mode channel preferences as determined by the service provider in
- **3** accordance with the terms of the subscription. The items addressed are the Analog Initial Paging Channel,
- **4** the Analog First Dedicated Control Channel for System A, the Analog First Dedicated Control Channel
- **5** for System B, and the Number of Dedicated Control Channels to scan.
- **6**

**7** 

**9**   $10<sup>5</sup>$ **11** 

**14**   $15$ **16** 

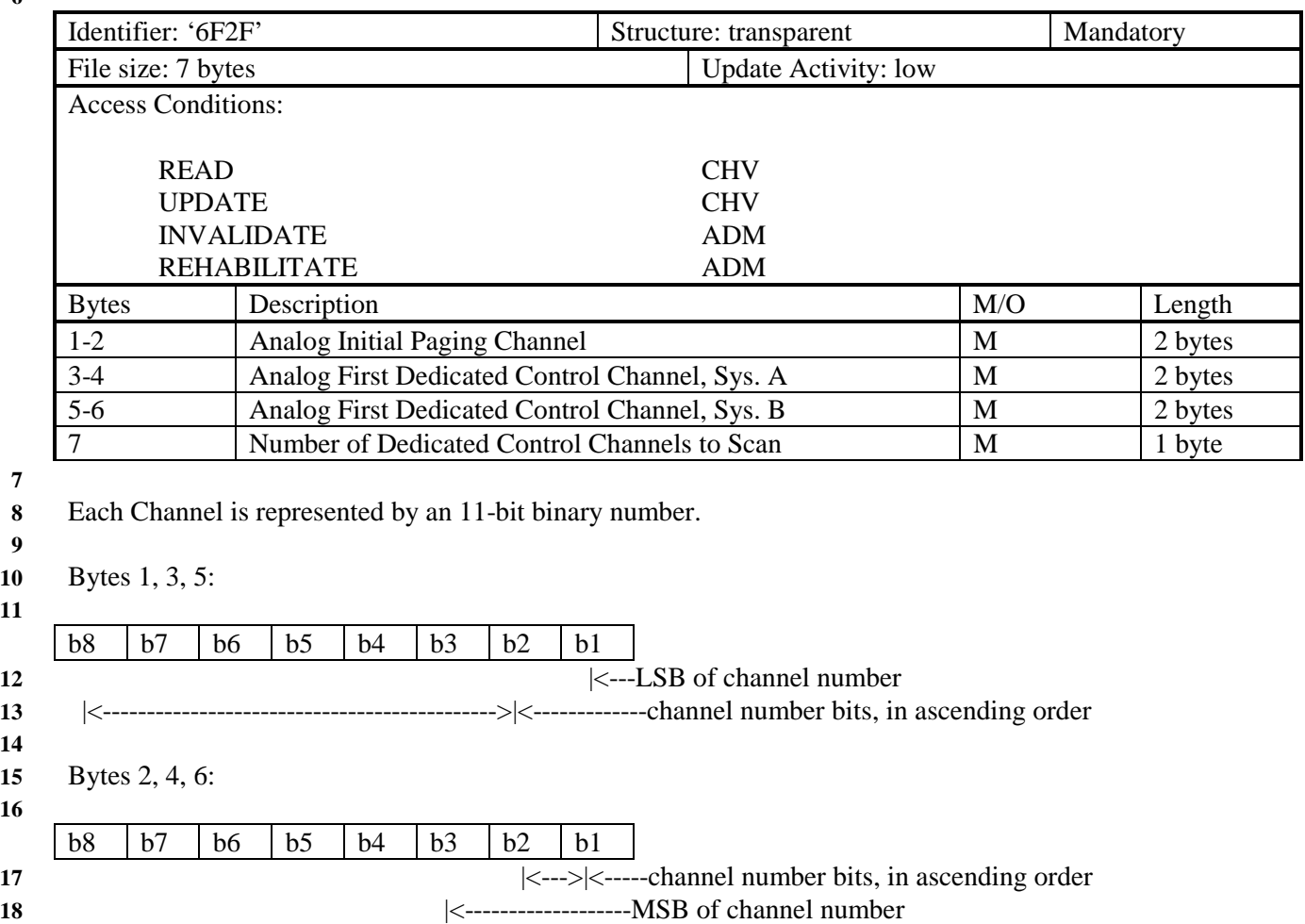

**19** |<----------------------------->|<-----------------------------RFU **20** 

#### **1 3.4.16 Preferred Roaming List**

**2** This EF stores the Preferred Roaming List, as described in Section 3.5.3 of [7], "Over-the-Air Service

**3** Provisioning of Mobile Stations in Spread Spectrum Systems." The Preferred Roaming List includes

**4** selection parameters from [14], Annex F.

**5** 

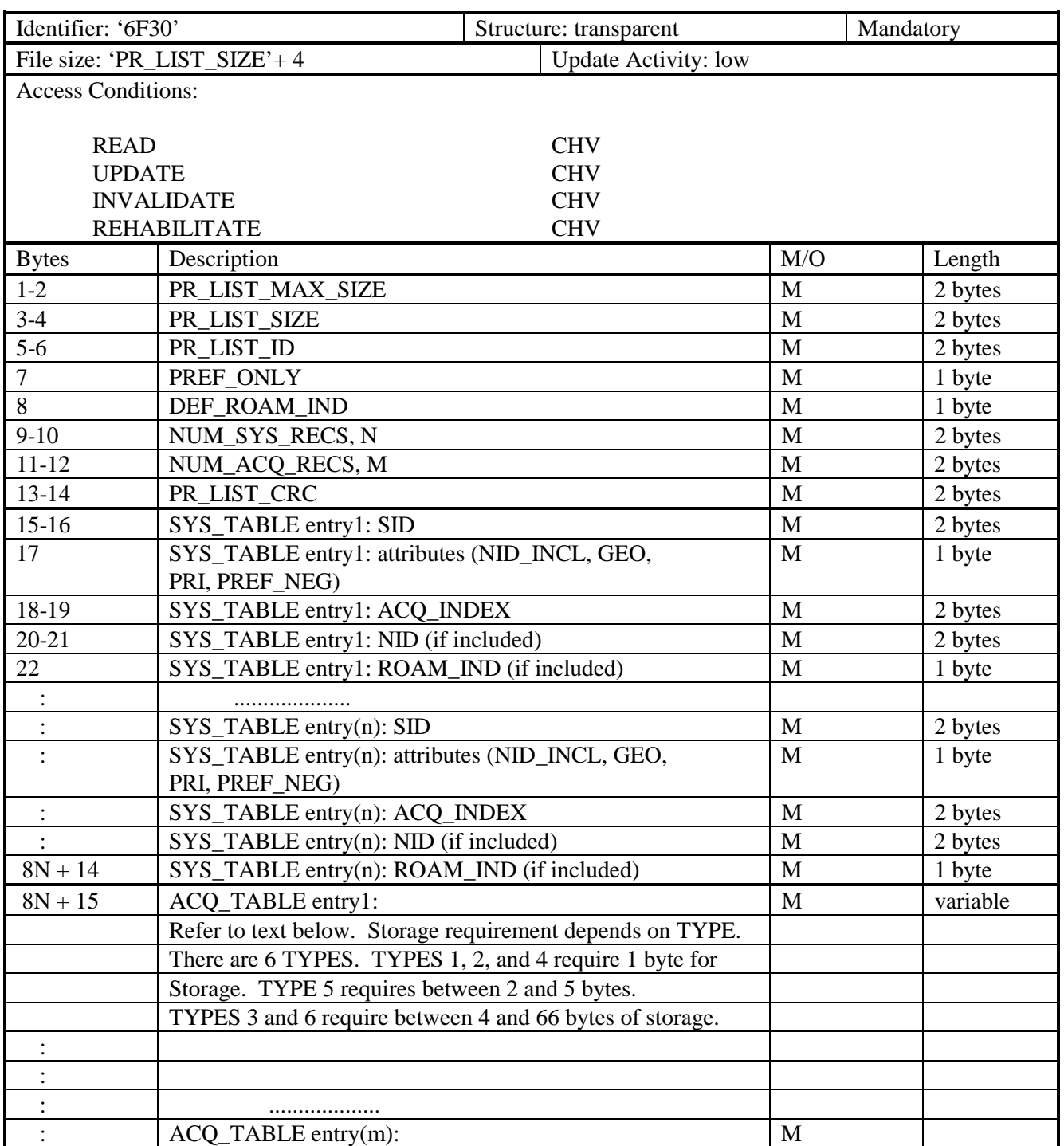

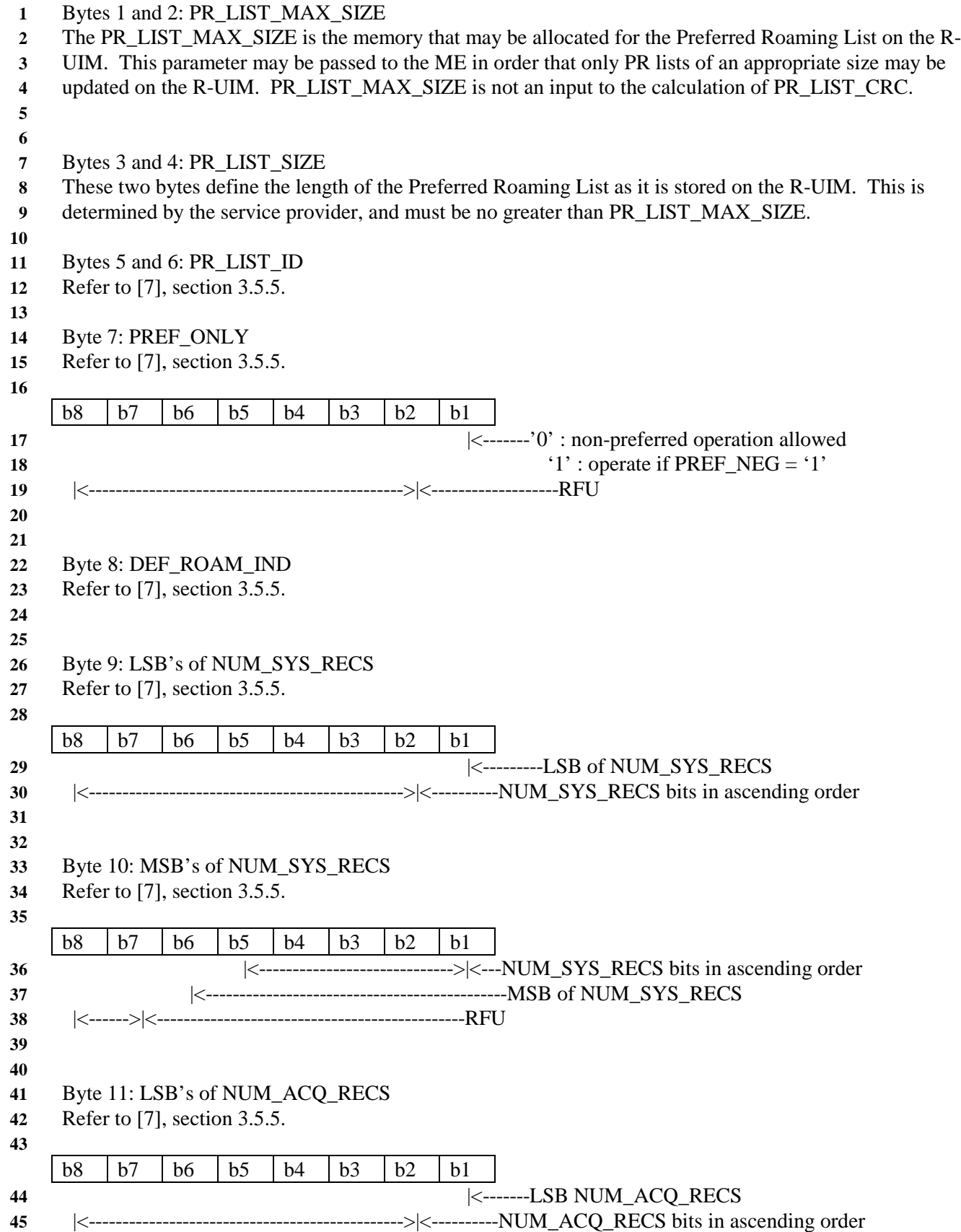

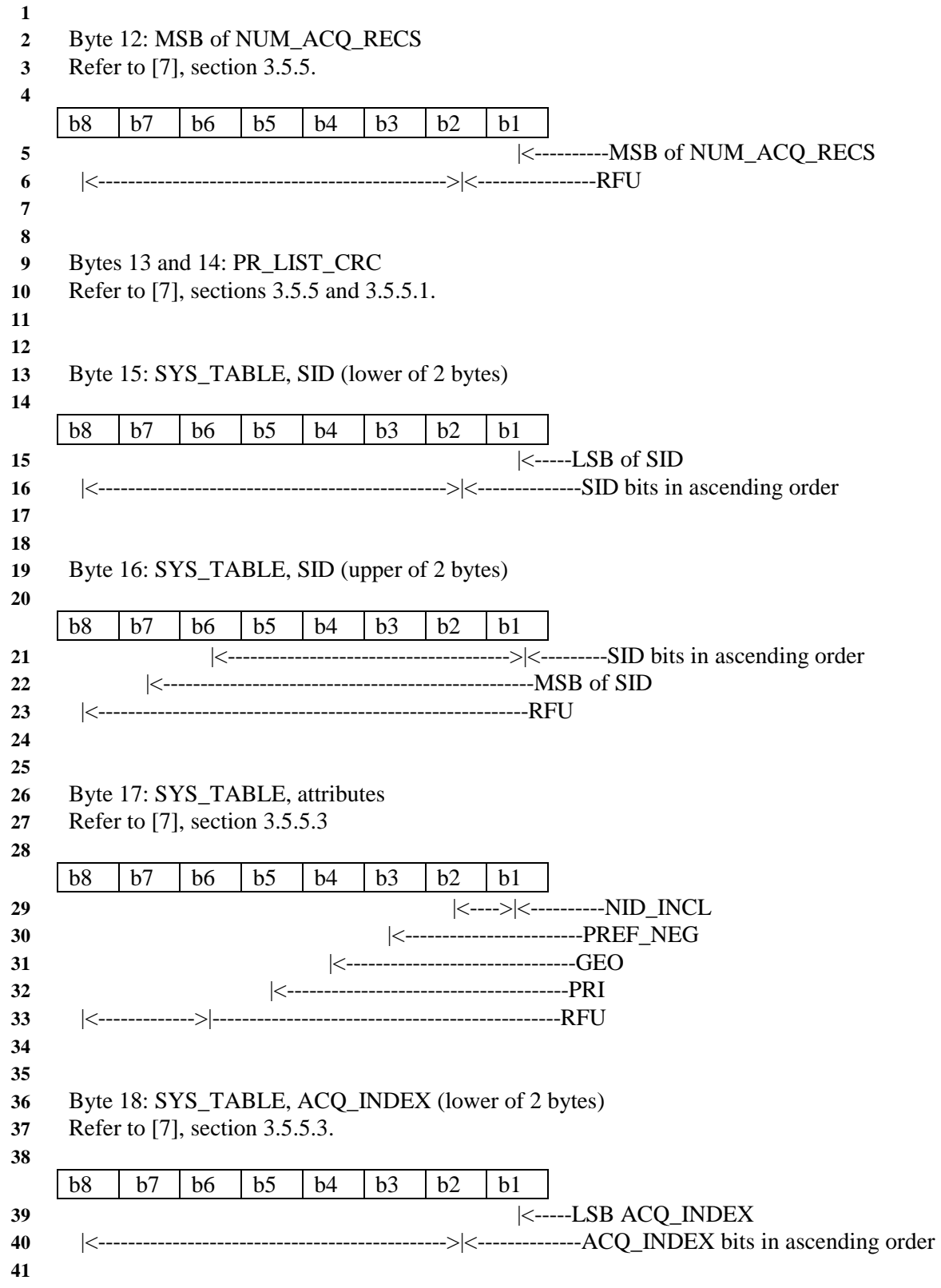

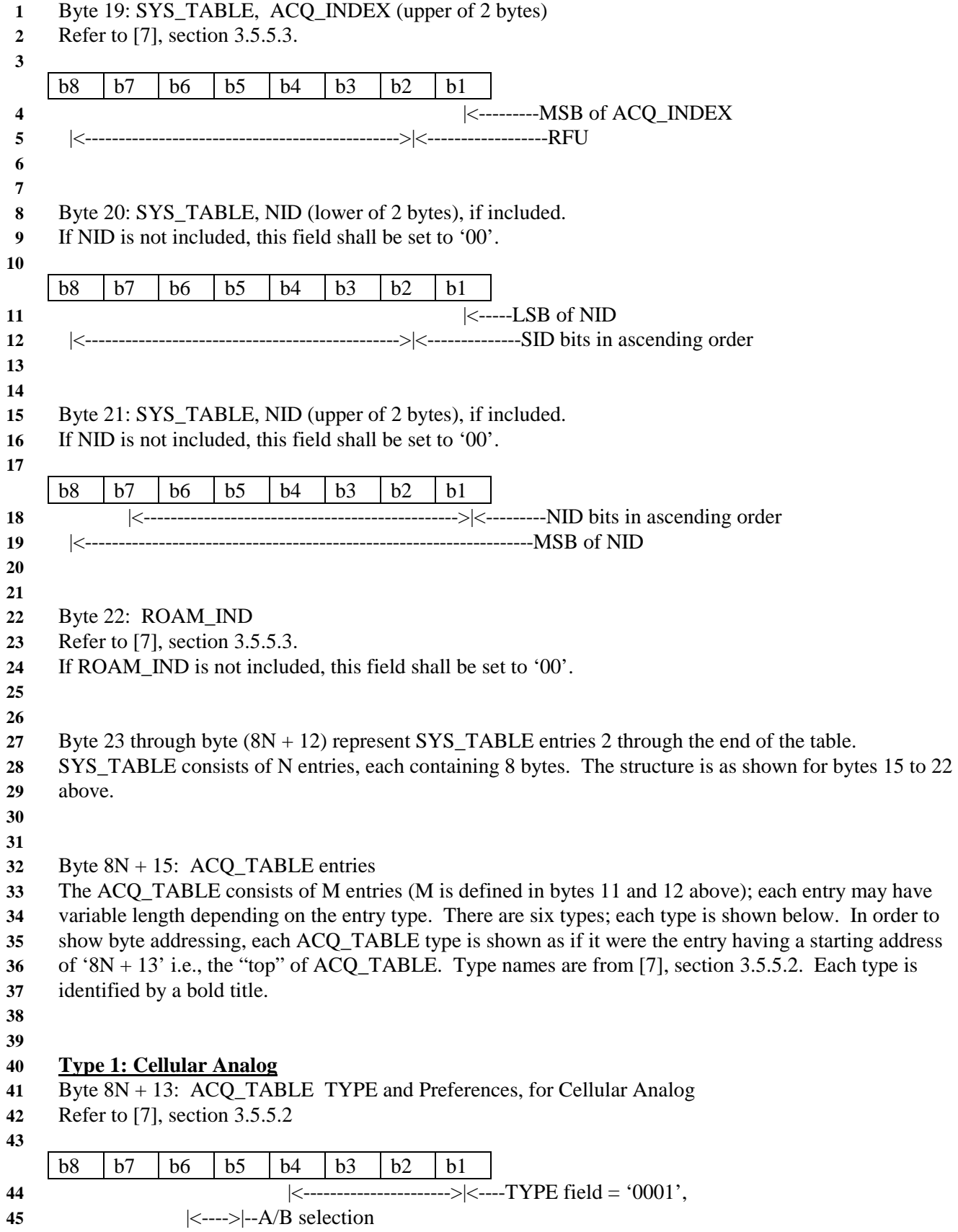

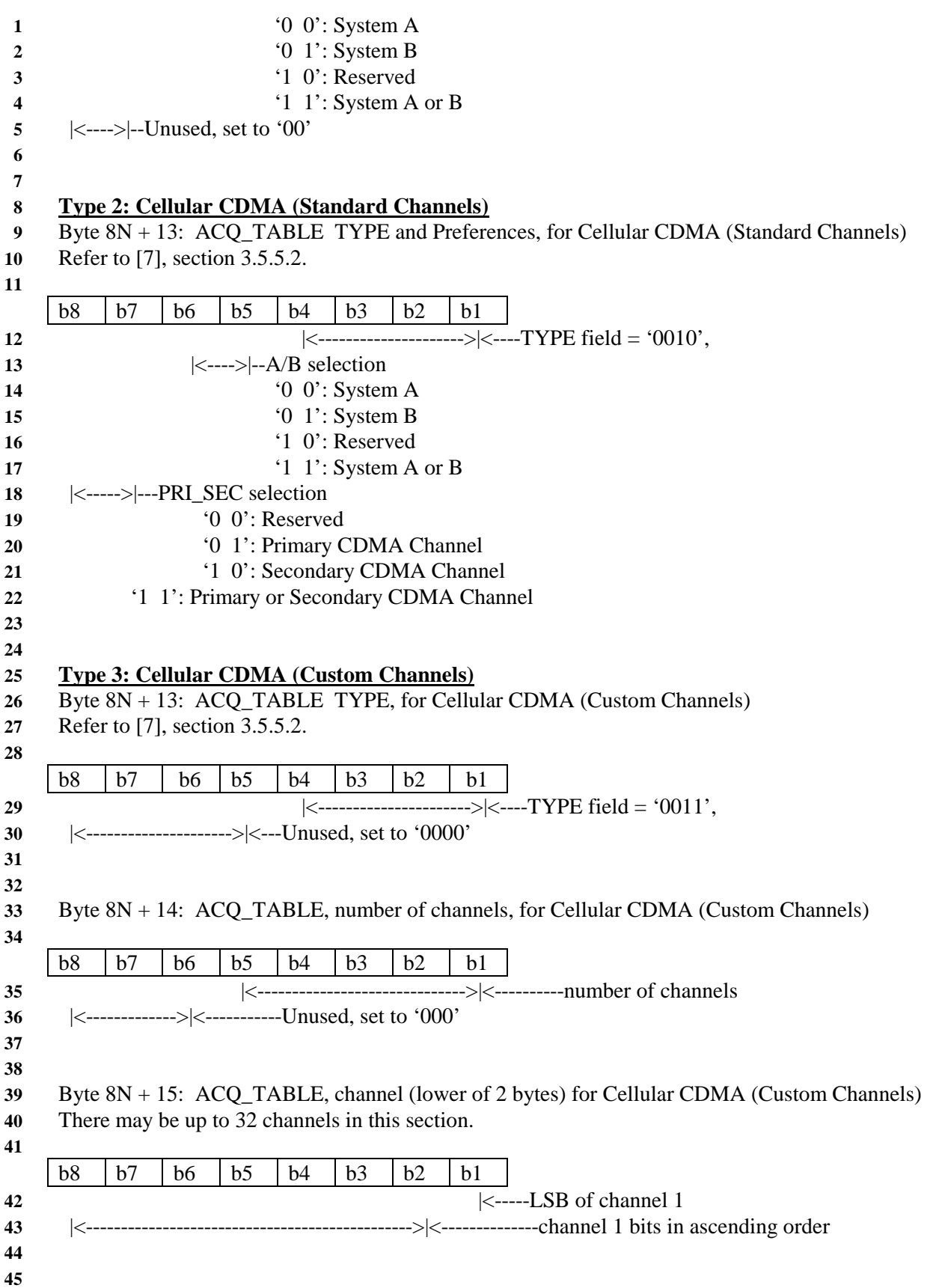

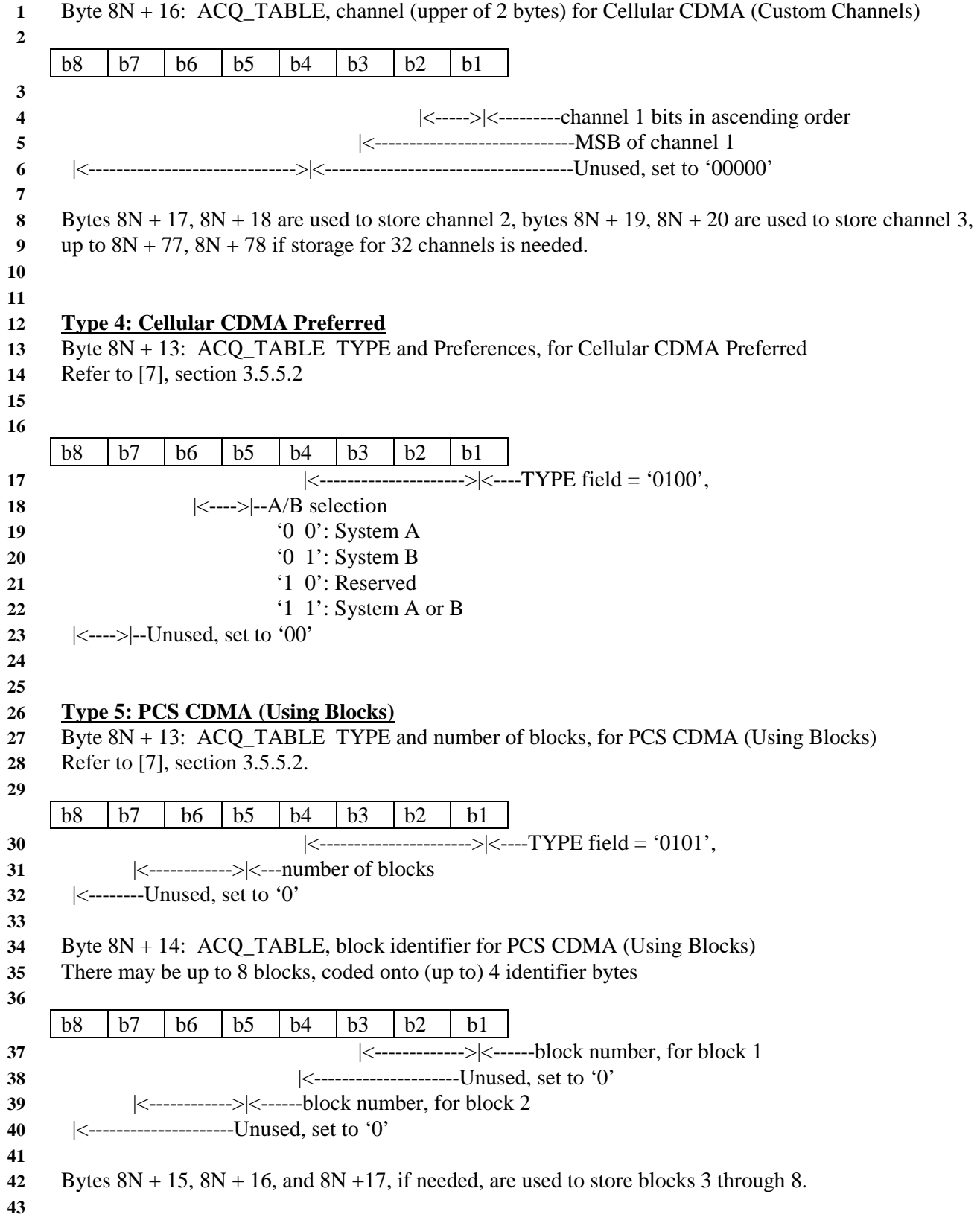

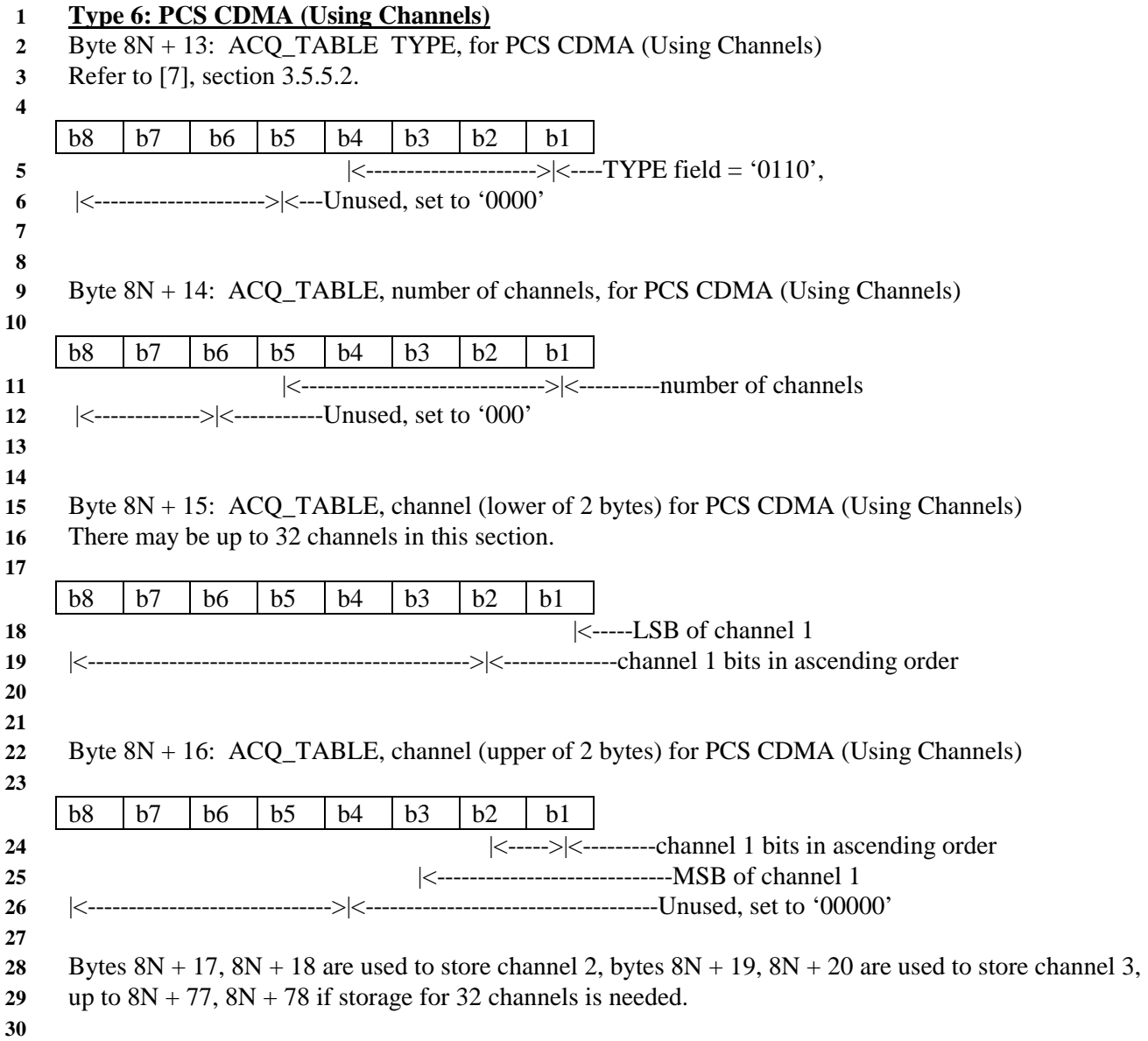

#### **1 3.4.17 Removable UIMID**

**2** This EF stores an (up to) 56-bit electronic identified number (ID) that is unique to the R-UIM. The

**3** UIMID is meant to emulate many of the functions of the ESN. Therefore, if future standards require an

**4** increase in size of the ESN, then the size of the UIMID will increase correspondingly. The R-UIMID is

5 unrelated to both the ICCID and to the ESN of any host equipment to which the R-UIM may be attached.

**6** 

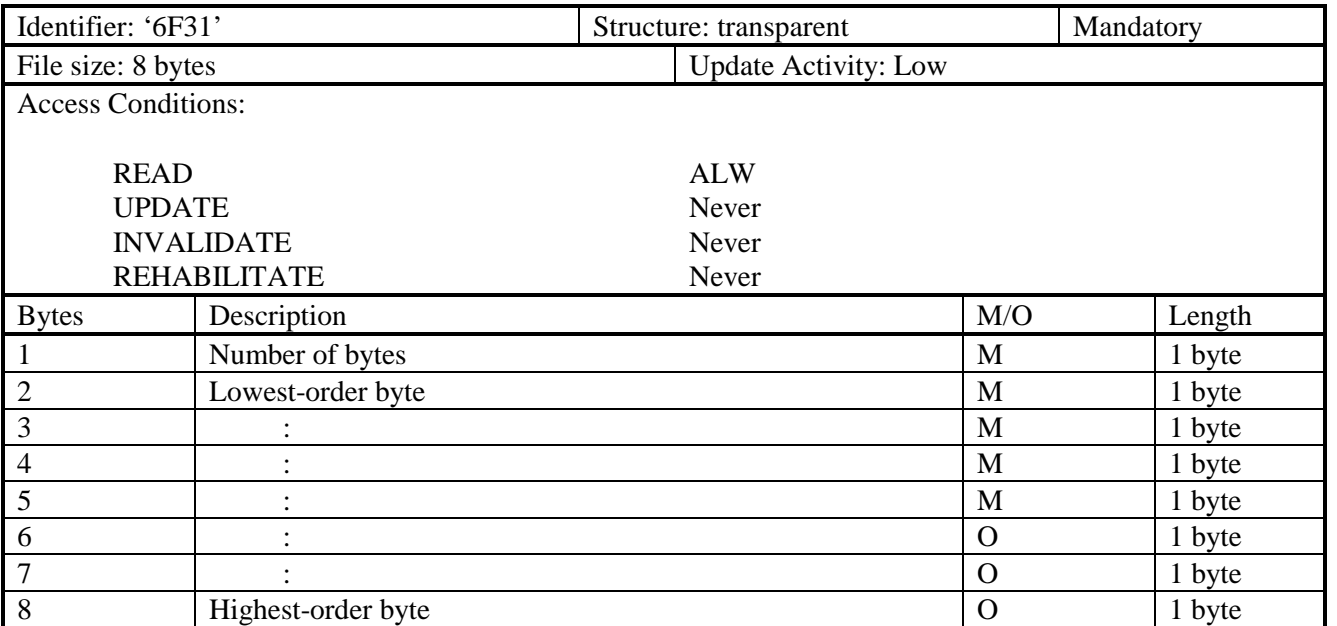

**7** 

#### **1 3.4.18 CDMA Service Table**

**2** This EF indicates which services are allocated, and whether, if allocated, the service is activated. If a

**3** service is not allocated or not activated in the R-UIM, the mobile equipment (ME) shall not select this **4** service.

**5** 

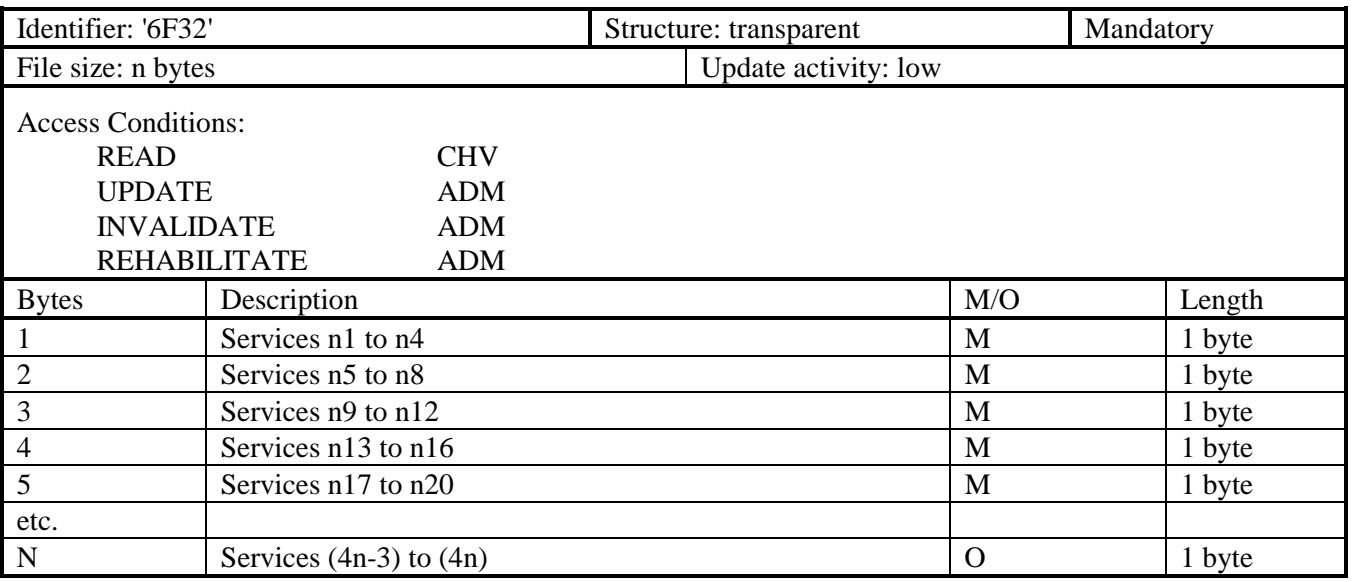

**6** 

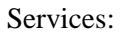

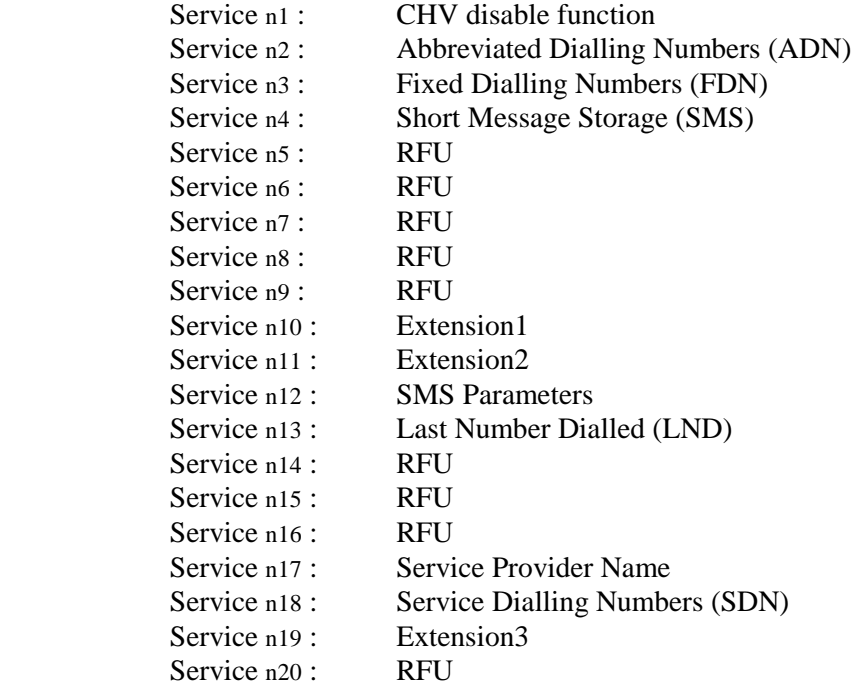

**7** 

**8** Additional services, when defined, will be coded on further bytes in the EF.

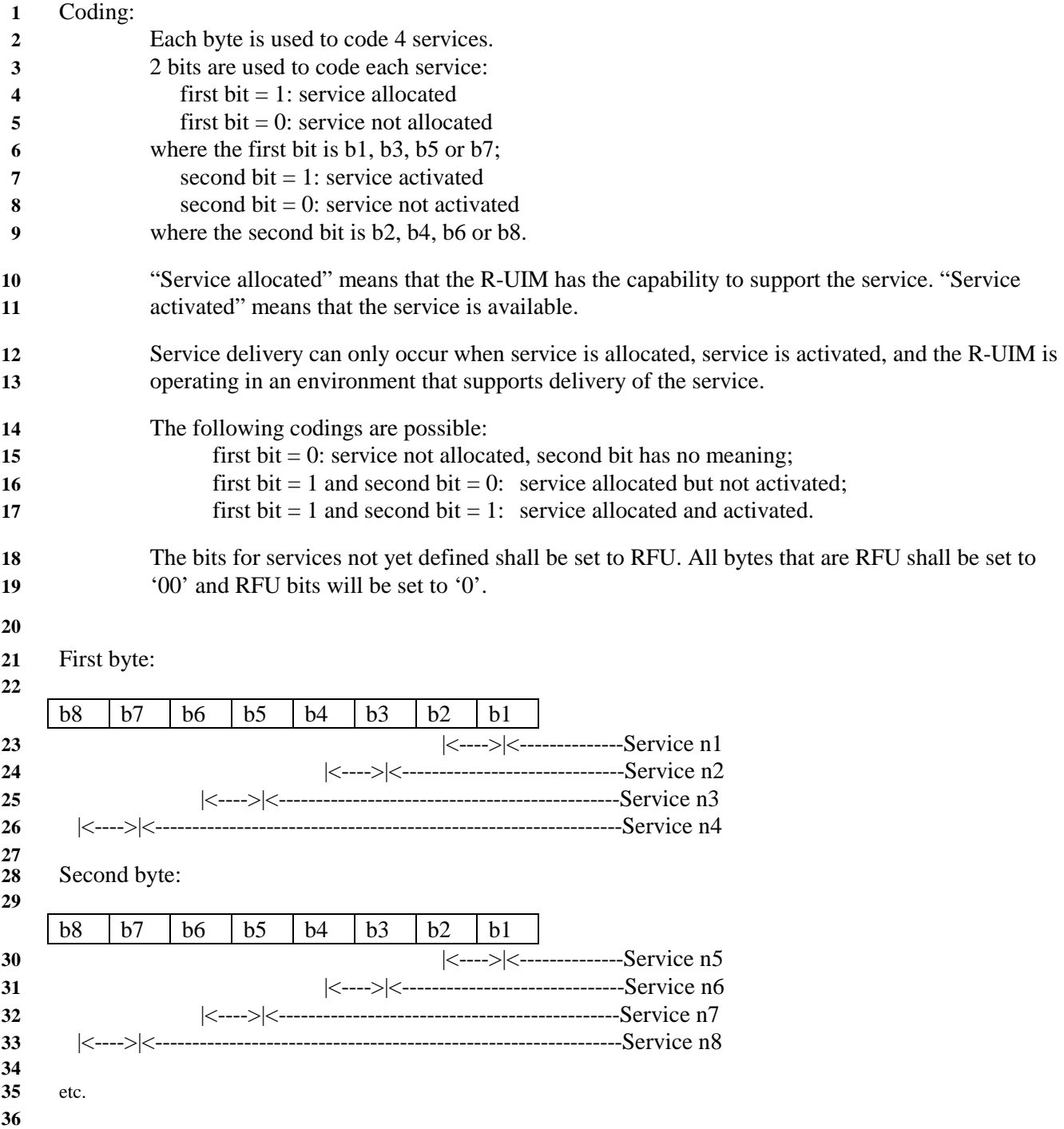

#### **1 3.4.19 Service Programming Code**

- **2** This EF includes the Service Programming Code (SPC), having a value from 0 to 999,999. The default
- **3** value is 0. Details of SPC are in [7], section 3.3.6.
- **4**

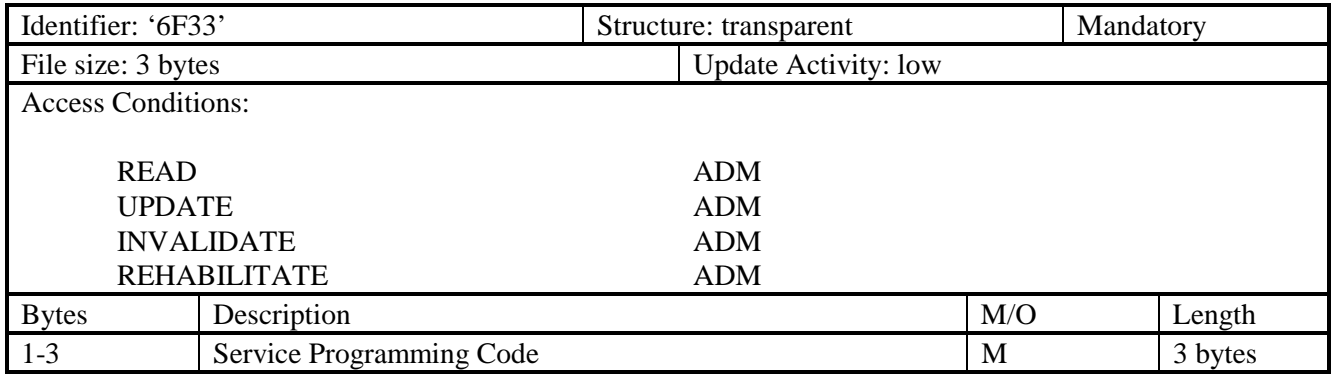

**5** 

- **6** SPC is a 6-digit number d1d2d3d4d5d6, where d1 is the most significant digit and d6 is the least
- **7** significant digit. The coding of SPC in this EF is according to [7], section 4.5.4.2, whereby each digit is
- **8** encoded in BCD format. The BCD digits are mapped to the three bytes as follows:
- **9** byte 3 bits 1 through 4 contain the BCD coding of d6;
- **10** byte 3 bits 5 through 8 contain the BCD coding of d5;
- **11** byte 2 bits 1 through 4 contain the BCD coding of d4;
- **12** byte 2 bits 5 through 8 contain the BCD coding of d3;
- **13** byte 1 bits 1 through 4 contain the BCD coding of d2;and
- **14** byte 1 bits 5 through 8 contain the BCD coding of d1.

#### **1 3.4.20 OTAPA/SPC\_Enable**

- This EF contains user-entered control information that either prevents or (else) permits network
- manipulation of the SPC, and either prevents or (else) permits OTAPA to be performed on the NAM.
- This EF is based upon information in [7], sections 3.2.2 and 3.3.6. A successful base station response to

an R-UIM initiated challenge is required prior to any network manipulation of OTAPA accessible files.

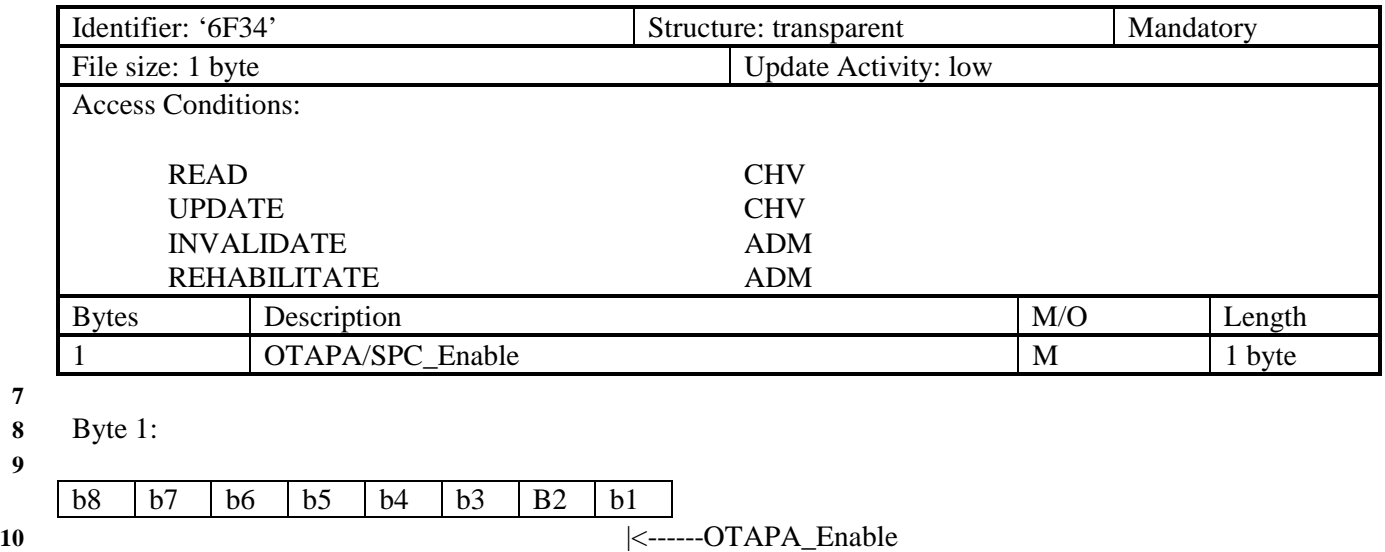

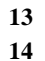

For OTAPA\_Enable, a value of '0' for the NAM indicates that the user consents to the performance of

OTAPA for the NAM by the service provider. A value of '1' indicates that the user does not permit

OTAPA be to performed on the NAM. Refer to [7], Section 3.2.2.

|<-------------->|<------------------------------------------------RFU

|<----------------------------------------SPC\_Change\_Enable

|<------------->|<--------------RFU

For SPC\_Change Enable, a value of '0' for the R-UIM indicates that the user consents to allow the

service provider to change the value of the Service Programming Code. A value of '1' indicates that the user denies permission for the service provider to change the value of SPC.

#### **1 3.4.21 NAM\_LOCK**

- **2** This EF stores the locked/unlocked state of the NAM. This EF is based upon information in [7], section
- **3** 4.5.4.3.
- **4**

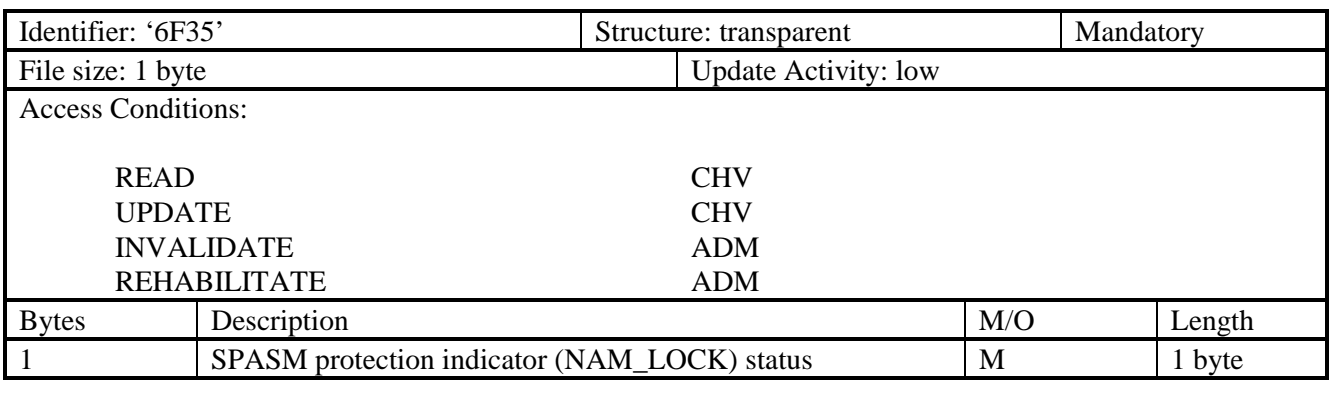

**5** 

**6** Byte 1:

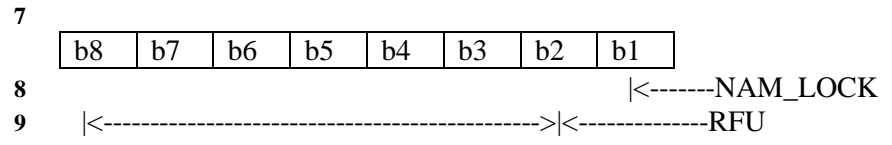

**10** 

**11** For bits 1 through 4, a value of '0' indicates that the SPASM protection mechanism has locked the NAM.

**12** A value of '1' indicates that the NAM is unlocked.

# **1 3.4.22 OTASP/OTAPA Features**

**2** This EF stores a listing of OTASP/OTAPA features supported by the R-UIM, along with protocol

- **3** revision codes. This EF is a subset of the information in [7], section 3.5.1.7.
- **4**

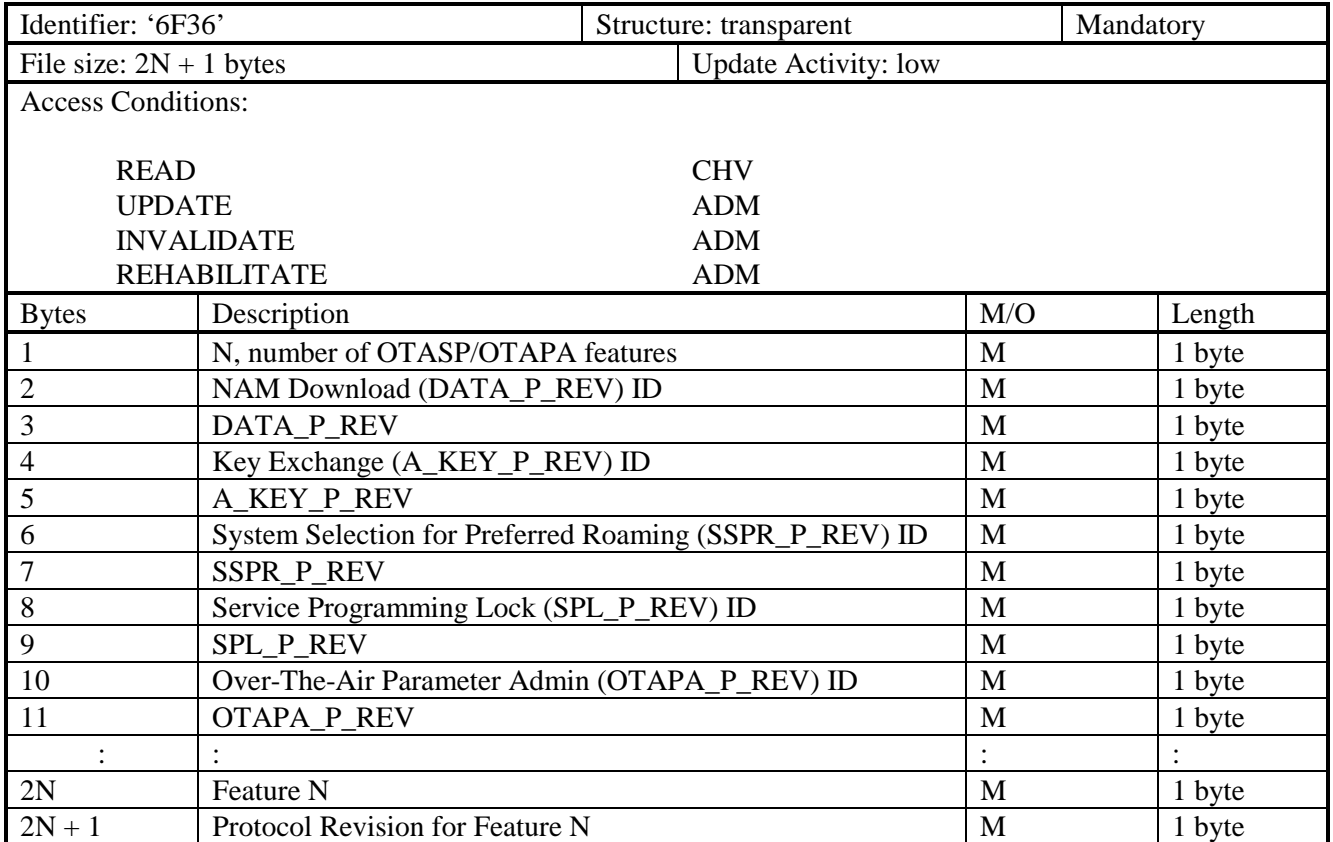

**5** 

**6** Coding of features and protocol revisions is described in [7], section 3.5.1.7.

# **1 3.4.23 Service Preferences**

- This EF describes the user's service preferences as defined in [14] Sections 6.3.10.1 and 6.3.10.2.
- 

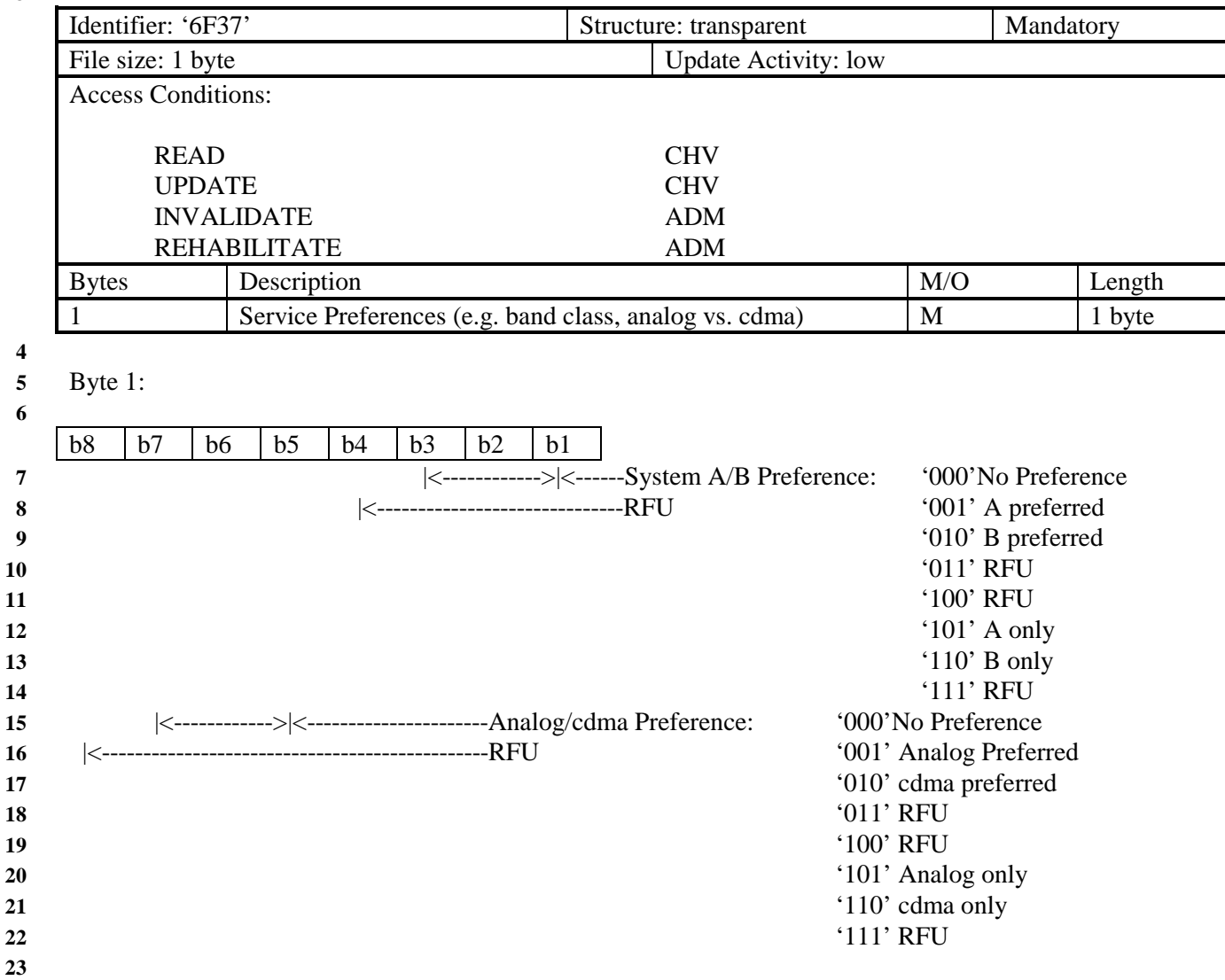

## **1 3.4.24 ESN\_ME**

- **2** This EF stores an (up to) 56-bit Electronic Serial Number of the Mobile Equipment (ME) to which the
- **3** R-UIM is attached. This number is transferred to the R-UIM when the Mobile Equipment determines that
- **4** the R-UIM has been inserted.
- **5**

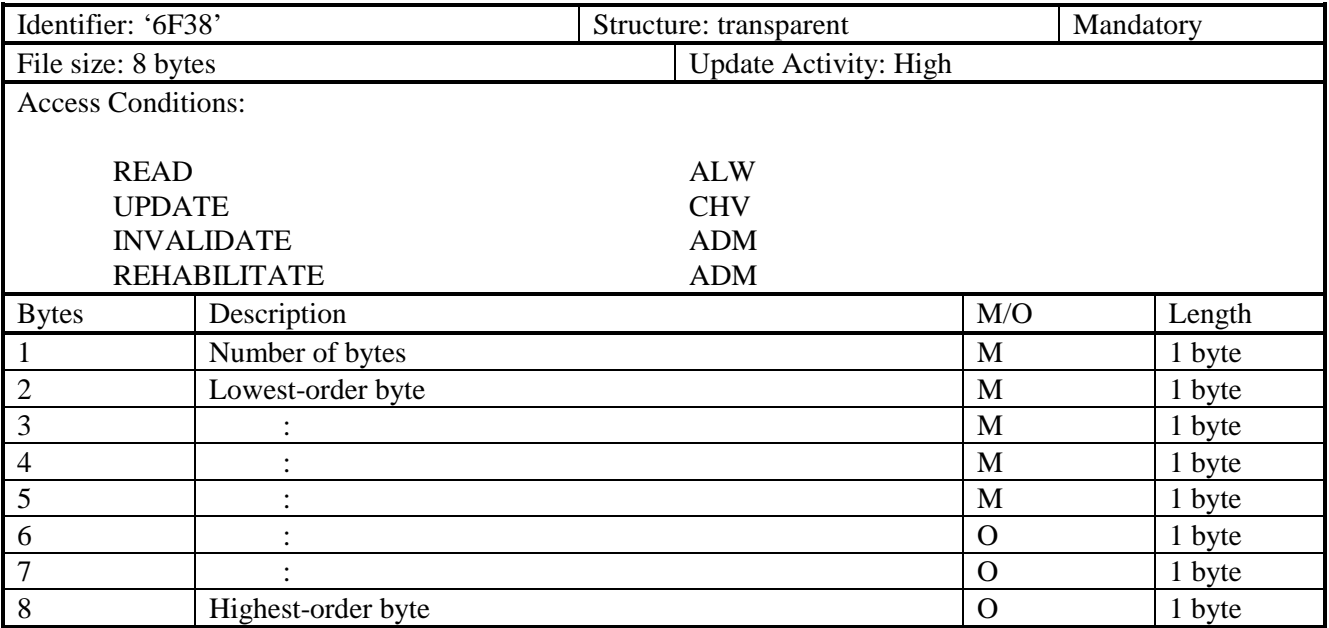

#### **1 3.4.25 R-UIM Revision**

- **2** This EF allows the ME to communicate with different versions of the R-UIM (i.e. R-UIM with different
- **3** set of capabilities).
- **4**

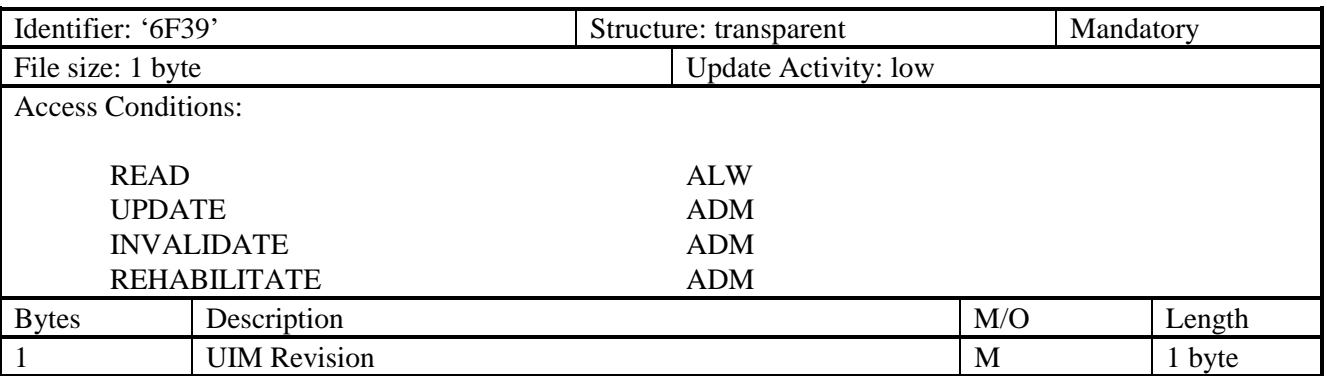

# **5**

**6** An R-UIM complying with this specification shall set the R-UIM Phase to '00000000'.

### **1 3.4.26 Preferred Languages**

**2** This EF assists the ME in offering a set of different languages (i.e. English, German, French, Japanese,

**3** etc.). From this set of languages, the user can choose to have the information displayed in the desired **4** language.

**5** 

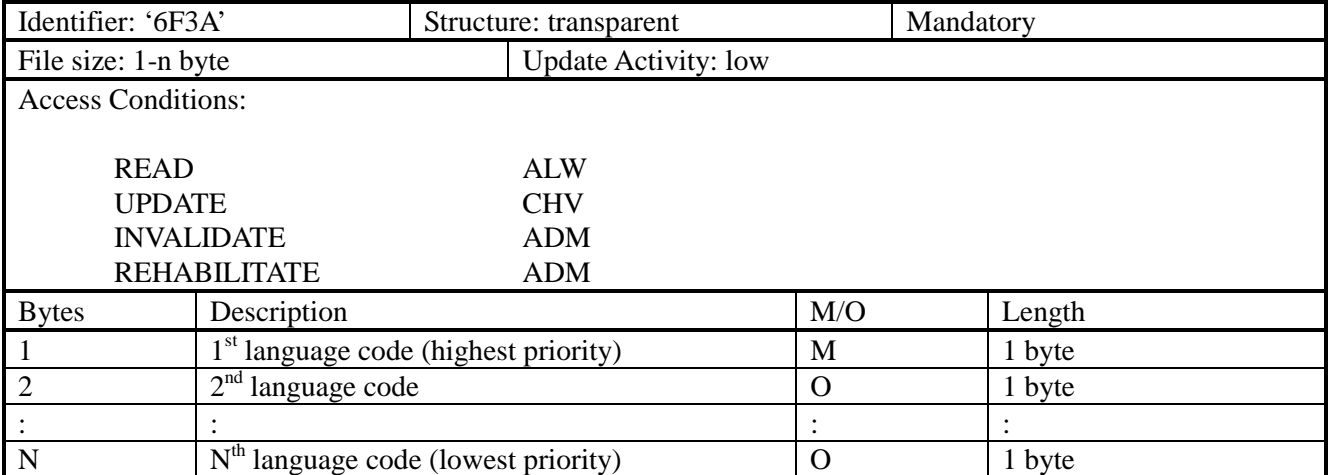

**6** 

**7** The language code shall be set according to Table 9-2 of [10].

#### **1 3.4.27 EFSMS (Short Messages)**

**2** This EF contains information in accordance with [8] comprising short messages (and associated

- **3** parameters) which have either been received by the MS from the network, or are to be used as an MS
- **4** originated message.
- **5**

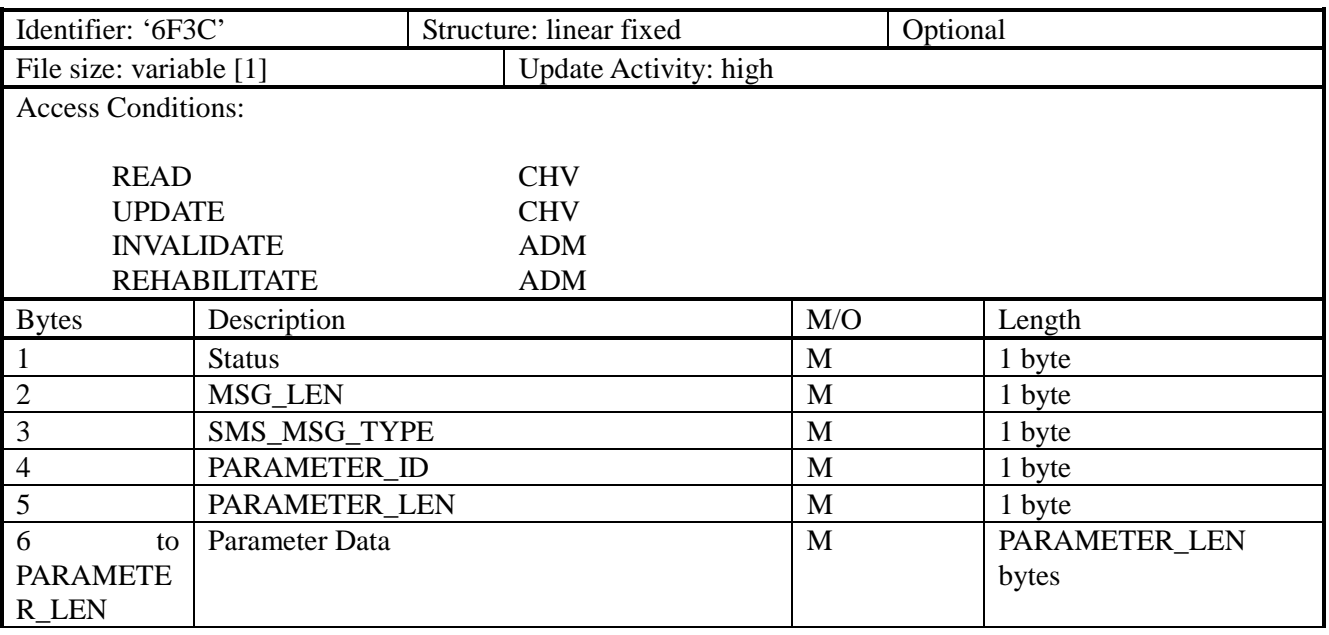

**6** 

**7** Note: [1] The length and the byte allocations are variable according to the actual size of the message. The **8** maximum length is 255, which includes the length of the short message plus two bytes for storing "status" **9** and "MSG\_LEN".

**10** 

**11** • Status

**12** Contents:

**13** Status byte of the record which can be used as a pattern in the SEEK command. For MS

**14** originating messages sent to the network, the status shall be updated when the MS receives a **15** status report, or sends a successful SMS Command relating to the status report.

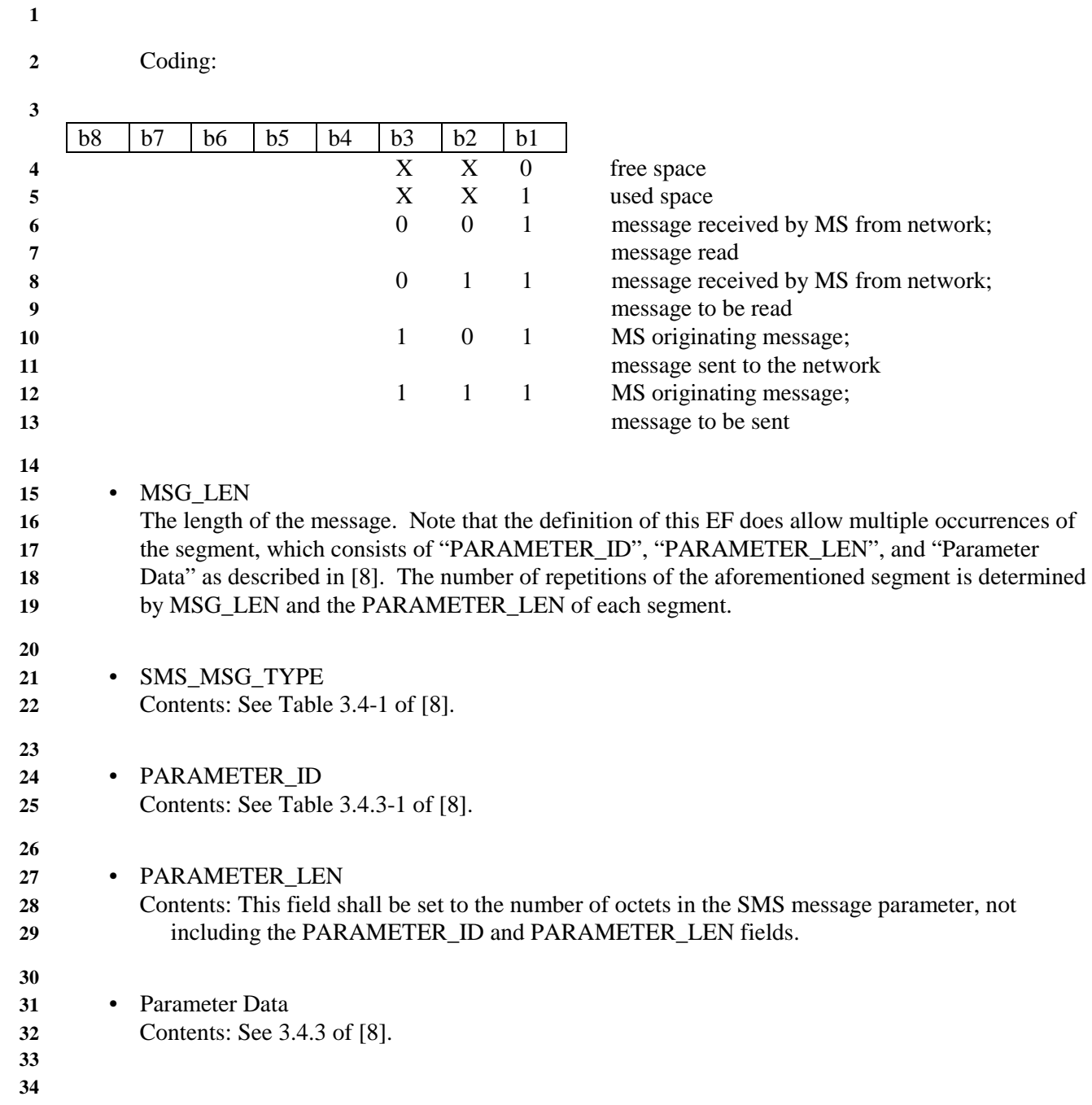

#### **1 3.4.28 EFSMSP (Short message service parameters)**

- **2** This EF contains values for Short Message Service header Parameters (SMSP), which can be used by the
- **3** Mobile Equipment (ME) for user assistance in preparation of mobile originated short messages. For
- **4** example, a Message Center (MC) address will often be common to many short messages sent by the
- **5** subscriber.
- **6** The EF consists of one or more records, with each record able to hold a set of SMS parameters. The first
- **7** (or only) record in the EF shall be used as a default set of parameters, if no other record is selected. To
- **8** distinguish between records, a four-byte Teleservice Identifier as defined in [8] shall be included within
- **9** each record. The SMS parameters stored within a record may be present or absent independently. When a
- **10** short message is to be sent from the Mobile Station (MS), the parameter in the R-UIM record, if present,
- **11** shall be used when a value is not supplied by the user.
- **12**

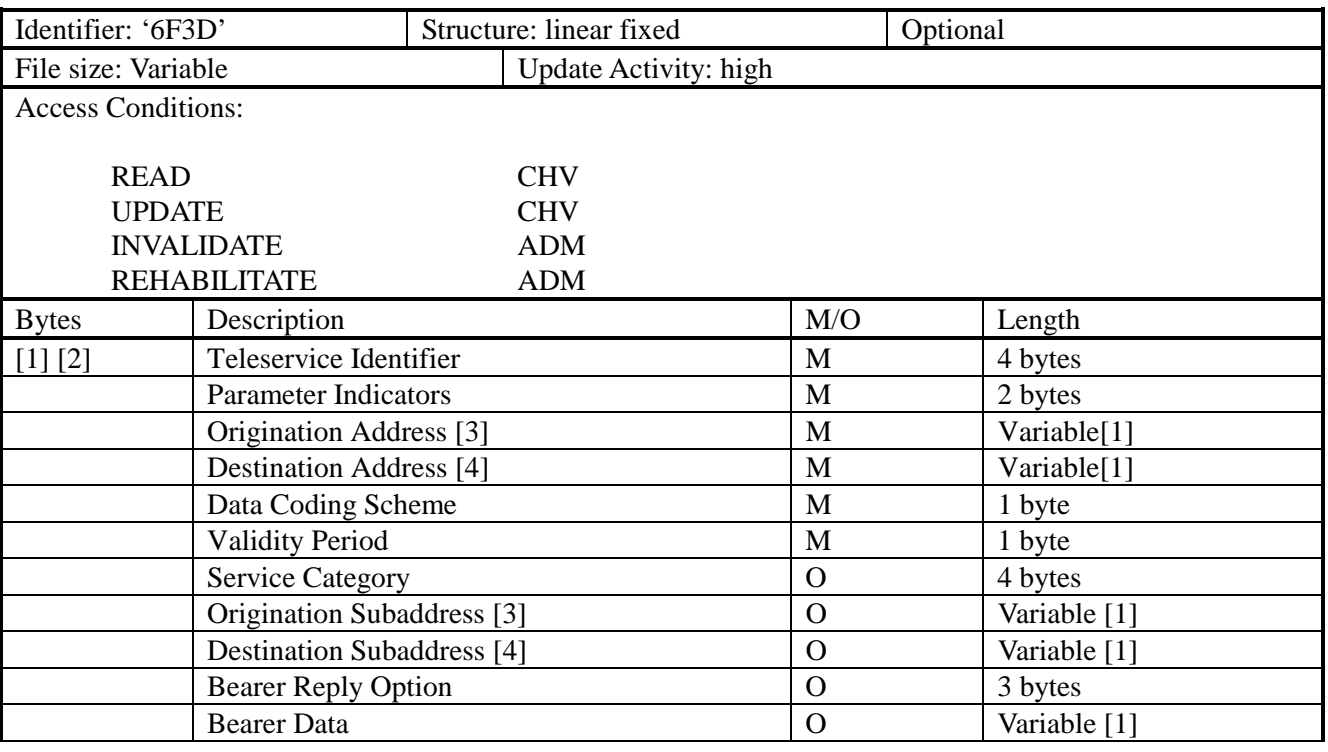

- **14 15** Notes:
- **16** [1] See [8].
- **17** [2] Starting and ending bytes depend on [1]
- **18** [3] For mobile-terminated messages (not present in mobile-originated messages)
- **19** [4] For mobile-originated messages (not present in mobile-terminated messages)
- **20**
- **21** Encoding:
- **22** Storage is allocated for all of the possible SMS parameters, regardless of whether they are present or
- **23** absent. Any bytes unused, due to parameters not requiring all of the bytes, or due to absent parameters, **24** shall be set to 'FF'.
- **25** The supported teleservices include [16] Extended Protocol Enhanced Services, Wireless Paging
- **26** Teleservice, Wireless Messaging Teleservice, Voice Mail Notification, and Wireless Application
- **27** Protocol. See [8] for details**.**

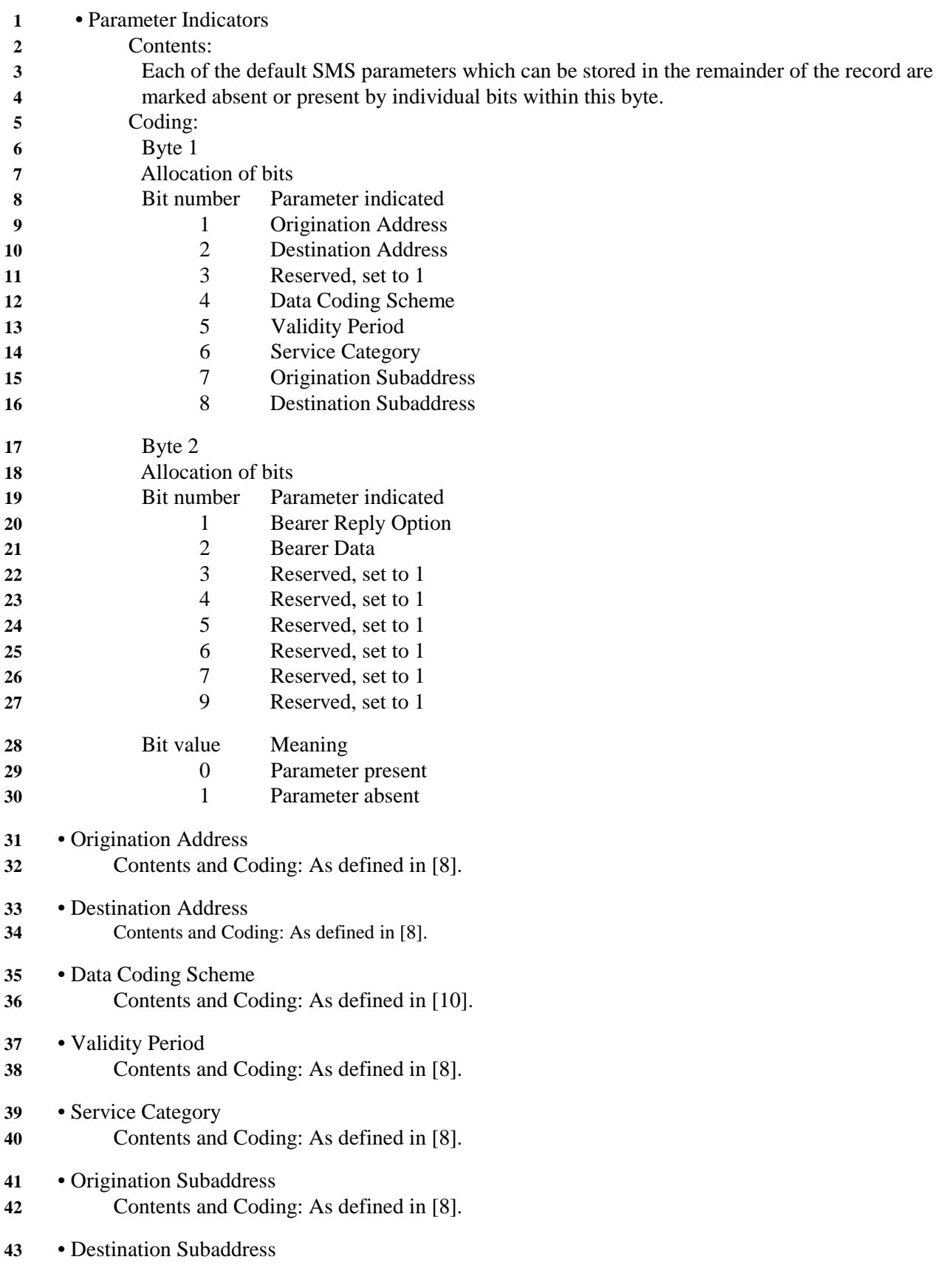

- Contents and Coding: As defined in [8].
- Bearer Reply Option
- Contents and Coding: As defined in [8].
- Bearer Data
- Contents and Coding: As defined in [8].
- 

# **1 3.4.29 EFSMSS (SMS status)**

- **2** This EF contains status information relating to the short message service.
- **3** The provision of this EF is associated with EF<sub>SMS</sub>. Both files shall be present together, or both shall be
- **4** absent from the R-UIM.
- **5**

**6** 

**11** 

**16** 

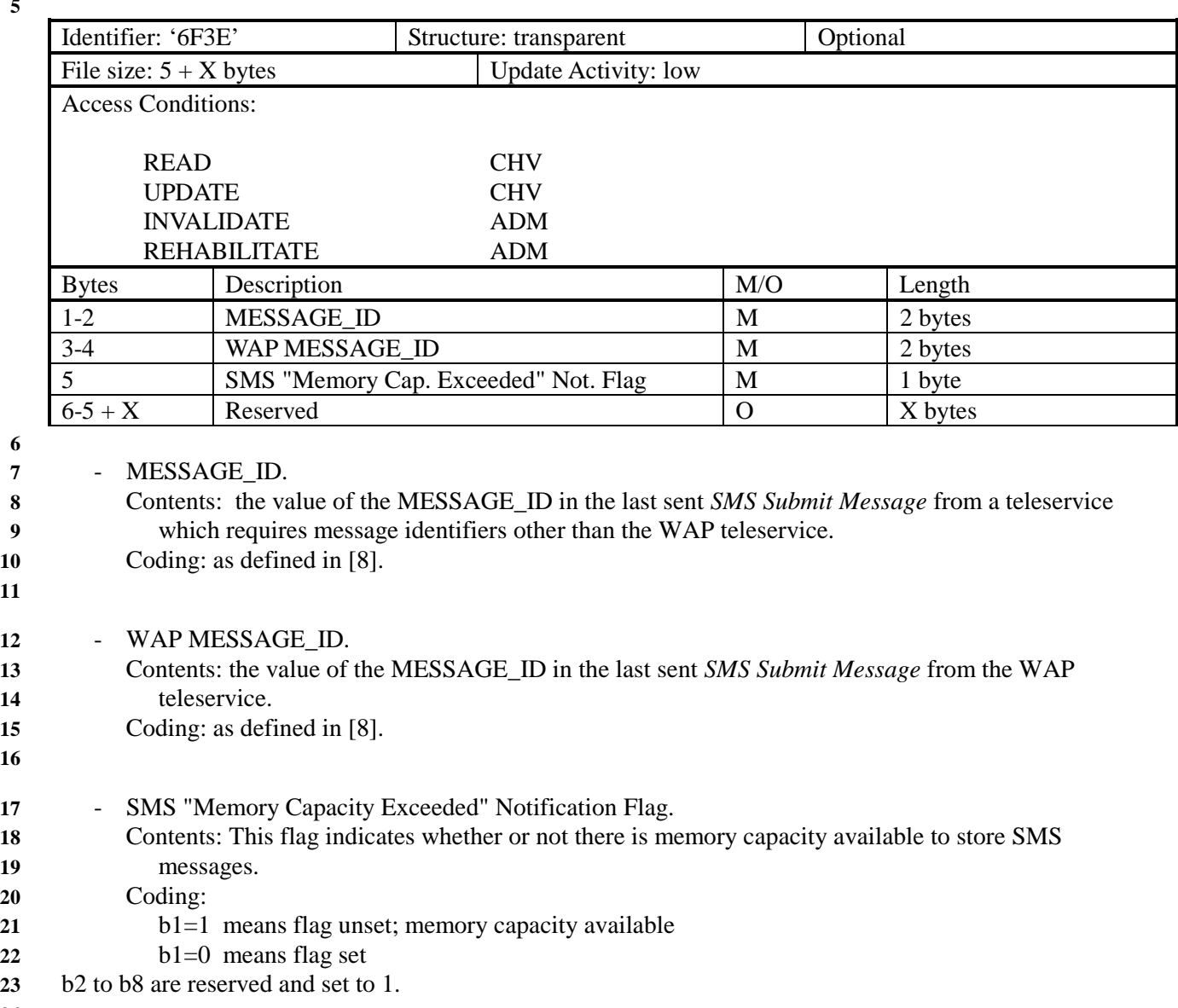

**24** 

- **2**
- **1 3.4.30 Supplementary Services Feature Code Table**
- **3** This EF stores the numeric feature code to be used by the M when a supplementary service is invoked in

**4** CDMA or analog mode via an implementation-dependant user interface (such as a menu) that

**5** automatically inserts a feature code into the dialed digit string. Because feature codes are service-

**6** provider-specific, this EF is required to enable the ME to perform the mapping to the feature code.

**7** 

**8** When a supplementary service is invoked in CDMA or analog mode, the mobile station shall determine

**9** the feature code by reading the Supplementary Service Feature Code Table entry for the selected

**10** supplementary service, and prepending an asterisk

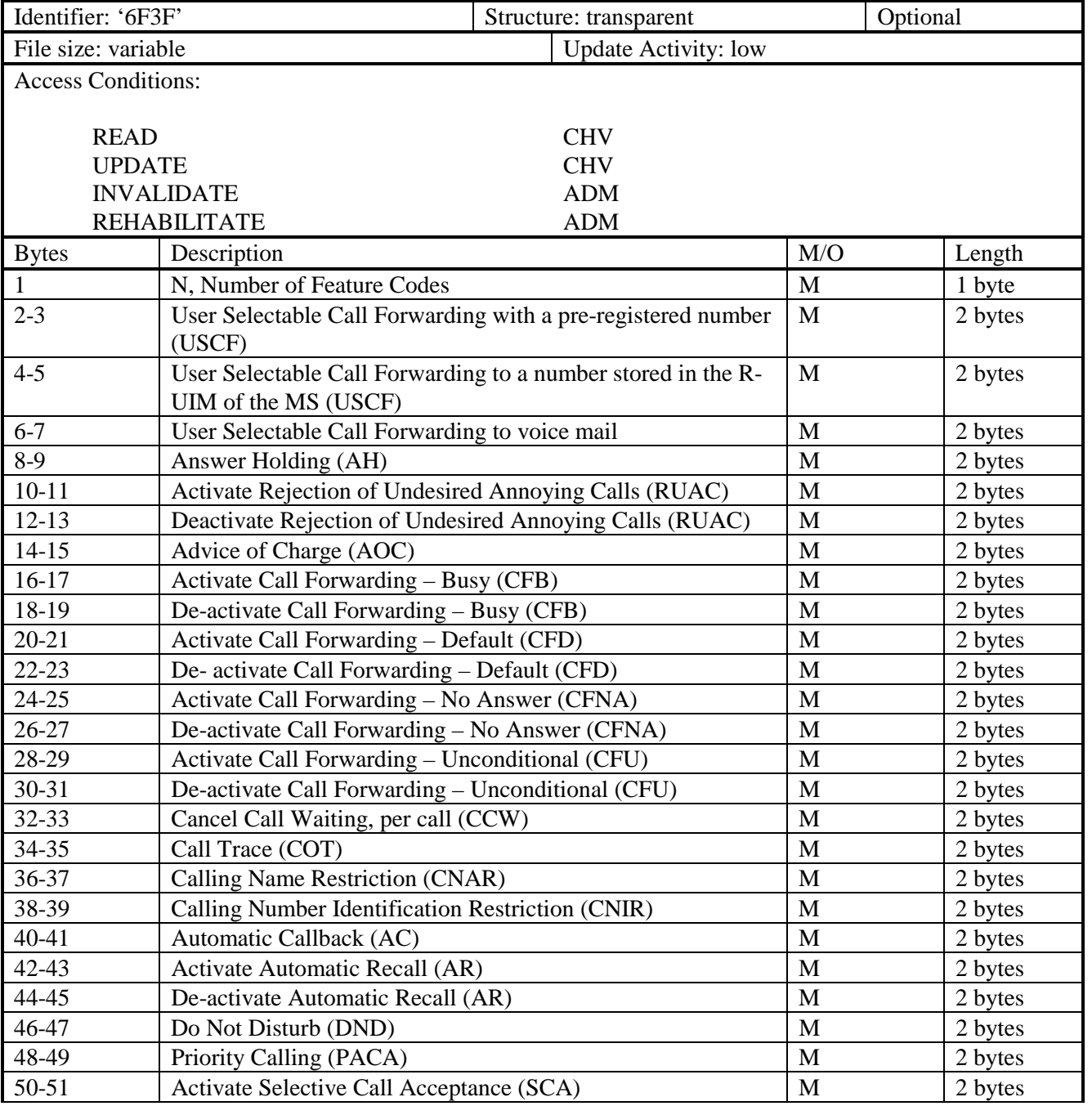

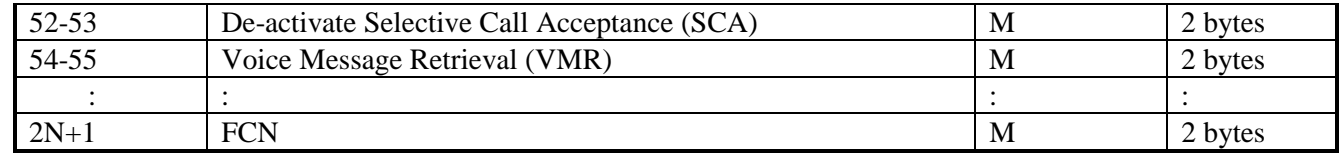

A feature code of up to four digits shall be encoded via BCD into the two bytes of the feature code table entry as follows:

unused digits of the feature code are set to hexadecimal 'F';

the most significant digit is encoded in the most significant four bits of the first byte;

the next most significant digit is encoded in the least significant four bits of the first byte;

the next most significant digit is encoded in the most significant four bits of the second byte; and the least significant digit is encoded in the least significant four bits of the second byte.

For example, if the feature code for USCF with a pre-registered number were "\*789", bytes 2-3 of the EF would be set to hexadecimal 'F789'.

Unsupported feature entries will be encoded as hexadecimal 'FF'
# **2 3.4.31 CDMA Home Service Provider Name**<br>**3** This EF contains the home service provider name

This EF contains the home service provider name and appropriate requirements for display by the ME

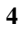

 

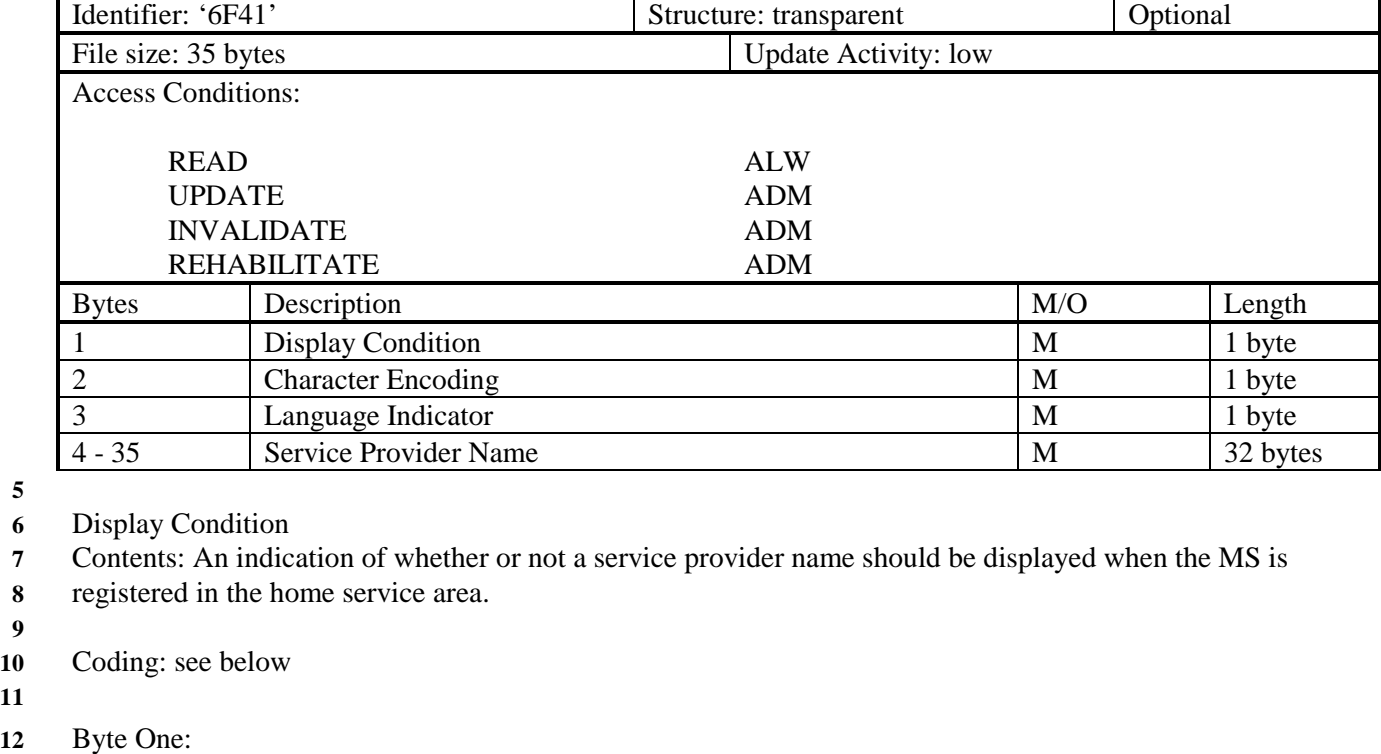

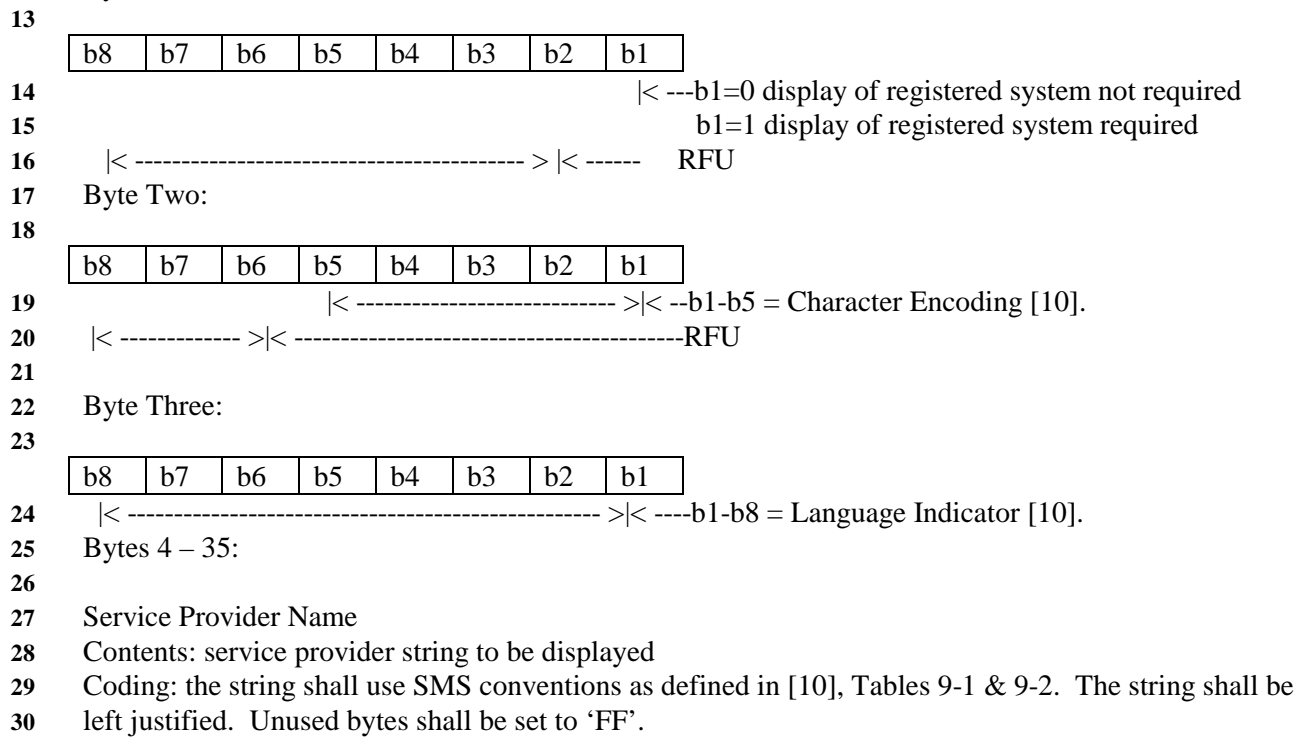

#### **1 4 ANSI-41-Based Authentication**

This section describes the interface between the ME and the R-UIM. Details of the [15] protocols are provided in order to clarify the interface. Section 4.1 describes parameter storage and flow. Section 4.2 describes the components of [15]-based security procedures within the context of a R-UIM environment. Section 4.3 specifies detailed commands and responses between the ME and the R-UIM, and uses section 4.2 as a reference.

# **9 4.1 Parameter Storage and Parameter Exchange Procedures**

# **11 The following parameters are stored on the R-UIM:**

- Algorithm(s) for Authentication and for Key Generation. Currently [15]-related security functions utilize the CAVE algorithm for these functions.
- A-key, which is accessible only to the algorithm used for Key Generation. The A-key may be programmed into the R-UIM directly by the service provider, or it may be programmed into the R-UIM through an over-the-air procedure. The A-key is not accessible by the ME. Therefore the method of storage on the R-UIM is not specified in this document. During the execution of some procedures, it is necessary that two values ("old" and "new") of the A-key be stored.
- Shared Secret Data (SSD), which is accessible only to the Authentication and Key Generation functions. SSD is not accessible by the ME. Therefore the method of storage on the R-UIM is not specified in the document. During the execution of some procedures, it is necessary that two values ("old" and "new") of SSD be stored.
- Temporary (typically per-call) secret parameters used for the generation of ciphering keys subsequent to the authentication process.
- COUNT, accessible by the ME. COUNT is incremented upon network command.
- International Mobile Station Identity, consisting of both IMSI\_M and IMSI\_T. IMSI\_M contains a Mobile Identification Number (MIN) in its lower 10 digits. IMSI\_T is not related to the MIN. Subscription Identity is accessible by the ME.
- RUIMID, a parameter that is stored in EF RUIMID having an identifier of '6F31'.
- Service Programming Code (SPC), having an identifier of '6F33.' SPC is used in the OTASP/OTAPA procedures.
- OTAPA/SPC\_Enable, having an identifier of '6F34.' This stores the user's input to the OTASP/OTAPA procedures.
- NAM\_LOCK, having an identifier of '6F35.' This stores the lock/unlock status of the NAM.

#### **36 The following parameters are stored in the ME:**

- All algorithms used for the encryption of voice, user data, and signaling messages.
- Key-processing for ECMEA and ECMEA\_NF functions.
- ME Electronic Serial Number (ESN).
- Control mechanism for OTASP/OTAPA procedures
- 
- **42 The following parameters are passed from the ME to the R-UIM during the course of security-43 related procedures:**
- RAND, the "global" random challenge, available in the overhead information.
- Last Dialed Digits, a subset of the digits used to identify the called party. The UIM uses these to compose the "Auth Data" field for some ME messages. Refer to [14], Table 6.3.12.1-1, entitled "Auth\_Signature Input Parameters."
- RANDU, a "unique" random challenge sent by the network.
- AUTHBS, an authentication response sent from the network during the SSD Update process.

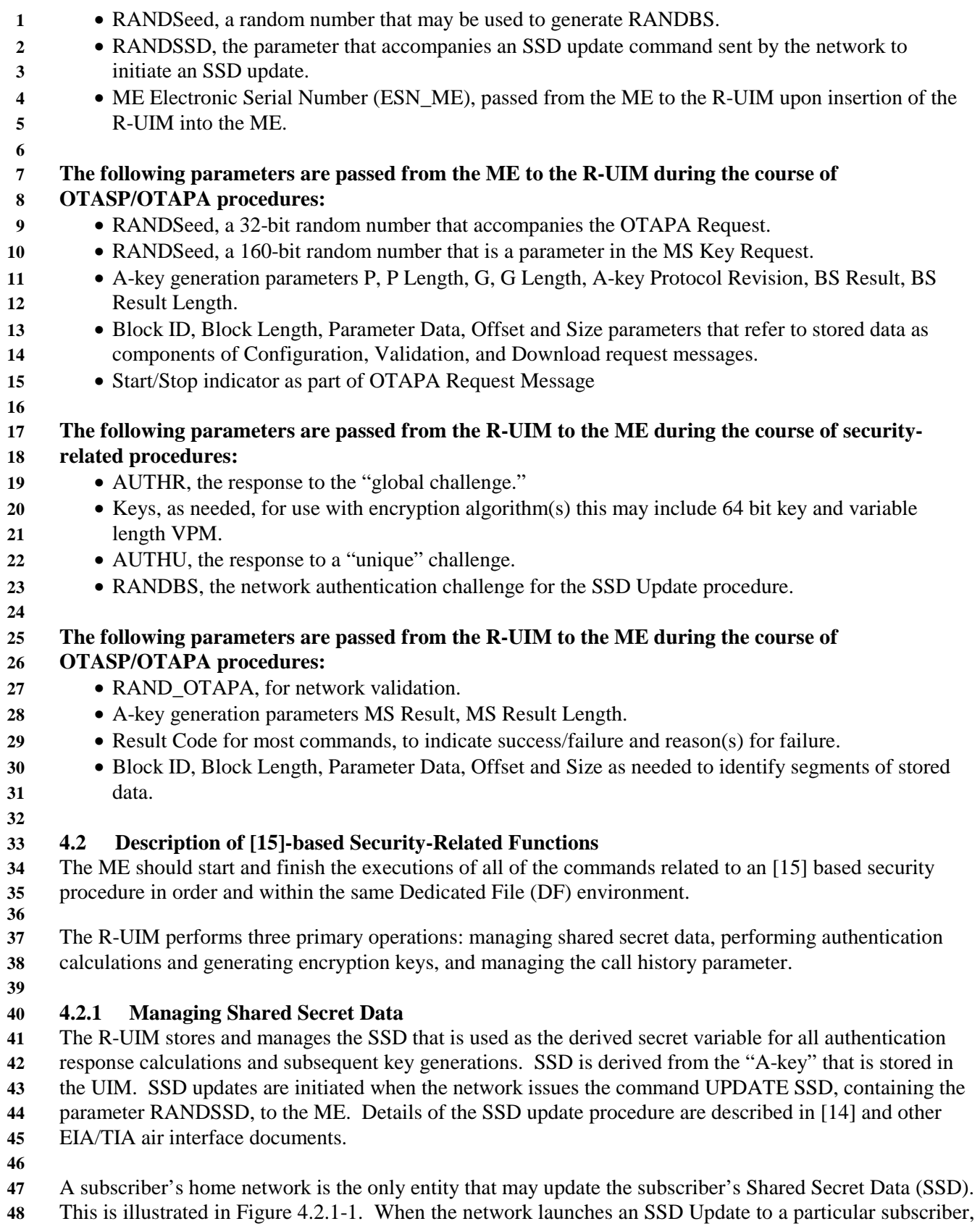

the subscriber's ME will first store the parameter RANDSSD and then generate a random number called

- **1** RANDSeed. The ME begins the Base Station Challenge function by passing the parameter RANDSeed to
- **2** the UIM. This in turn causes the UIM to generate RANDBS. The relationship of RANDBS to
- **3** RANDSeed shall be specified by the issuer of the UIM. For example, the UIM may set RANDBS equal
- **4** to RANDSeed, it may derive RANDBS by applying a pseudo-random process to RANDSeed, or it may
- **5** ignore RANDSeed and generate RANDBS independently. The command Get Response directs the UIM
- **6** to pass RANDBS to the ME, which in turn forwards RANDBS to the network**.**

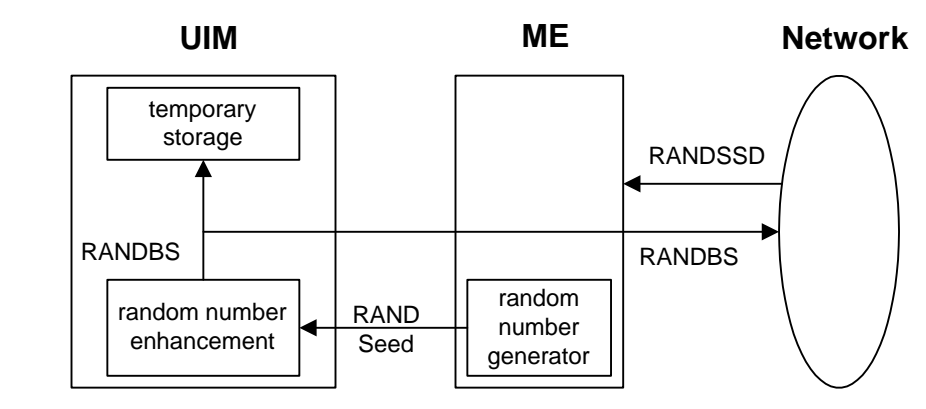

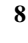

**9 Figure 4.2.1-1 Base Station Challenge Function** 

**10** 

Next the ME performs the Update SSD function by sending a command to the UIM, containing the parameter RANDSSD and a control data field. Refer to Figure 4.2.1-2. The UIM then calculates a new (trial) value of SSD, and also calculates an expected value of the network's response to RANDBS, called AUTHBS. The parameters ESN and IMSI that are used for these calculations are determined at the time of R-UIM insertion into the ME. For details, refer to section 4.6, "ESN Management Control", and to section 3.4.3, "EF IMSI\_M".

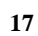

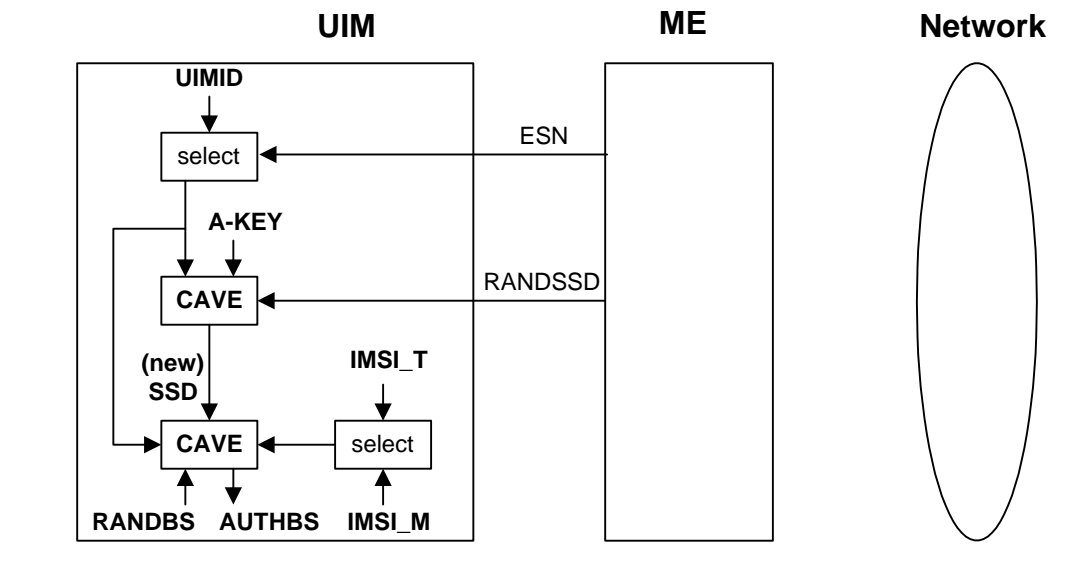

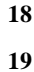

**19 Figure 4.2.1-2 Update SSD Function, AUTHBS Calculation**

**20** 

**21** At the network, the parameter RANDSSD is also used to generate a new value of SSD for the selected

- **22** UIM. When RANDBS is received from the subscriber's ME, the network combines it with the new SSD
- **23** to calculate AUTHBS. AUTHBS is then sent from the network to the subscriber's phone. Refer to

Figure 4.2.1-3. The ME in turn forwards the received value of AUTHBS to the UIM as a parameter of the Confirm SSD function. The UIM then compares its calculated value of AUTHBS to that sent by the

- network.
- 
- If the UIM finds the two values to be equivalent, the SSD Update procedure has been a success. The new
- value of SSD is then stored in semi-permanent memory on the UIM and used for all subsequent
- authentication calculations, with one exception, noted below. If the two values of AUTHBS are different,
- the UIM discards the new SSD and continues to retain its current value. Refer to Figure 4.2.1-3.
- 

If the SSD Update procedure is being performed as part of an OTASP/OTAPA procedure, the ME shall

set "process control" bit 2 to the value of '1' as an input parameter of the "Update SSD" command. This

will cause the UIM to retain the current value of SSD in semi-permanent memory but use the new value

- for re-authentication calculations. The UIM will set the value of SSD to the new value only upon UIM
- acceptance of the "Commit Request Message" from the network.
- 

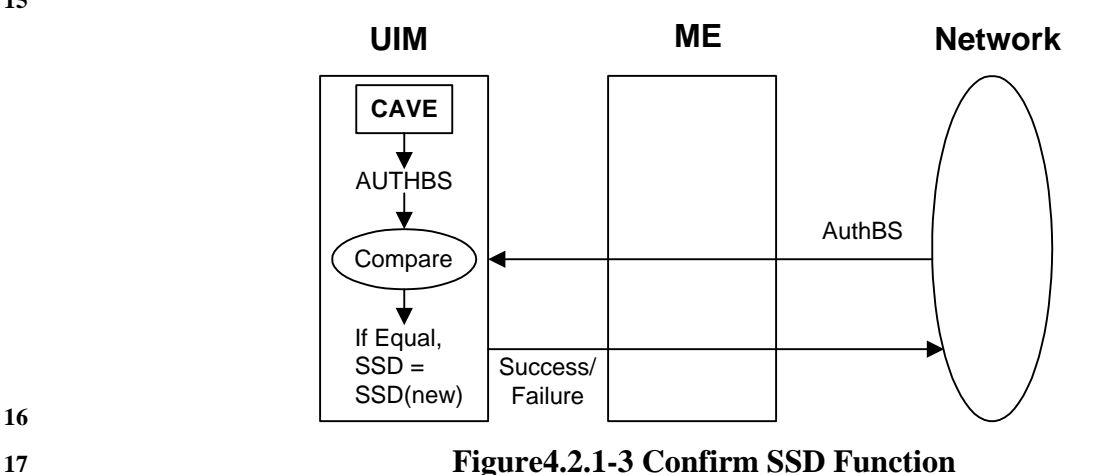

 

# **20 4.2.2 Performing Authentication Calculations and Generating Encryption Keys**

The second UIM security-related function is to perform authentication calculations and generate

encryption keys for use with ME ciphering techniques. See Figure 4.2.2-1. This is performed by the **Run**

**23 CAVE** function, having either the input parameter RAND (for a "global" challenge) or RANDU (for a

"unique" challenge). Other ME-delivered parameters may include a subset of (coded) dialed digits. The

parameters ESN and IMSI that are used for the **Run CAVE** function are determined at the time of R-UIM

insertion into the ME. For details, refer to section 4.6, "ESN Management Control", and to section 3.4.3,

- "EF IMSI\_M".
- 

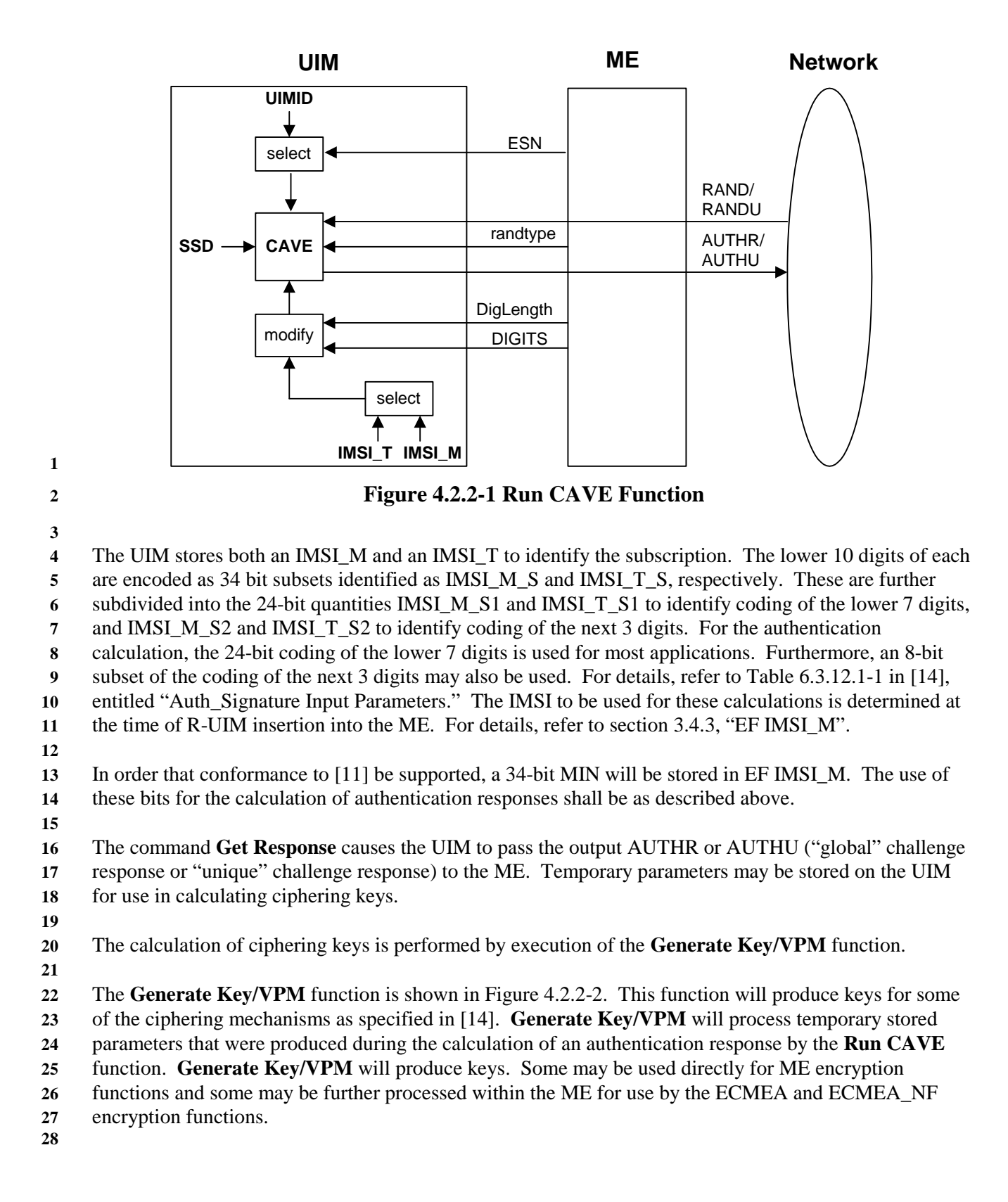

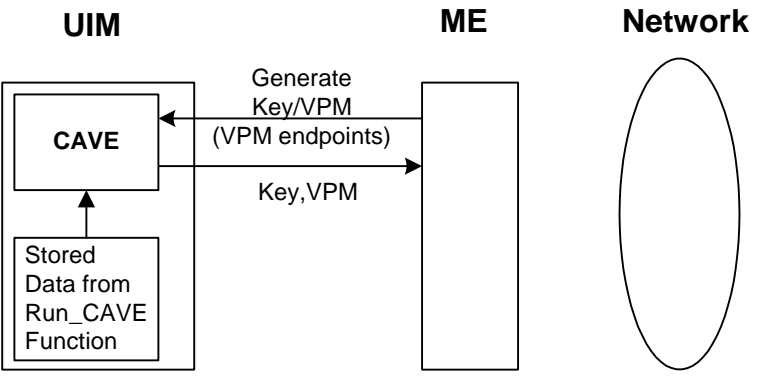

Figure 4.2.2-2 Generate Key/VPM Function

# **4 4.2.3 Managing the Call History Parameter**

The third security-related function is the generation and management of the call history parameter CALL

COUNT. CALL COUNT is used as a simple "clone" detector. During network access protocols, the

UIM reports its value of CALL COUNT to the network. If the value is consistent with the network's

- perception of CALL COUNT, the network will likely grant access based on the authentication process.
- During the call, the value of CALL COUNT may be incremented upon a command from the network.
- 

If the network determines that a value of CALL COUNT appears to be out of sequence, the network may

- choose to investigate the possibility that the UIM has been "cloned" and take remedial action.
- 

Incrementing and reading the parameter COUNT is accomplished via standard ME-to-UIM commands. 

# **16 4.3 Description of [7]-based OTASP/OTAPA Functions**

A complete description of Over-the-Air Service Provisioning (OTASP) and Over-the-Air Parameter

Administration (OTAPA) may be found in TIA/EIA/IS-683-A. This section highlights the aspects of

- R-UIM that support OTASP/OTAPA. EFs are described first, followed by [7] "Request/Response"
- messages that have been mapped to R-UIM commands. In some cases, ME intervention is necessary to accomplish the OTASP/OTAPA functions.

# 

# **23 4.3.1 Elementary Files for OTASP/OTAPA**

Four EFs are described.

# 

# **26 4.3.1.1 EF "Service Programming Code" (see Section 3.4.19 )**

The Service Programming Code (SPC) is a simple means to protect the contents of the R-UIM from being programmed without authorization. SPC is described in [7] section 3.3.6.

# **30 4.3.1.2 EF "OTAPA/SPC\_Enable" (see Section 3.4.20 )**

- This EF can be written to and read via the ME. It allows the user to activate OTAPA protection for the
- NAM on the R-UIM. It also allows the user to enable (or deny) over-the-air changes to be made to his
- SPC.
- 

#### **1 4.3.1.3 EF "NAM\_LOCK" (see Section 3.4.21 )**

- TIA/EIA/IS-683-A provides means for "locking" NAM contents under the control of the service provider,
- with appropriate inputs from the user. This EF stores the current state (locked/unlocked) of the NAM.
- 

#### **5 4.3.1.4 EF "OTASP/OTAPA Features (see Section 3.4.22 )**

- This EF maintains a listing of OTASP/OTAPA features and the associated protocol version for each. The
- ME reads this EF in order to respond to the "Protocol Capability Request Message" from the network.
- The ME combines this information with parameters, such as model number, that are stored in the ME.
- 

#### **10 4.3.2 Mapping of OTASP/OTAPA Request/Response Messages to R-UIM Commands**

- Eleven (11) OTASP/OTAPA message pairs are listed in [7]. In some cases, the mapping is one-to-one.
- In others, the ME intervenes by performing a translation to enable the use of simple R-UIM commands.
- In still other cases, the ME relies upon security-related commands to prepare a response.
- 

#### **15 4.3.2.1 Protocol Capability Request/Response Messages**

- This message requests information that is stored in both the ME and in the R-UIM. The ME reads the EF
- "OTASP/OTAPA Features" in order to format the "features" component of the response, then adds
- information stored in the ME in order to complete the response.
- 

#### **20 4.3.2.2 MS Key Request/Response Messages**

- This is the command that causes the R-UIM to generate its private and public key pair. This key pair is
- intended for use in a subsequent Diffie/Hellman key exchange that enables calculation of the "A-key."
- Upon receipt of the MS Key Request message from the network, the ME generates a 160-bit random
- number called RANDSeed and sends RANDSeed to the R-UIM along with the modulus P and the
- generator G sent by the network. The R-UIM in turn generates a random number x that may be related to
- RANDSeed. Then the R-UIM raises G to the x power, modulo P, and temporarily stores the result as
- MS\_RESULT. The R-UIM computes a "Result Code" and sends this in response to the MS Key Request
- message. The ME forwards the Result Code to the network to complete this transaction.

# **30 4.3.2.3 Key Generation Request/Response Messages**

- This request/response pair completes the Diffie/Hellman key exchange. The network sends BS\_RESULT
- to the R-UIM, and the R-UIM in turn sends MS\_RESULT to the network. The R-UIM calculates the
- Diffie/Hellman result by raising BS\_RESULT to the x power, modulo P. A subset of this result is
- temporarily stored as the A-key. Details of this process are in [7], section 5.1.

# **36 4.3.2.4 SSD Update**

- An SSD Update may be performed as a component of OTASP/OTAPA procedures. This process uses
- commands and EFs described in other sections of the R-UIM document. The SSD Update procedure that
- is performed during OTASP/OTAPA uses temporary values of the A-Key and SSD, and does not store
- these temporary values in semi-permanent memory until the UIM accepts the "Commit Request
- Message." This slight deviation from the [14] procedure is accommodated by the setting of "bit 2" of the
- "process control" parameter of the "Update SSD" command to the R-UIM.

**1-80**

# **1 4.3.2.5 Re-Authentication Request/Response Messages**

The ME receives the Re-Authentication Request Message containing the four-octet parameter RAND. The ME constructs the Re-Authentication Response Message by taking the following steps.

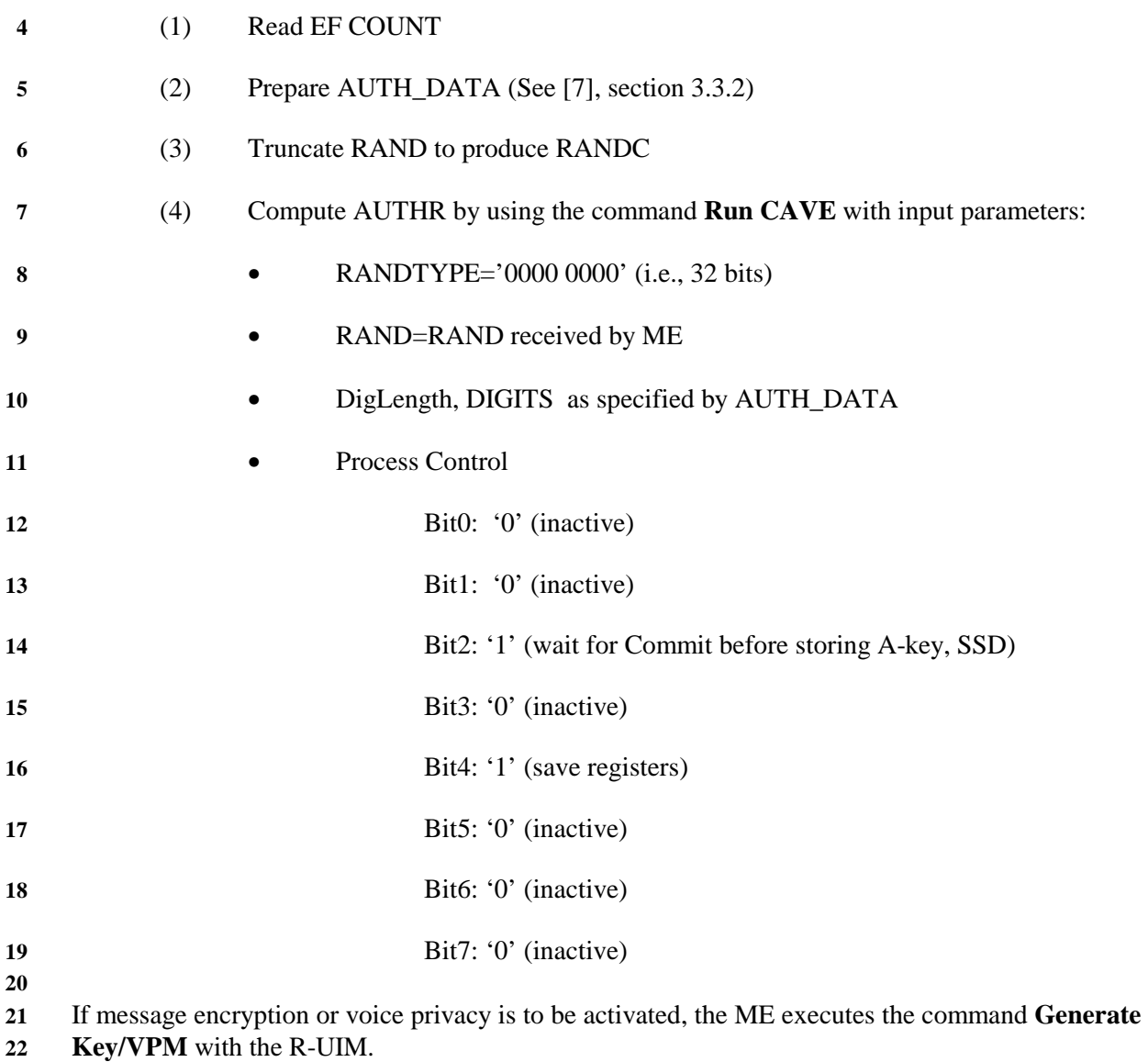

### **2 4.3.2.6 Validation Request/Response Messages**

The ME receives the Validate Request Message, which seeks validation of 'NUM\_BLOCKS' blocks of data, each block having a length of 'BLOCK\_LEN'. In order that R-UIM command coding be simplified, the ME buffers the data into respective blocks, then validates each block via the command **Validate**, whereby a single block of data having length 'BLOCK\_LEN' is validated. For each block, the R-UIM responds with a Result Code. The ME then accumulates the R-UIM responses and sends a composite response to the network.

[7] section 4.5.4 describes common blocks of data that are validated. These include verification of the

SPC, verification that the SPC may be updated by the network, and validation of SPASM, whereby

**AUTH** OTAPA is compared within the R-UIM to an internally-generated value that was calculated as a

component of the R-UIM's response to the **OTAPA Request** command. Thus, the SPASM mechanism

requires that an OTAPA Response Message be sent from ME to network prior to the Validation Request message.

### **17 4.3.2.7 Configuration Request/Response Messages**

The ME receives the Configuration Request Message, which requests configuration details of

'NUM\_BLOCKS' of data, each block having a length of 'BLOCK\_LEN'. In order that R-UIM command

coding be simplified, the ME buffers the request into 'NUM\_BLOCK' single block requests, then asks for

configuration details for each block via the **Configuration Request** command to the R-UIM. For each

block, the R-UIM responds with the Block ID, Block Length, Result Code, and Parameter Data. The ME

accumulates the set of block responses and sends a composite response to the network.

# **25 4.3.2.8 Download Request/Response Messages**

The ME receives the Download Request Message, which attempts to download 'NUM\_BLOCKS' of data to the R-UIM, each block having a Block ID, Block Length, and Parameter Data of length 'Block Length'.

In order that R-UIM command coding be simplified, the ME buffers the request into NUM\_BLOCK

single block requests, then attempts to download each block via the **Download Request** command to the

R-UIM. The ME may query appropriate EF data to determine if adequate storage space exists in the R-

UIM EFs to successfully complete the downloading operation, prior to issuance of multiple **Download** 

**32 Request** commands. For each execution of the **Download Request** command, the R-UIM returns the

Block ID and Result Code. The ME accumulates the set of block responses and sends a composite

response to the network. 

# **36 4.3.2.9 SSPR Configuration Request/Response Messages**

The network asks for SSPR data stored in a particular area of the R-UIM. The R-UIM responds with Block ID, Result Code, Block Length, and Parameter Data. The ME acts as a message translator, and is otherwise transparent to this operation**.** 

# **41 4.3.2.10 SSPR Download Request/Response Messages**

The network attempts to download SSPR data into the R-UIM. The data contains a Block ID, a Block

Length, and Parameter Data having 'Block Length' size. The R-UIM responds with the Block ID, Result

Code, Segment Offset, and Segment Size, as described in [7], sections 4.5.1.9 and 3.5.1.9. The ME acts

as a message translator, and is otherwise transparent t this operation.

# **47 4.3.2.11 OTAPA Request/Response Messages**

The network attempts to initiate OTAPA by sending an "OTAPA Request Message" containing the

"start/stop" parameter. The ME in turn passes this to the R-UIM, along with a 32-bit ME-generated

- random number RANDSeed. The R-UIM generates its own random number RAND\_OTAPA which may
- be related to RANDSeed. Also the R-UIM computes a value for AUTH\_OTAPA as described in [7],
- section 3.3.7. The input parameter "ESN" described in section 3.3.7 shall be set to the "ESN" parameter
- field that is to be used for air interface access messages (e.g., origination, registration, termination). The
- R-UIM passes RAND\_OTAPA, a Result Code, and NAM\_LOCK indication to the ME, which re-formats
- this data and sends it to the network.
- 

#### **8 4.3.2.12 Commit Request/Response Messages**

The network sends a "Commit Request Message" to the R-UIM via the ME. The ME translates this to the R-UIM command **Commit**. The R-UIM responds with Result Code, which the ME forwards to the

- network via the "Commit Response Message."
- **13 4.4 Description of ANSI-41-based Security-Related Commands**
- The commands **BASE STATION CHALLENGE, Update SSD, and Confirm SSD** are performed in

sequence. If either **Update SSD** or **Confirm SSD** are run out of sequence, the card shall return '9834', SW1=98 and SW2=34.

# **18 4.4.1 Update SSD 19**

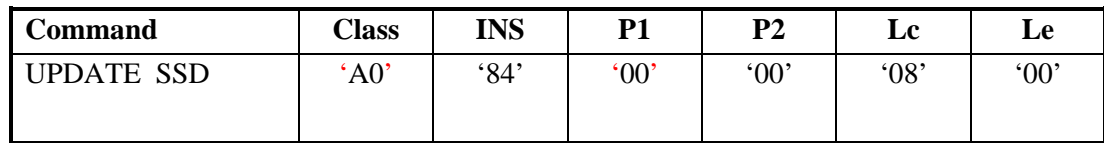

Command parameters/data:

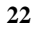

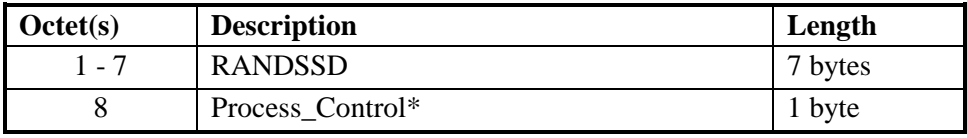

#### 

- The input parameter Process\_Control is coded as follows:
- The least significant bit (bit 0) is reserved for future use.

• The next-least significant bit (bit 1) is reserved for future use.

- Bit 2 of Process Control specifies the trigger that causes newly-calculated values of SSD to become stored in semi-permanent memory.
- '000x 00xx' successful validation of AUTHBS via **Confirm SSD** command '000x 01xx' acceptance of a **Commit Request Message** command during OTASP/OTAPA
- Bit 3 of Process\_Control is reserved for future use.
- Bit 4 specifies the need to save registers:

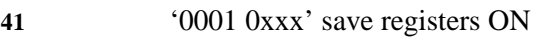

'0000 0xxx' save registers OFF

If save registers is set (to ON) this causes the authentication process to maintain or "freeze" the state of internal registers following the generation of an authentication response.

 

 

The use of bit 4 is only relevant to the Run CAVE command, in which the generation of keys may follow the generation of an authentication response.

# 

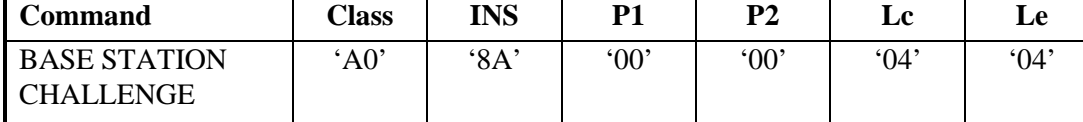

Command parameters/data:

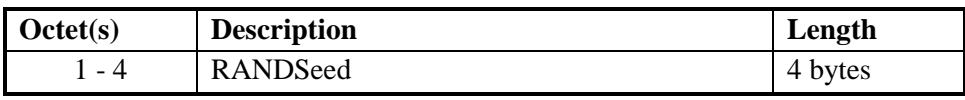

• Bits 5-7 of Process\_Control are reserved for future use.

**12 4.4.2 BASE STATION CHALLENGE**

Response parameters/data:

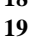

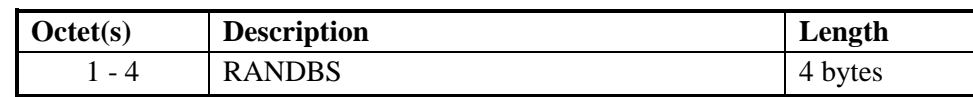

#### **21 4.4.3 Confirm SSD**

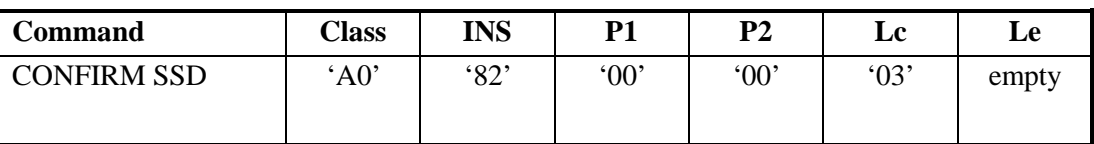

Command parameters/data:

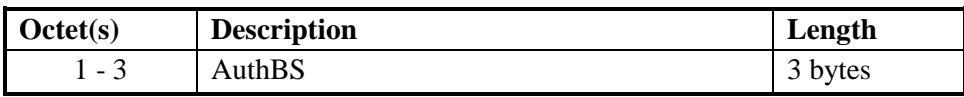

Response parameters/data:

No response parameters are generated as a result of command execution. Successful comparison will

cause SW1 to be set to '90' and SW2 to be set to '00'. Unsuccessful comparison will cause SW1 to be set to '98' and SW2 to be set to '04'.

#### **1 4.4.4 Run CAVE**

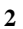

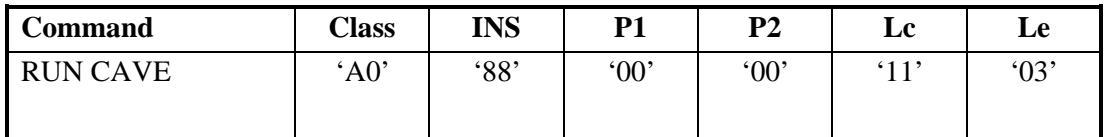

#### Command parameters/data:

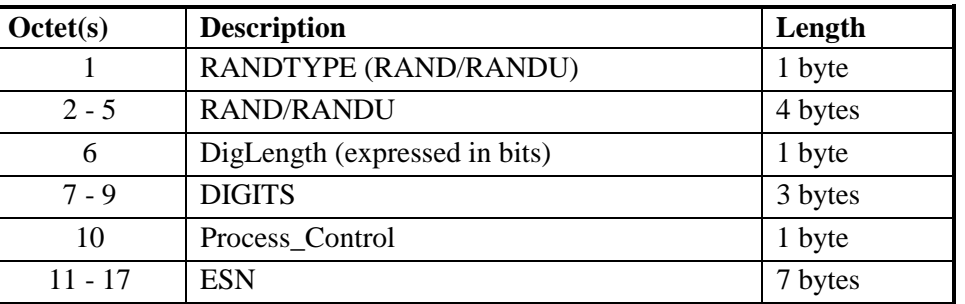

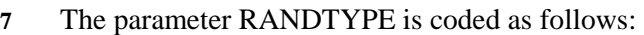

'0000 0000' RAND (global random challenge)

'0000 0001' RANDU (unique random challenge)

All other values of RANDTYPE are reserved for future use.

#### 

If the RANDTYPE is set to RAND, then the RAND occupies octets 2-5. If the RANDTYPE is set to

RANDU, then the RANDU occupies octets 3-5 and octet 2 is ignored.

# 

Response parameters/data:

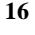

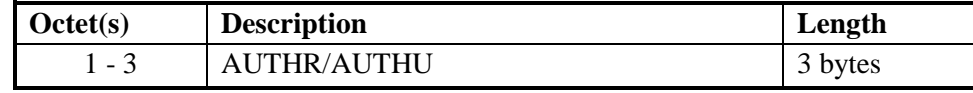

## 

The input parameter Process\_Control is coded as follows: 

- The least significant bit (bit 0) is reserved for future use.
- The next-least significant bit (bit 1) is reserved for future use.
- Bit 2 of Process\_Control specifies the trigger that causes newly-calculated values of SSD to become stored in semi-permanent memory.

# '000x 00xx' successful validation of AUTHBS via **Confirm SSD** command '000x 01xx' acceptance of a **Commit Request Message** command during OTASP/OTAPA

• Bit 3 is reserved for future use and shall be set to '0'.

- Bit 4 specifies the need to save registers: '0001 0xxx' save registers ON '0000 0xxx' save registers OFF If save registers is set (to ON) this causes the authentication process to maintain or "freeze" the state of internal registers following the generation of an authentication response. The use of bit 4 is only relevant to the Run CAVE command, in which the generation of keys may follow the generation of an authentication response. • Bit 5 is reserved for future use and shall be set to '0'. • Bits 6 and 7 of Process\_Control are reserved for future use and shall be set to '0'. **16 4.4.4.1 Advisory Note on the use of Run CAVE** In early versions of R-UIM specifications, the **Run CAVE** command was used to perform both the calculations of authentication responses and the generation of ciphering keys. As [14/15] systems continue to evolve, it became necessary to partition the tasks of authentication and cipher key generation among several commands. The **Run CAVE** command as shown is used to generate authentication responses and to enable the calculation of ciphering keys upon the invocation of a subsequent command. If ciphering keys are to be generated, the **Run CAVE** command should carry the input parameter Process\_Control with bit 4 set to ON ('1'). Once the authentication response has been delivered via the **27 Get Response** command, a cipher key generation command may be issued. This will perform key generation calculations that are based upon the "saved" parameters that were stored upon the execution of the **Run CAVE** command with bit 4 of the Process\_Control octet set to ON. **32 4.4.4.2 Use of Cipher Key Generation Command**  The command **Generate Key/VPM** may be invoked at any time following the **Run CAVE** command with the "save" function ON. One or more instances of **Run CAVE** may be performed with the "save
- registers" function OFF during the intervening time period, but the input parameters to the **Generate 36 Key/VPM** will be those values that were stored upon the most recent invocation of the **Run CAVE** command with the "save registers" function turned ON. **Generate Key/VPM** will provide a fixed-length
- 64-bit key along with a key of host-specified length to the host function upon the execution of the **Get 39 Response** command.
- 
- 

**1-86**

#### **1 4.4.5 Generate Key/VPM**

**2** This command relies on the prior successful execution of the Run CAVE command with the "save"

**3** function activated. If this has not occurred, the status word SW='98' and SW='34' shall be returned upon

**4** the invocation of this command.

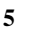

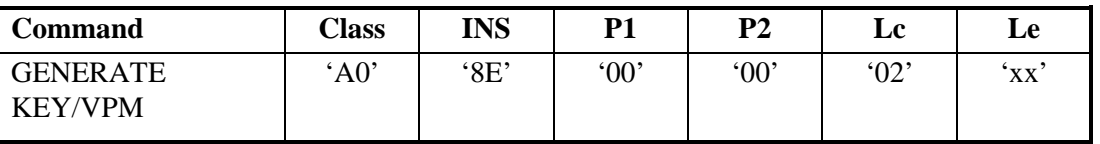

**6** 

**8** 

**7** Command parameters/data:

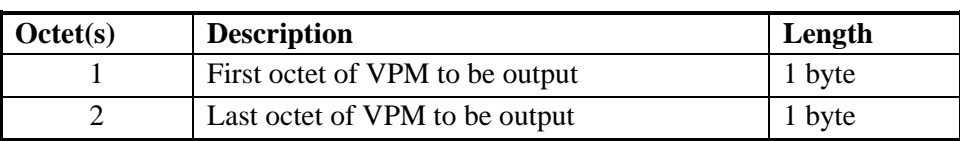

**9** 

# **10** Response parameters/data:

**11** 

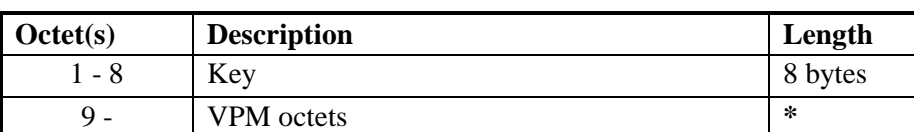

**12** 

**13** \* The number of VPM octets varies as specified by command parameter

#### **14 15**

**16** 

# **17 4.5 Description of [7]-based OTASP/OTAPA Commands**

#### **19 4.5.1 MS Key Request**

**20** 

**18** 

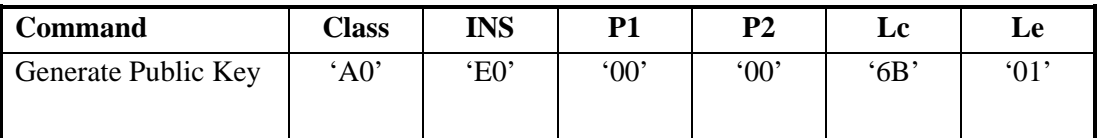

**21** 

#### **22** Command parameters/data:

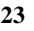

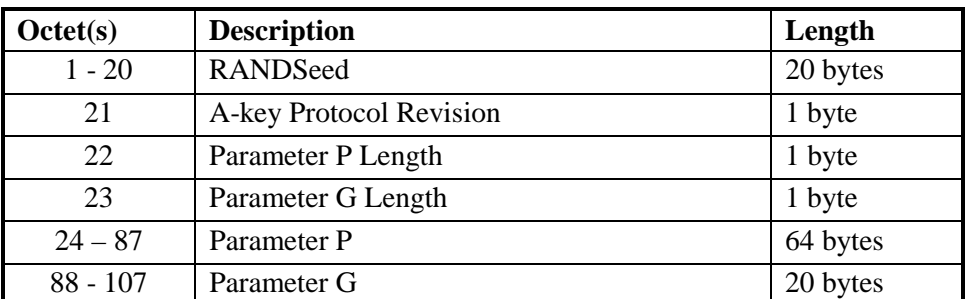

**24** 

**25** Details of command parameters are in [7], section 4.5.1.3, "MS Key Request Message."

# **1** Response parameters/data:

**2** 

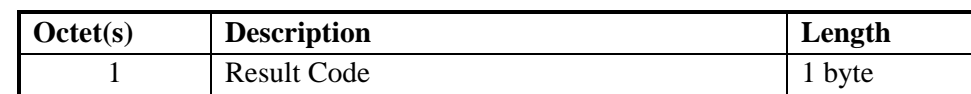

**3** 

**4** Details of the response are in [7], section 3.5.1.3, "MS Key Response Message."

#### **5**

# **6 4.5.2 Key Generation Request**

**7** 

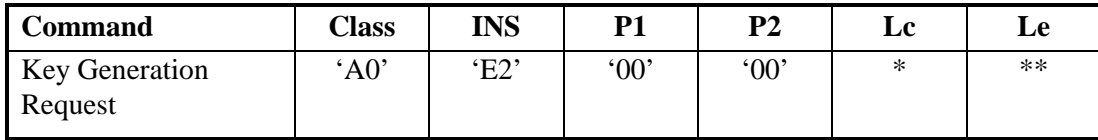

**8** 

**9** Command parameters/data:

**10** 

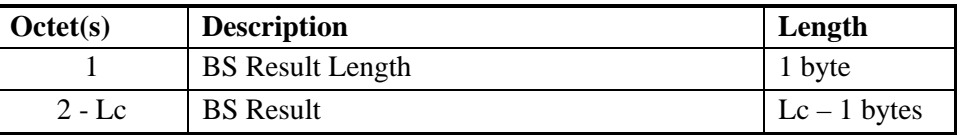

**11** 

**13** 

**14** Details of command parameters are in [7], section 4.5.1.4.

**15** 

- **16** Response parameters/data:
- **17**

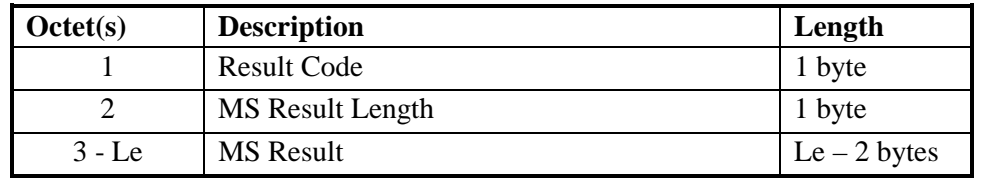

**18** 

**20** 

**19** \*\* Note: Le=Length of MS Result + 2

**21** Details of the response are in [7], section 3.5.1.4.

**<sup>12</sup>** \* Note: Lc=Length of BS Result in octets + 1,

#### **1 4.5.3 Commit**

**2** 

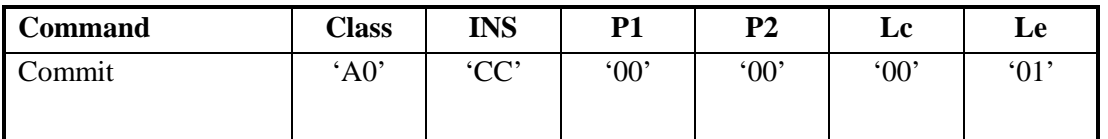

**3** 

#### **4** Response parameters/data:

**5** 

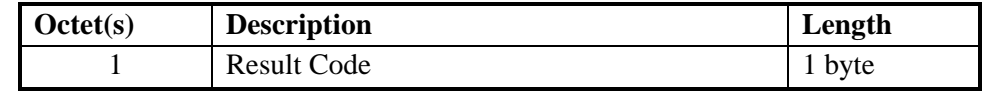

**6** 

**7** Details of the Commit Request and Response are in [7], sections 4.5.1.6 and 3.5.1.6, respectively.

#### **8**

# **9 4.5.4 Validate**

**10** 

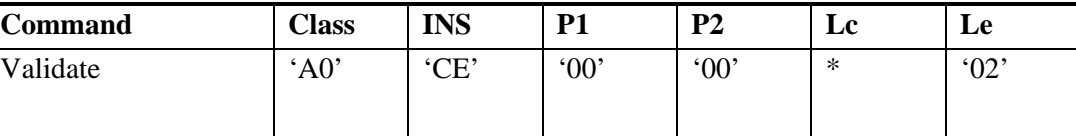

**11** 

**12** Command parameters/data:

**13** 

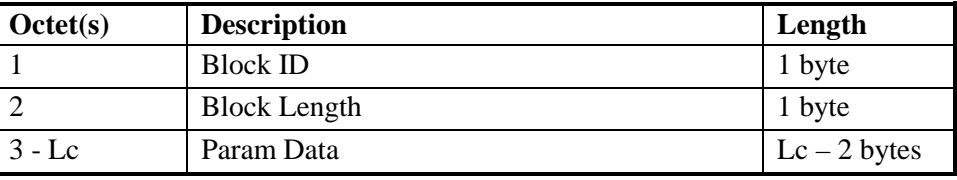

**14** 

**15** This command requests validation of a single block of data, and forms a subset of the "Validation Request **16** Message" as described in [7], section 4.5.1.10.

**17** 

**18**  $*$  Note: Lc = Length of Param Data + 2

**19** 

#### **20** Response parameters/data:

**21** 

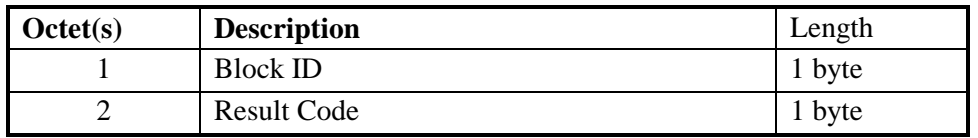

**22** 

**24** as described in [7], section 3.5.1.10.

**25** 

**<sup>23</sup>** This response pertains to a single block of data, and forms a subset of the "Validation Response Message"

#### **1 4.5.5 Configuration Request**

**2** 

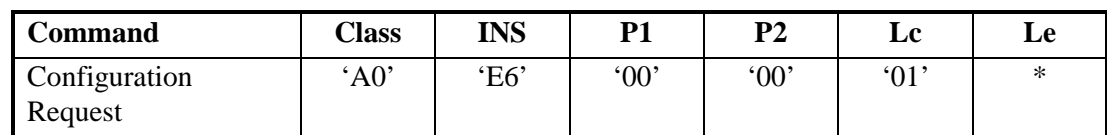

**3** 

#### **4** Command parameters/data:

**5** 

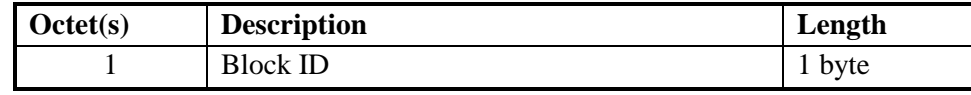

**6** 

**7** This command requests configuration details of a single block of data, and forms a subset of the

**8** "Configuration Request Message" as described in [7], section 4.5.1.1.

**9** 

#### **10** Response parameters/data:

**11** 

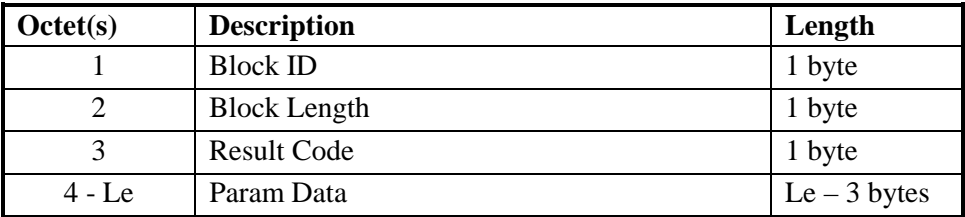

**12** 

**13**  $*$  Note: Le = Length of Param Data + 3.

**14** 

**15** This response provides configuration details of a single block of data, and forms a subset of the **16** "Configuration Response Message" as described in [7], section 3.5.1.1.

**17 18** 

# **19 4.5.6 Download Request**

**20** 

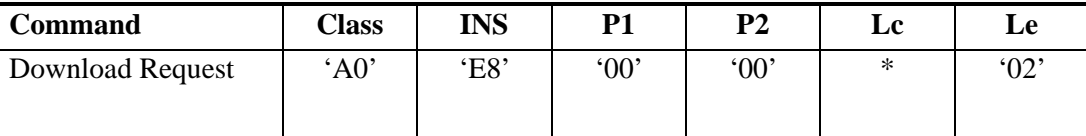

**21** 

#### **22** Command parameters/data:

**23** 

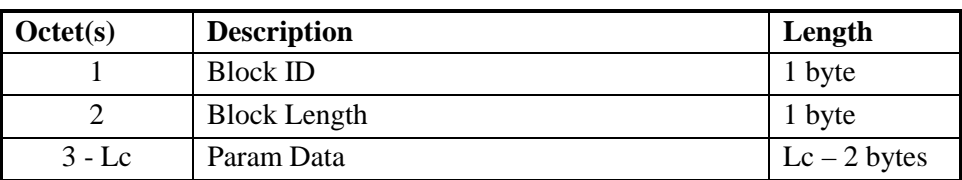

**24** 

**25** This command requests the download of a single block of data, and forms a subset of the "Download

**26** Request Message" as described in [7], section 4.5.1.2.

#### **2**  $*$  Note: Lc = Length of Param Data + 2

**3** 

**4** Response parameters/data: **5** 

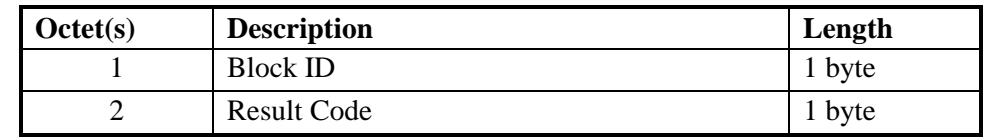

**6** 

**7** This response pertains to a single block of data, and forms a subset of the "Download Response Message" **8** as described in [7], section 3.5.1.2.

**9 10** 

#### **11 4.5.7 SSPR Configuration Request**

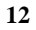

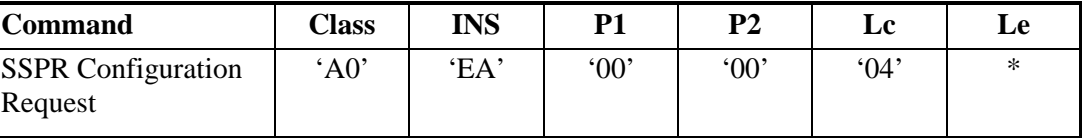

**13** 

#### **14** Command parameters/data:

**15** 

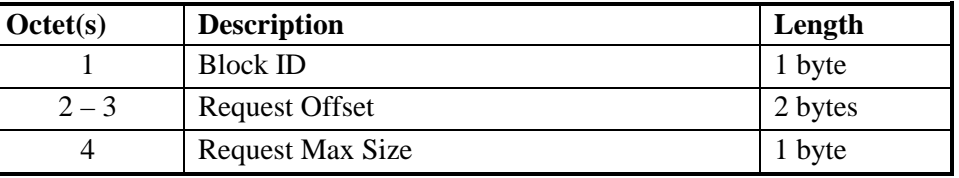

**16** 

**17** Note: If Block ID = '0000 0001' (Preferred Roaming List Parameter Block), then octets 2 through 4 are **18** used as inputs for this command. For other Block IDs octets 2 through 4 are ignored.

**19** 

**20** Details of command parameters are in [7], section 4.5.1.8, "SSPR Configuration Request Message."

**21** 

#### **22** Response parameters/data: **23**

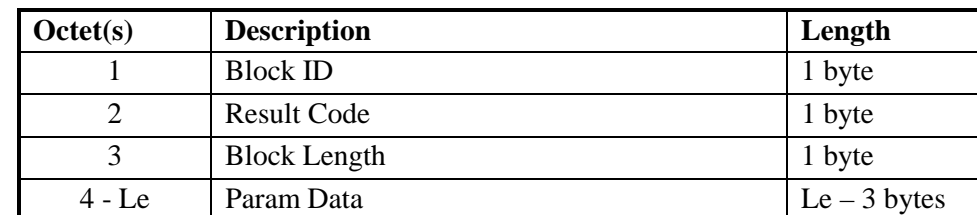

**24** 

**25** \* Note: Le=Length of Param Data + 3.

Details of the response are in [7], section 3.5.1.8, "SSPR Configuration Response Message." **2** 

# **2 4.5.8 SSPR Download Request**

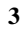

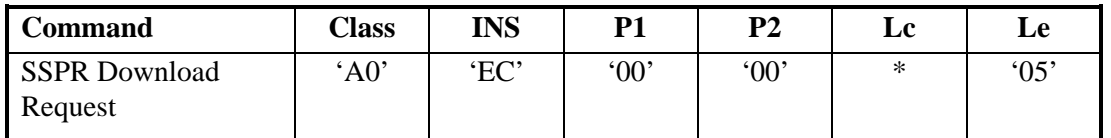

**4** 

#### **5** Command parameters/data:

**6** 

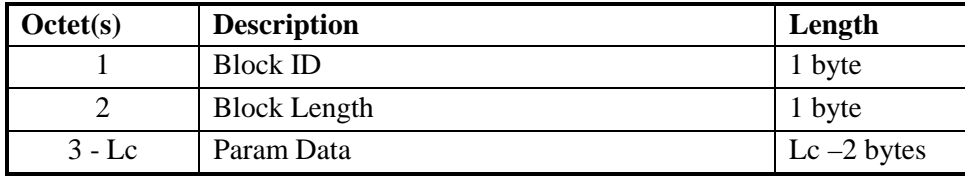

**7** 

**8** \* Note: Lc=Length of Param Data + 2.

**9** 

**10** Details of the command parameters are in [7], section 4.5.1.9, "SSPR Download Request Message."

#### **11** Response parameters/data:

**12** 

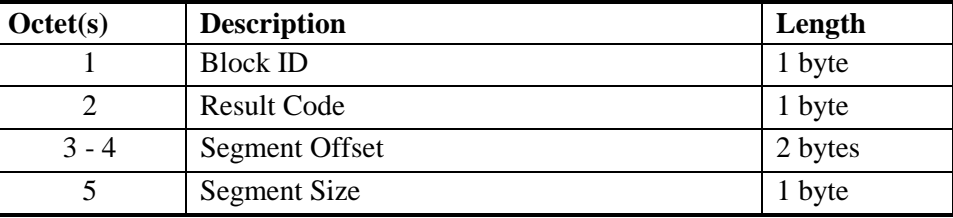

**13** 

**14** Details of the response are in [7], section 3.5.1.9, "SSPR Download Response Message." **15** 

#### **16**

#### **17 4.5.9 OTAPA Request 18**

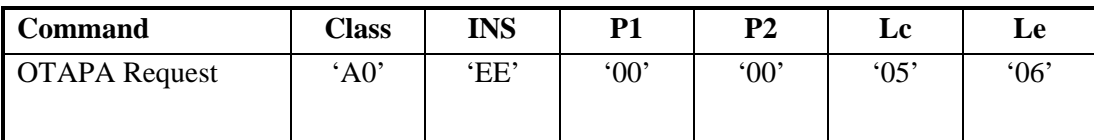

**19** 

#### **20** Command parameters/data:

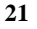

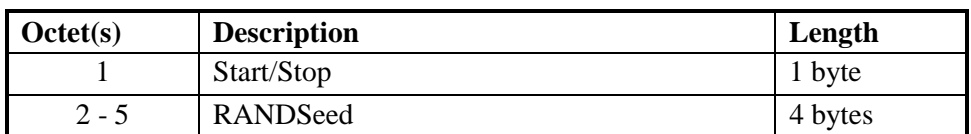

**22** 

**23** Details of the command parameter "Start/Stop" are in [7], section 4.5.1.11, "OTAPA Request Message."

**24** 

#### Response parameters/data:

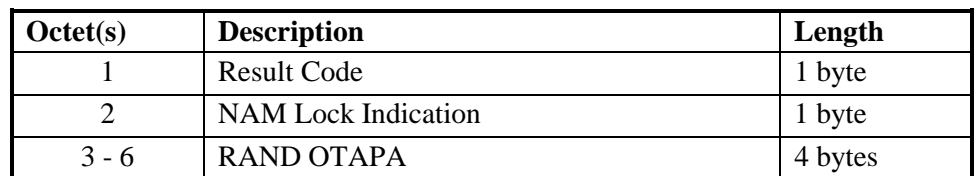

# 

 

Details of the response are in [7], section 3.5.1.11, "OTAPA Response Message."

#### **7 4.6 ESN Management Command**

#### **9 4.6.1 Store ESN\_ME**

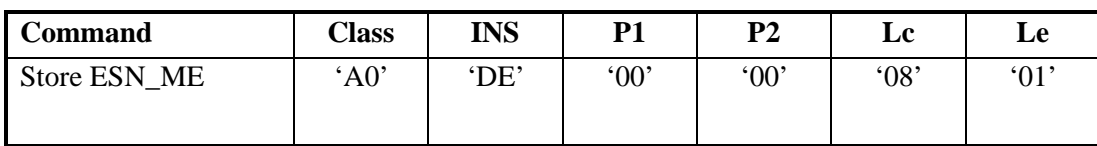

#### 

#### Command parameters/data:

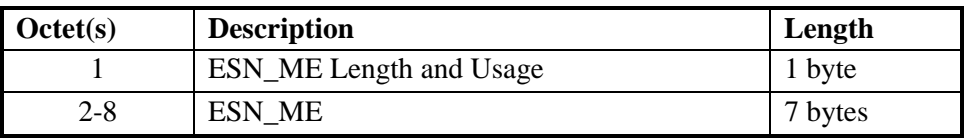

The ESN\_ME is stored in EF '6F38'. The ESN\_ME length, expressed in octets, is specified by bits 0 through 3, inclusive, of Octet 1, where bit 3 is MSB and bit 0 is LSB.

Bits 4 and 5 of Octet 1 form a "Usage Indicator" and are RFU. "Usage" refers to the assignment of

parameters that identify the Mobile Station and the assignment of parameters to be input to the authentication process.

Bits 6 and 7 of Octet 1 are RFU.

# Response parameters/data:

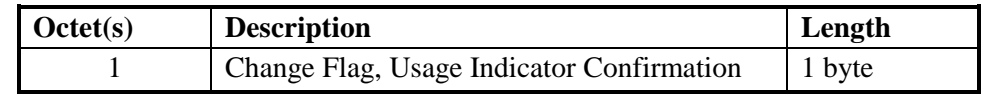

in EF '6F38'. Bit 0 is set to '0' if it is the same, and is set to '1' if the ESN\_ME has changed. This

allows the ME to re-register if necessary.

Bits 1 through 3 inclusive are RFU and are set to '000'.

Bit 0 (LSB) of Octet 1 indicates whether the ESN\_ME is different from the previous ESN that was stored

- Bit 5 of Octet 1 is RFU.
- 
- Bit 4 of Octet 1 forms a "Usage Indicator." Bit 4 determines whether the UIM\_ID or the ESN from the
- handset is sent over the air interface to the serving network to identify the mobile-based recipient of
- wireless services. Bit 4 also determines whether the 32 LSBs of the UIM\_ID or the 32 LSBs of the
- handset ESN are used as the "ESN" input to calculations performed using CAVE. If bit 4 is set to '0',
- UIM\_ID is used for both identification and for authentication calculations; i.e. UIM\_ID is used instead of
- ESN in every place where ESN is used in [11], [14] and in [1]. If bit 4 is set to '1', the handset ESN is
- used for both identification and for authentication calculations.
- 
- Bits 6 and 7 of Octet 1 are RFU and are set to '00'.

#### **1 5 Additional Air Interface Procedures**

#### **2 5.1 Registration Procedure**

#### **3 5.1.1 R-UIM Insertion**

**4** Upon the insertion of a new R-UIM (i.e. bit 0 of octet 1 of the response parameters/data to the Store

**5 ESN\_ME** command is set to '1') into a powered-on ME when REG\_ENABLED<sub>S</sub> is equal to YES, the

6 mobile station shall perform a power up registration regardless of the state of POWER\_UP\_REG<sub>S</sub> and

7 REGISTERED<sub>S</sub>. These parameters are described in [5], [14].

**8 9** 

#### **10 5.1.2 Procedure when ESN changes with TMSI Assigned**

When the ME detects that a new R-UIM is inserted, it will use the Store ESN\_ME command to inform the R-UIM of the ESN of the ME. If bit 0 of octet 1 of the response parameters/data to the Store ESN\_ME 13 command is set to '1', REG\_ENABLED<sub>S</sub> is equal to YES, and there is a TMSI assigned in the R-UIM (the bits of the TMSI\_CODEs-p field of the TMSI EF are not all set to '1'), the ME shall perform the following: 16 The ME shall store the value USE\_TMSI<sub>S</sub> in a temporary variable; 17 The ME shall set USE TMSI<sub>S</sub> to '0'; 18 The ME shall initiate a power up registration regardless of the state of POWER\_UP\_REG<sub>S</sub> and **REGISTERED**<sub>s</sub>; and The ME shall restore the value of USE\_TMSI<sub>S</sub> from the temporary variable. If the registration fails due to access attempt failure or if the registration is cancelled due to initiation of an origination by the user or detection of a page match (see section 6.6.3.6 of [14] and section 2.6.3.6 of 23 [5]), the ME shall delete the TMSI in the R-UIM by setting all bits of the TMSI\_CODE<sub>S-D</sub> field of the TMSI EF to '1'.

- **25**
- **26 27**

# **28 5.2 NAM Parameters when no R-UIM is Inserted into the ME**

**29 30** When no R-UIM is inserted into the ME, the ME shall use the following default set of NAM parameters, **31** from Section 3.1 of [7]:

- 32 IMSI\_M\_CLASS<sub>p</sub> shall be set to 0.
- **<sup>33</sup>** MCC\_Mp, IMSI\_M\_11\_12p, and IMSI\_M\_Sp shall be set to coded value of the IMSI\_M with the **34** four least-significant digits set to  $ESN_p$ , converted directly from binary to decimal, modulo 10000. **35** The other digits shall be set to 0.
- **<sup>36</sup>** IMSI\_M\_ADDR\_NUMp shall be set to '000'.
- 37 IMSI\_T\_CLASS<sub>p</sub> shall be set to 0.
- **<sup>38</sup>** MCC\_Tp, IMSI\_T\_11\_12p, and IMSI\_T\_Sp shall be set to the coded value of the IMSI\_T with the 39 four least-significant digits set to  $ESN<sub>D</sub>$ , converted directly from binary to decimal, modulo 10000. **40** The other digits shall be set to 0.
- 41 IMSI\_T \_ADDR\_NUM<sub>p</sub> shall be set to '000'.
- **42** ACCOLC<sub>p</sub> shall be set as specified in 6.3.5 of [14].
- **43**  HOME\_SIDp, if present, shall be set to 0.

• All other indicators of the selected NAM may be set to manufacturer-defined default values. All configuration indicator values shall be set within their valid range (see F.3 of [14]). MEs may perform any function allowable by applicable standards, including system accesses when no R-UIM is inserted into the ME. **5 6 5.3 IMSI-Related Parameters in the ME when no IMSI is Programmed in the R-UIM**  When the IMSI\_M\_PROGRAMMED bit of the IMSI\_M EF is set to '0', the ME shall use the following values associated with IMSI\_M in lieu of the values programmed in the IMSI\_M EF: • IMSI\_M\_CLASS<sub>p</sub> shall be set to 0. • MCC\_M<sub>p</sub>, IMSI\_M\_11\_12<sub>p</sub>, and IMSI\_M\_S<sub>p</sub> shall be set to the coded value of the IMSI\_M with 11 the four least-significant digits set to  $ESN_p$ , converted directly from binary to decimal, modulo 10000. The other digits shall be set to 0. • IMSI\_M\_ADDR\_NUMp shall be set to '000'. • ACCOLC<sub>p</sub> shall be set as specified in 6.3.5 of [14]. When the IMSI\_T\_PROGRAMMED bit of the IMSI\_T EF is set to '0', the ME shall use the following values for IMSI\_T in lieu of the values programmed in the IMSI\_T EF: 17 • IMSI\_T\_CLASS<sub>p</sub> shall be set to 0. • MCC\_Tp, IMSI\_T\_11\_12p, and IMSI\_T\_Sp shall be set to the coded value of the IMSI\_T with the 19 four least-significant digits set to  $ESN_p$ , converted directly from binary to decimal, modulo 10000. The other digits shall be set to 0. 21 • IMSI\_T \_ADDR\_NUM<sub>p</sub> shall be set to '000'. **22 23 5.4 Preferred Access Channel Mobile Station ID Type 24**  25 When the ME receives the Preferred Access Channel Mobile Station ID Type, PREF\_MSID\_TYPE<sub>R</sub> in the overhead information (see section 6.6.2.2.5 of [14], section 2.6.2.2.5 of [5], and sections 2.6.2.2.5 and

27 2.6.2.2.13 of [5-A]), and PREF\_MSID\_TYPE<sub>R</sub> is set to '10', the ME shall set PREF\_MSID\_TYPE<sub>S</sub> to

**28** '11'. **29**